### Creating an history: All analysis will be found in this history

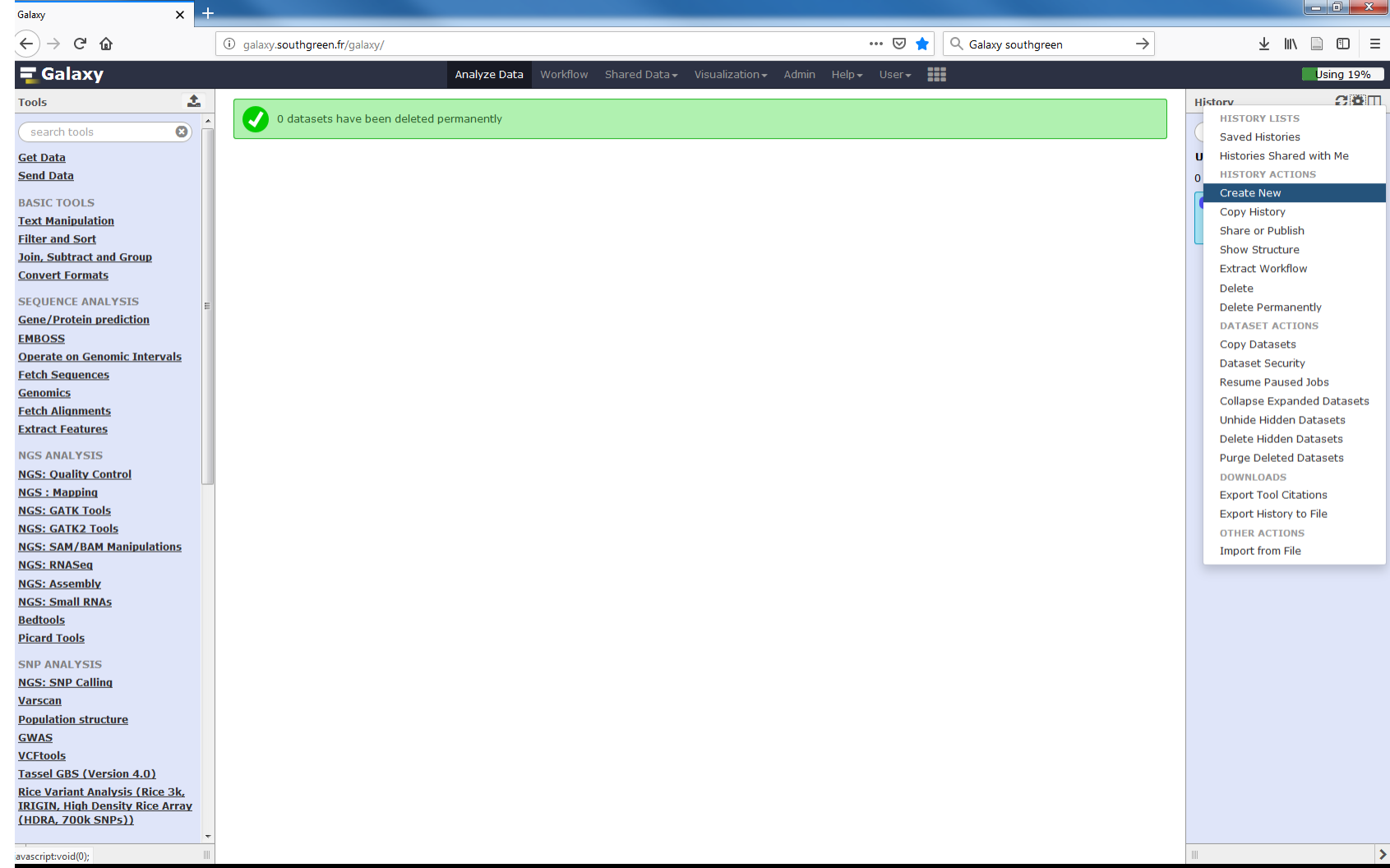

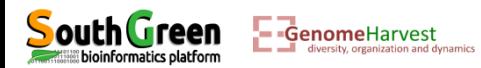

### **Renaming the History (easier to find analysis)**

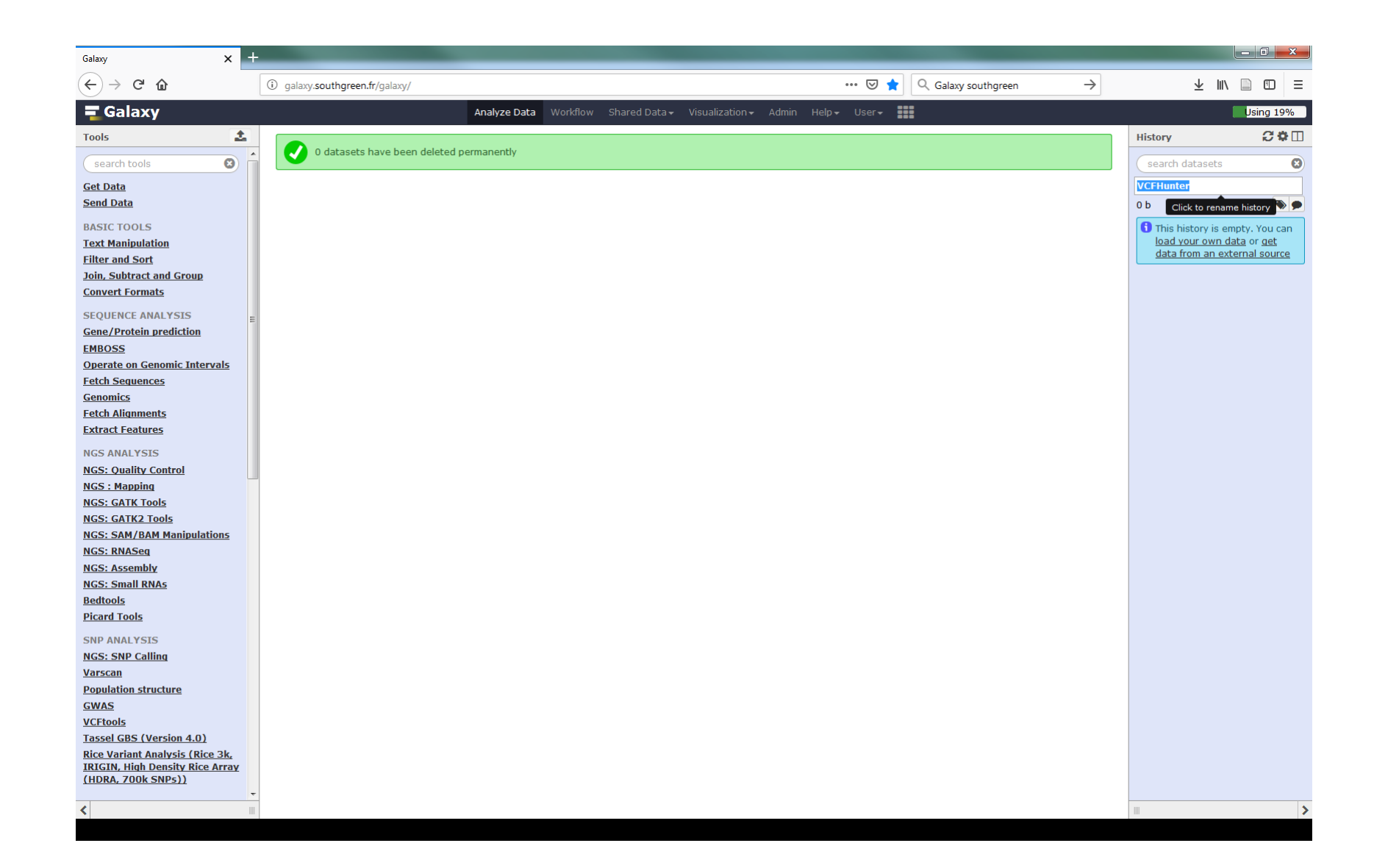

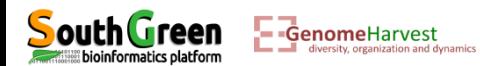

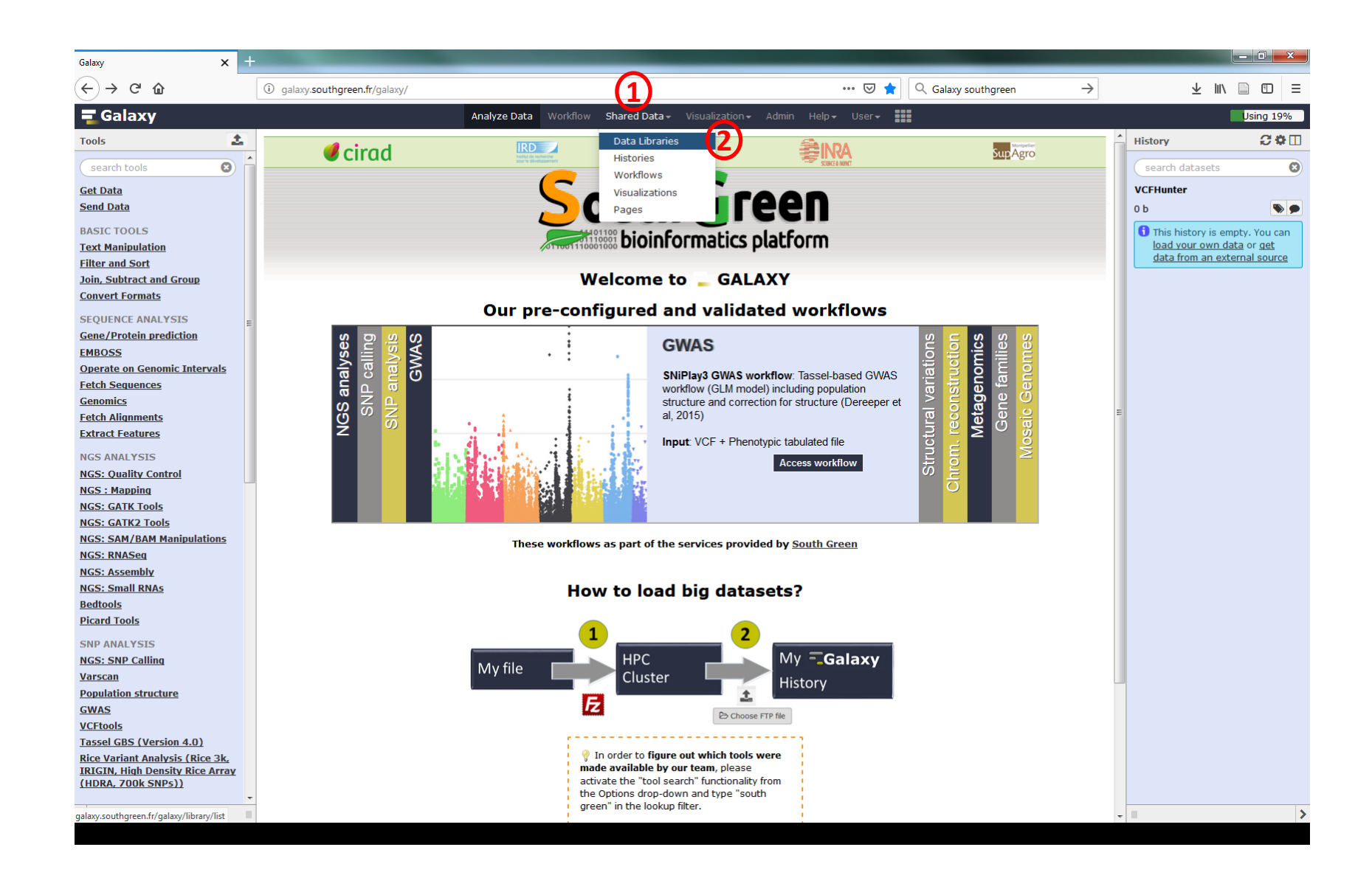

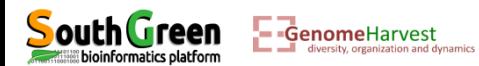

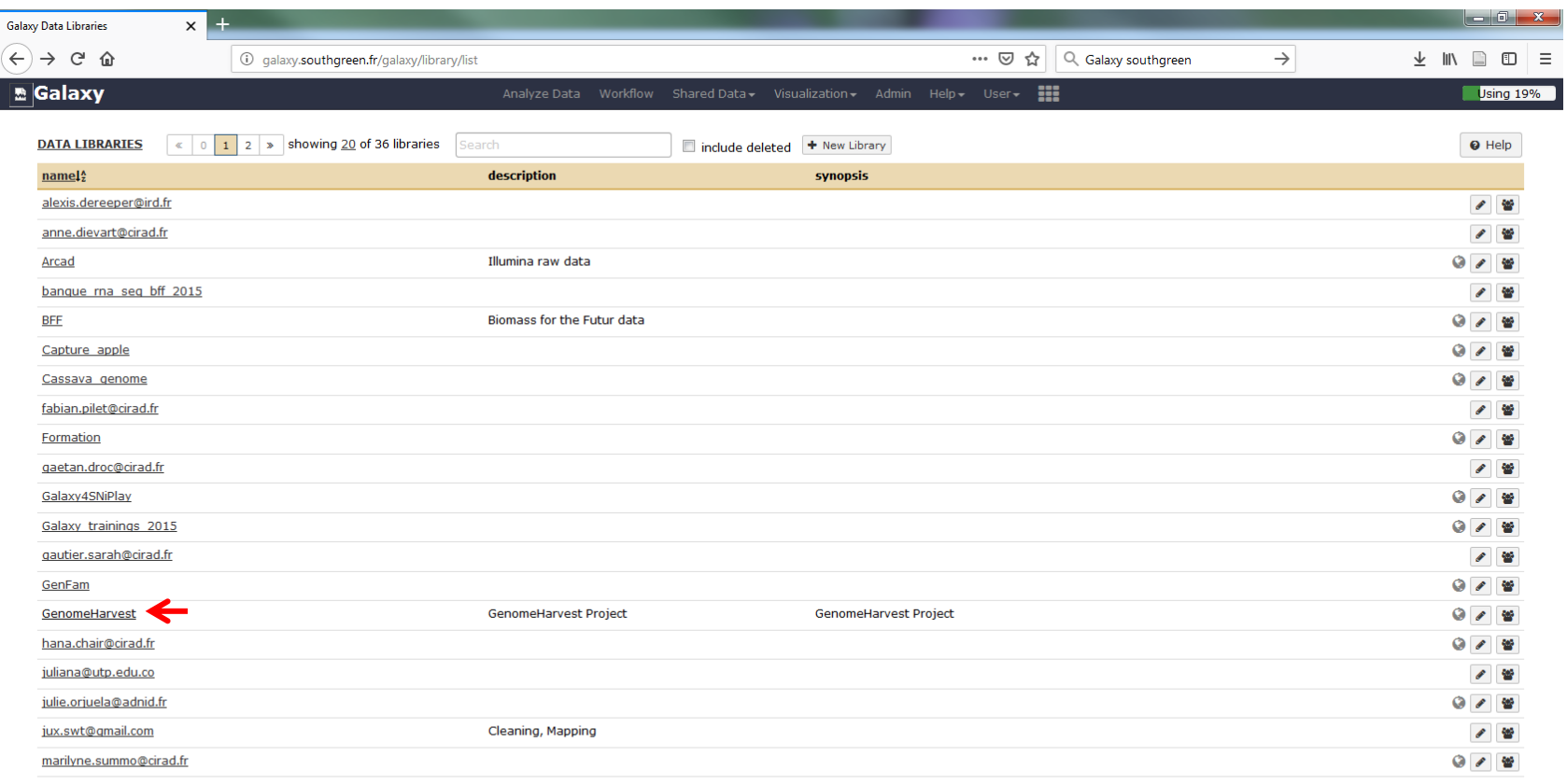

galaxy.southgreen.fr/galaxy/library/list#folders/Feafb646da3b7aac5

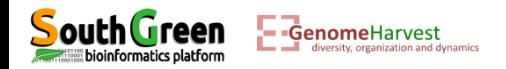

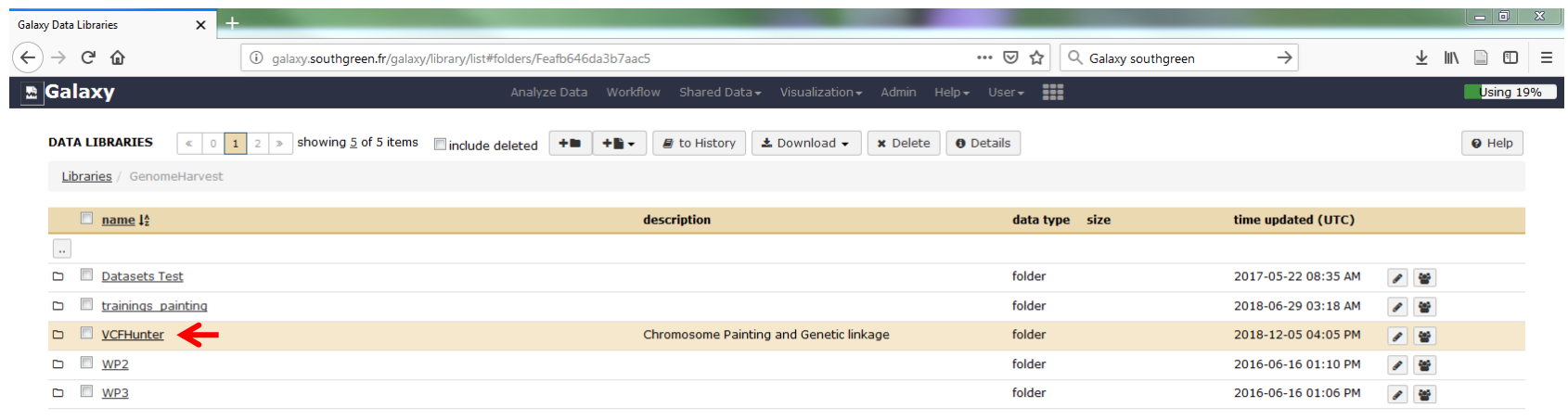

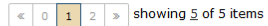

galaxy.southgreen.fr/galaxy/library/list#folders/F52d6bdfafedbb5e5

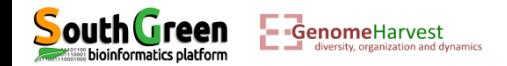

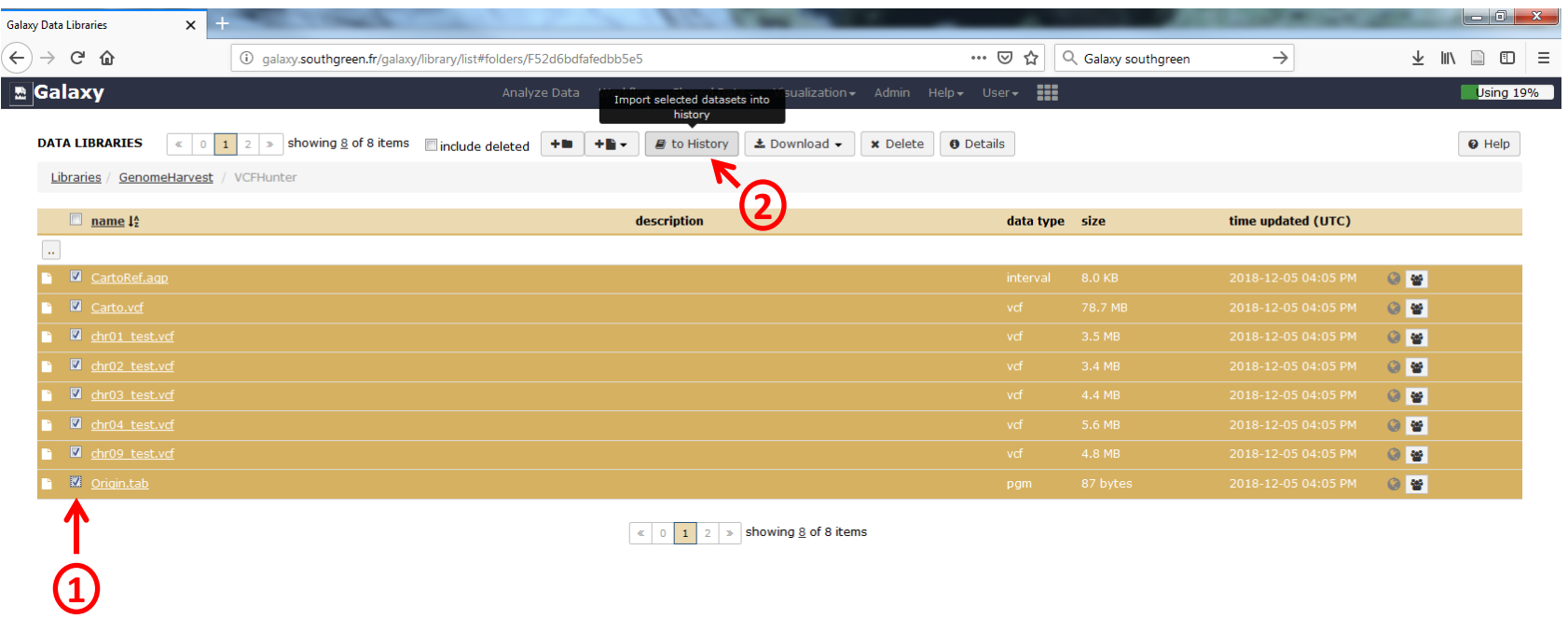

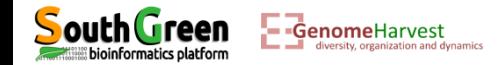

# **Going back to history to analyze data**

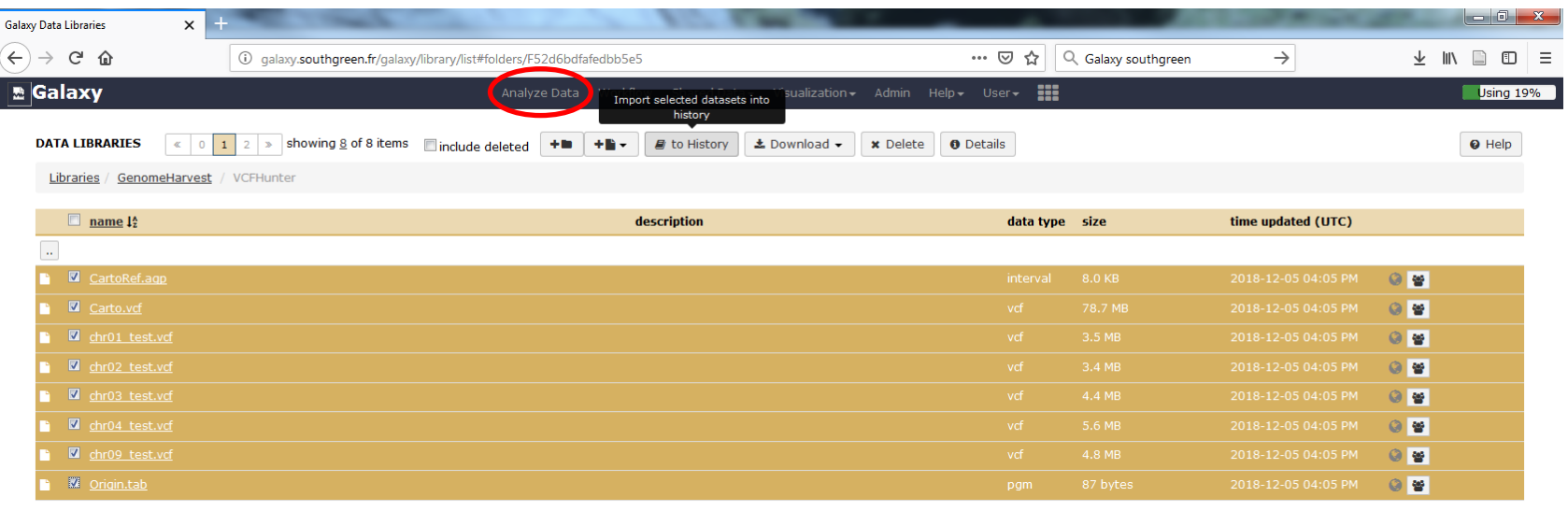

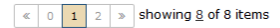

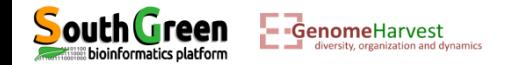

### **Going back to history**

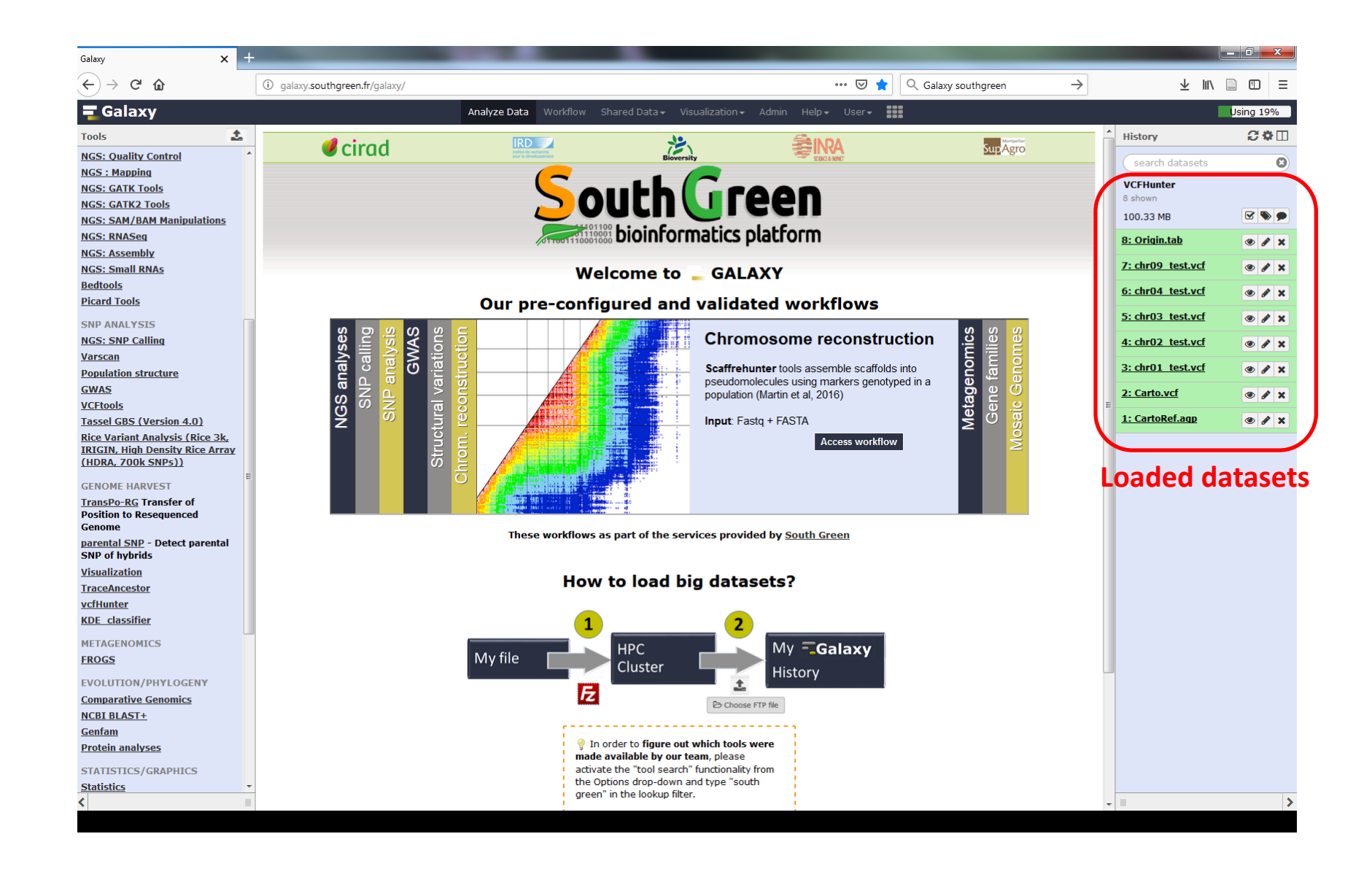

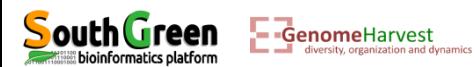

## **Chromosome painting with vcfHunter tool** Developed to answer banana problematics

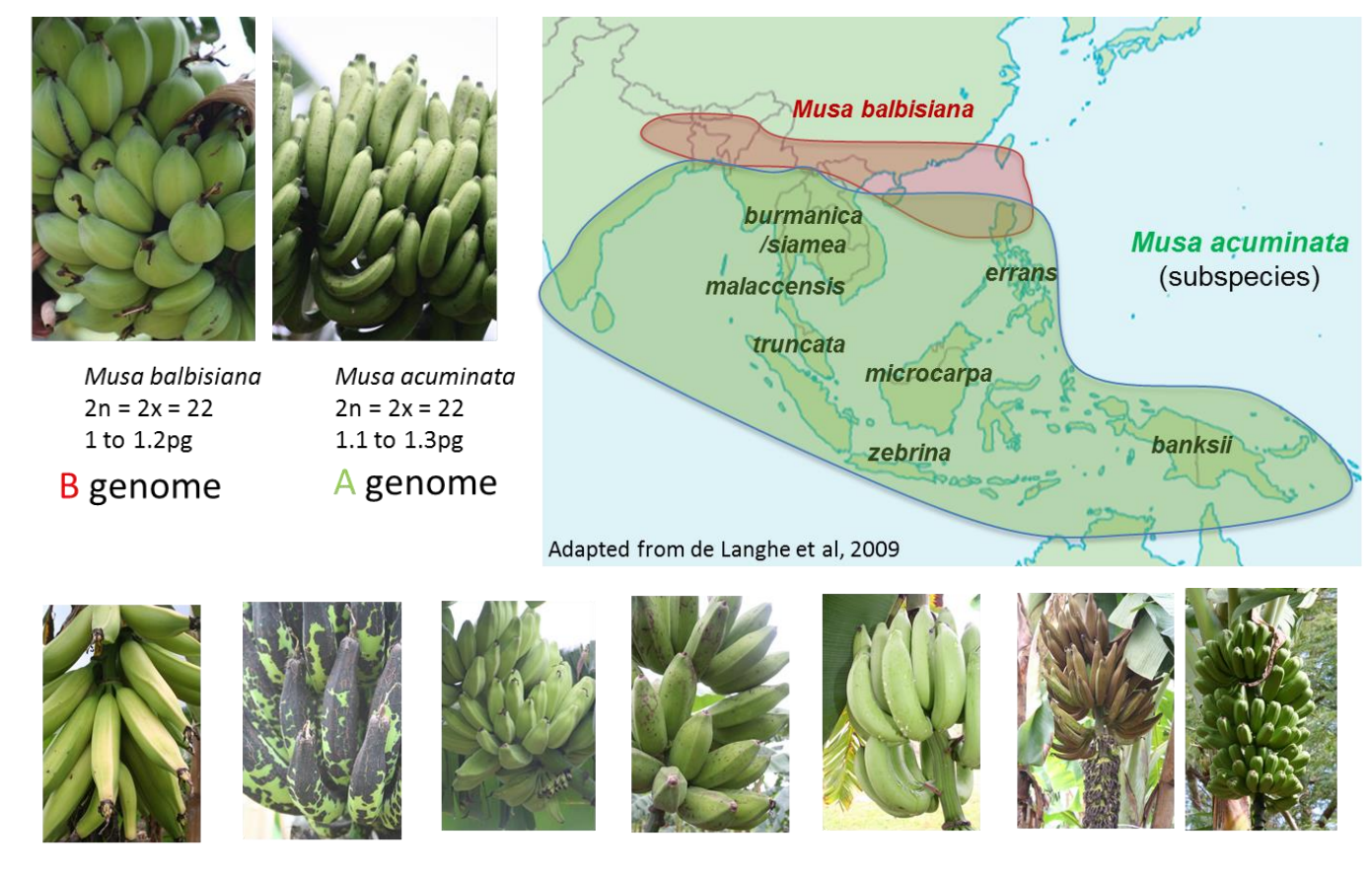

Nearly half of the banana production worldwide relay on interspecific hybrids of various ploidy (AB, AAB, ABB, AAAB).

## **What is the composition of A and B genomes along chromosomes of cultivated banana hybrids?**

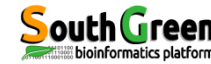

GenomeHarvest

hybrids?

What is the contribution of ancestral genomes along chromosomes of cultivated

Several tools developed under vcfHunter toolbox for this purpose:

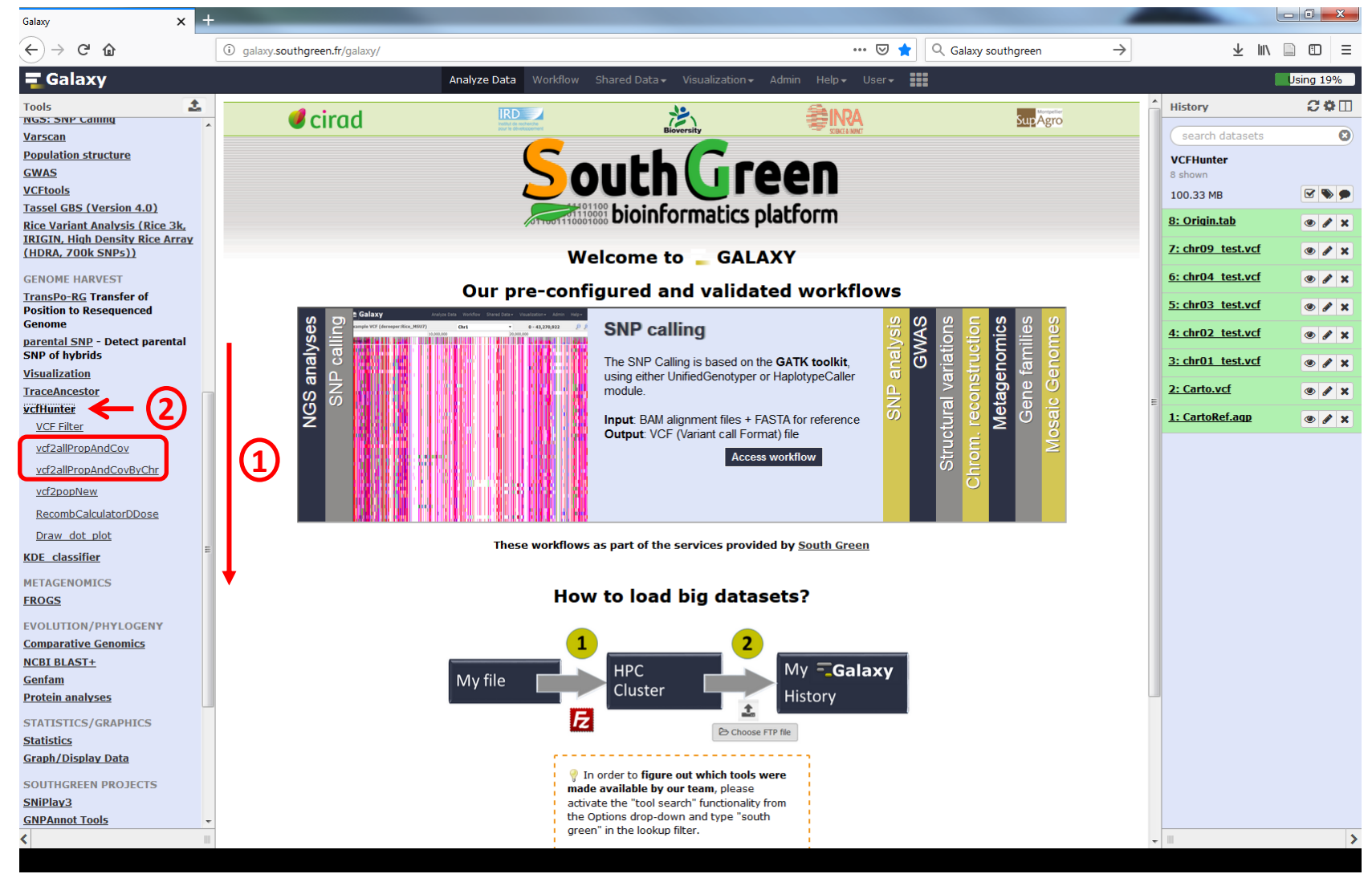

10

Used data: A file containing ancestral (non admixed) accession origin

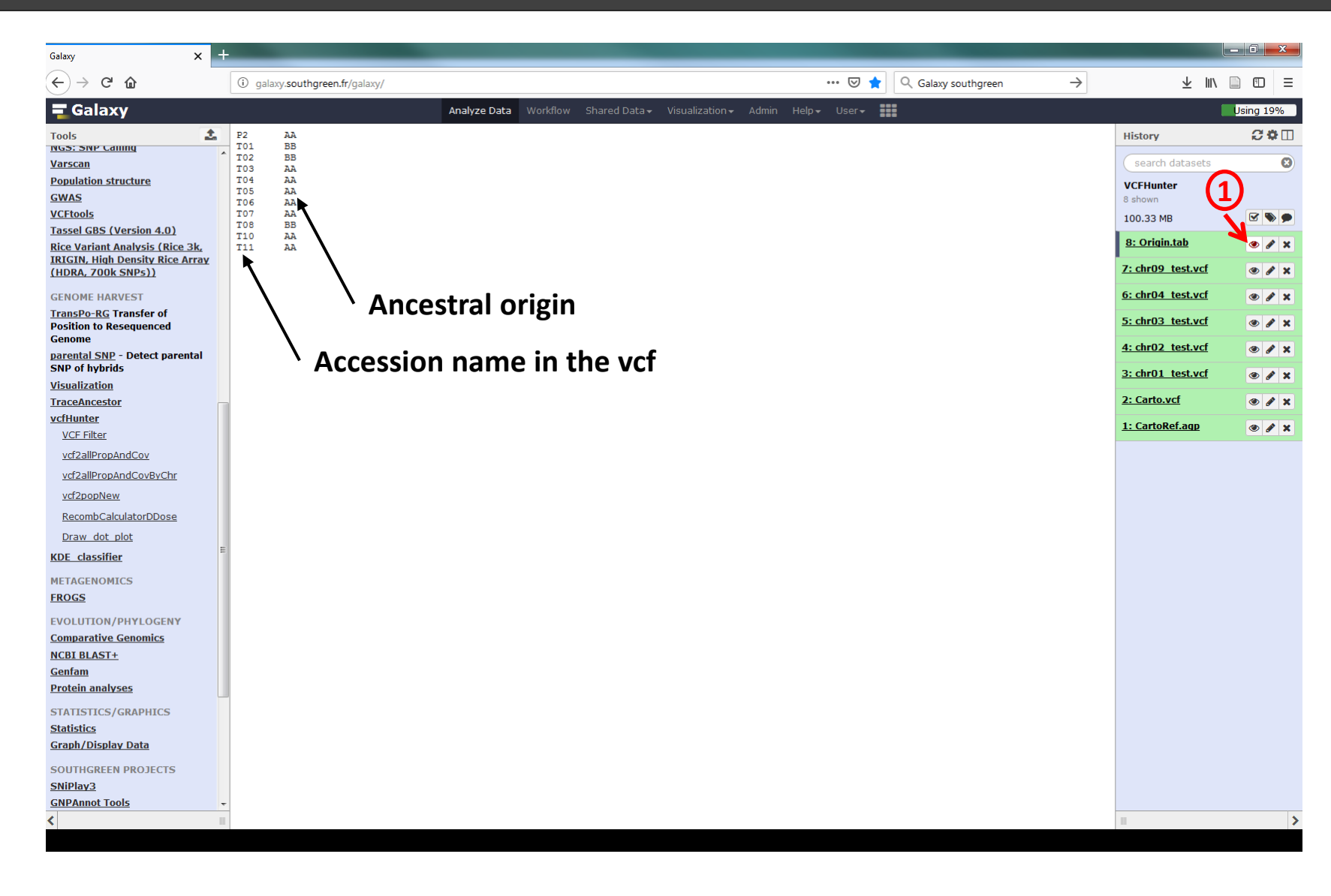

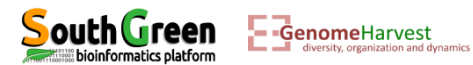

**3**

Used data: Several vcf files containing the genotypes of 15 accessions

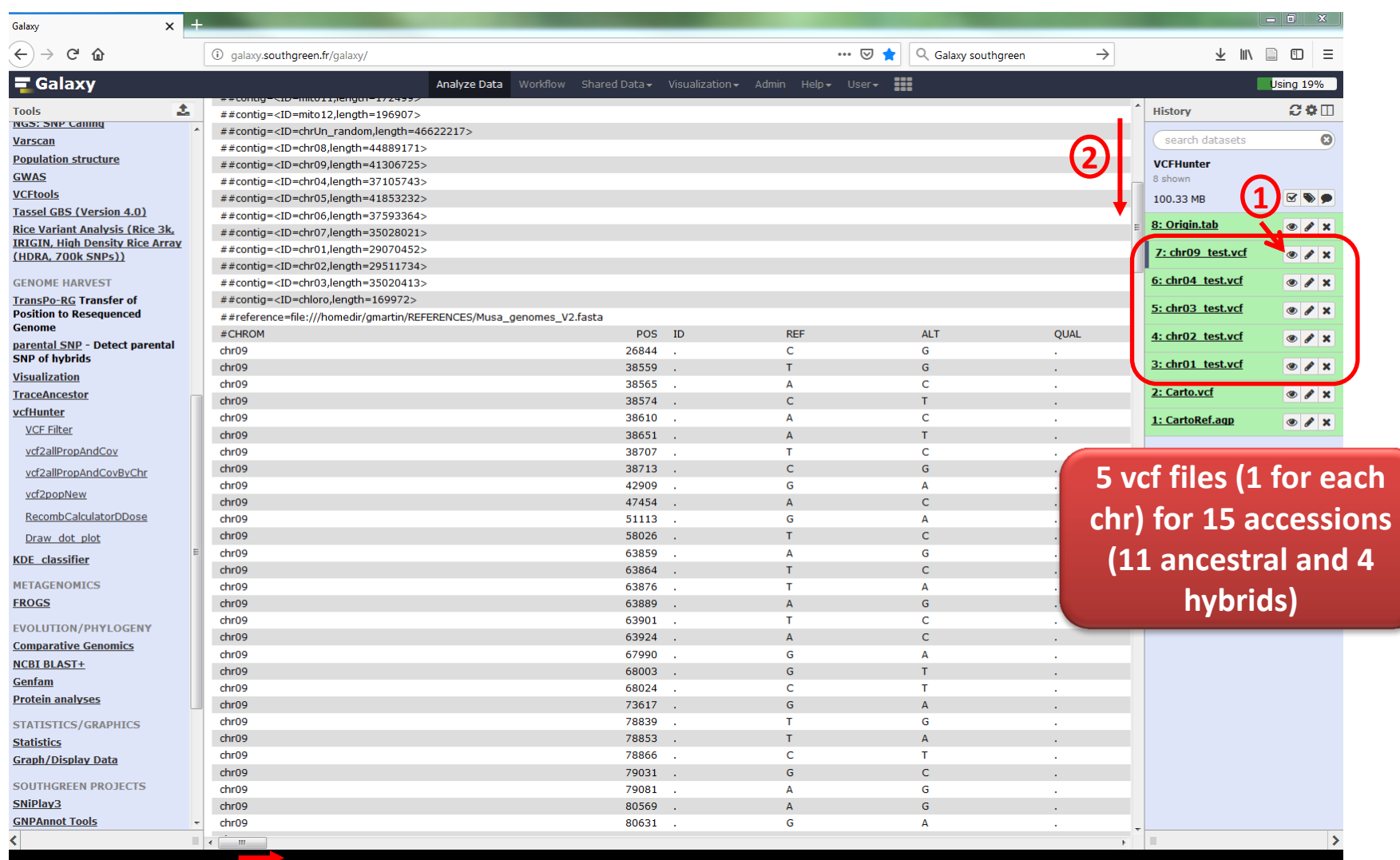

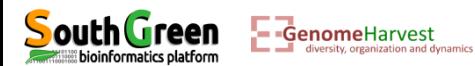

1- Chromosome painting of one accession

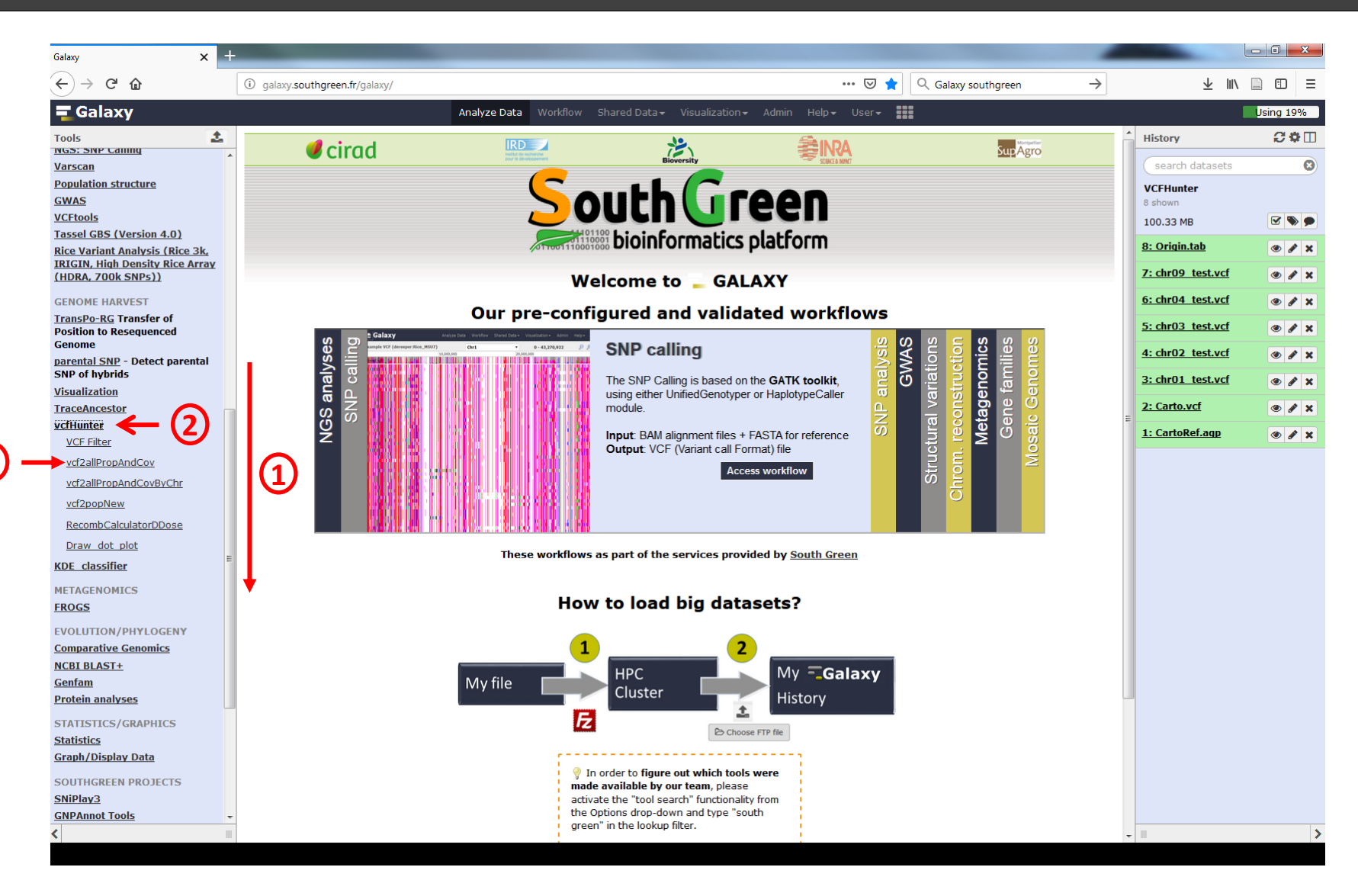

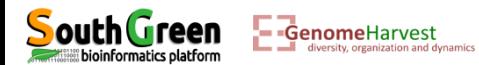

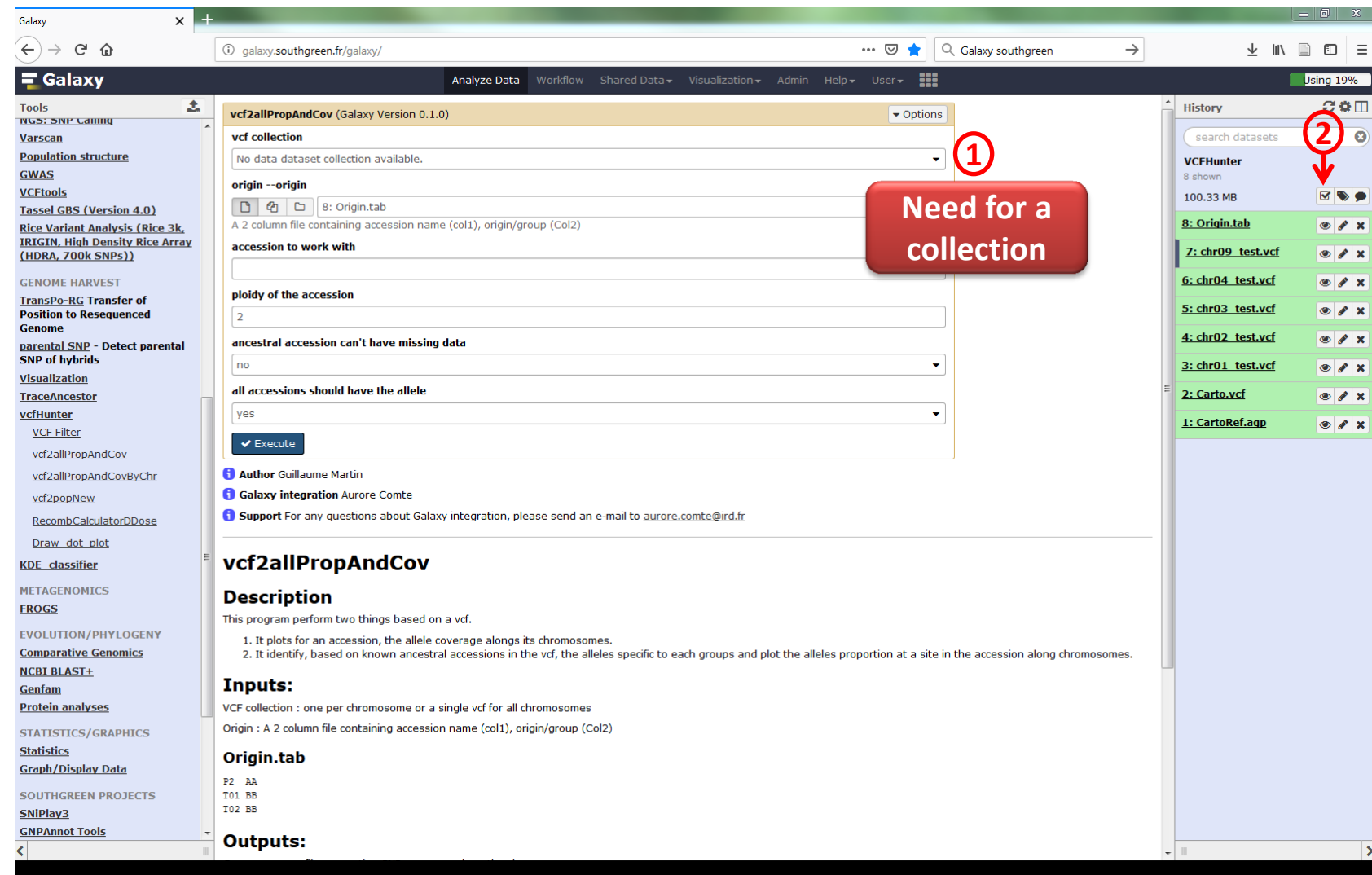

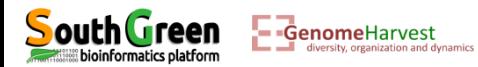

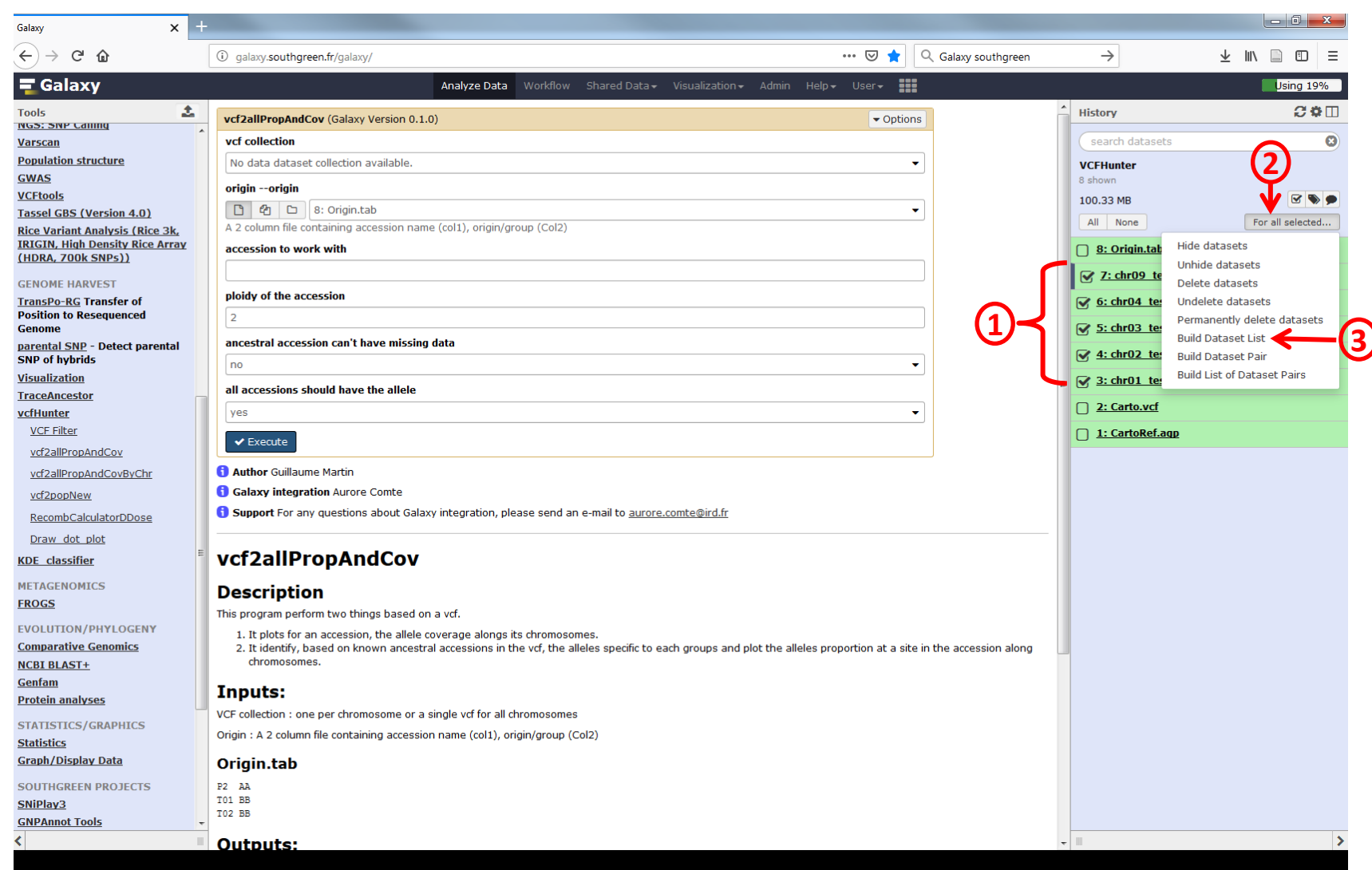

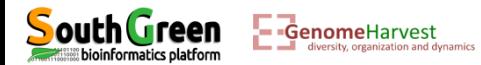

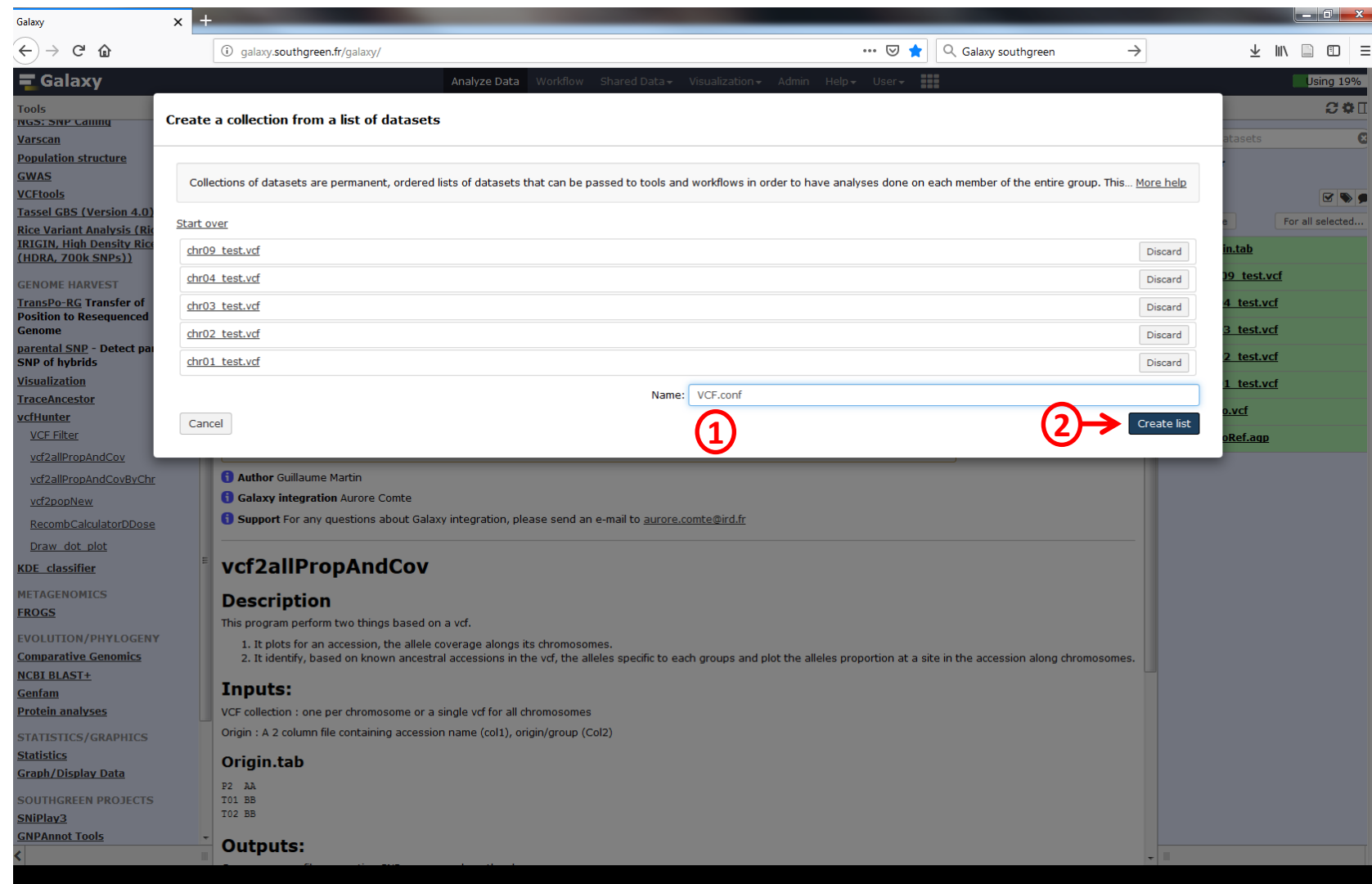

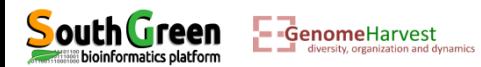

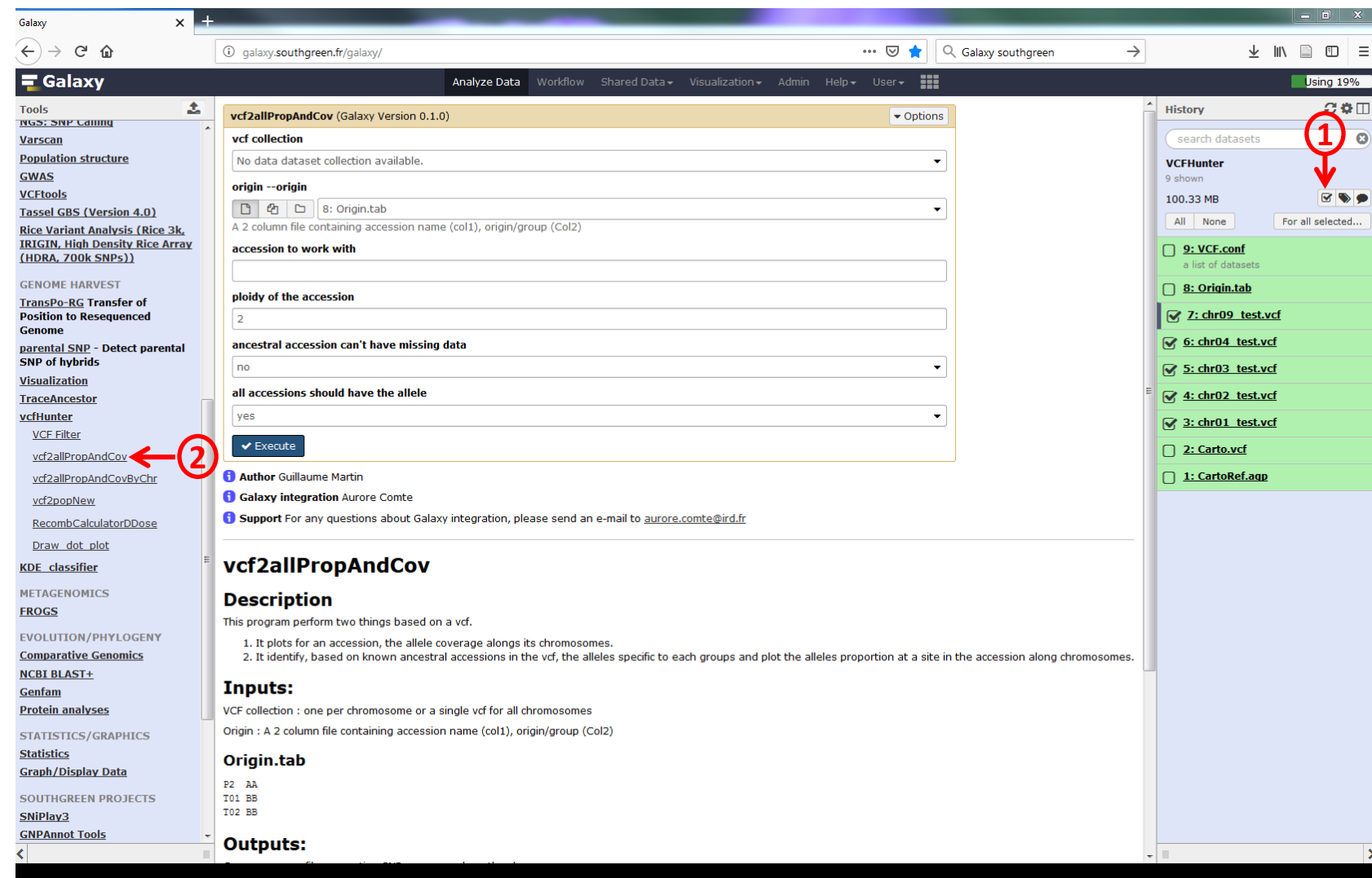

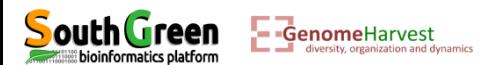

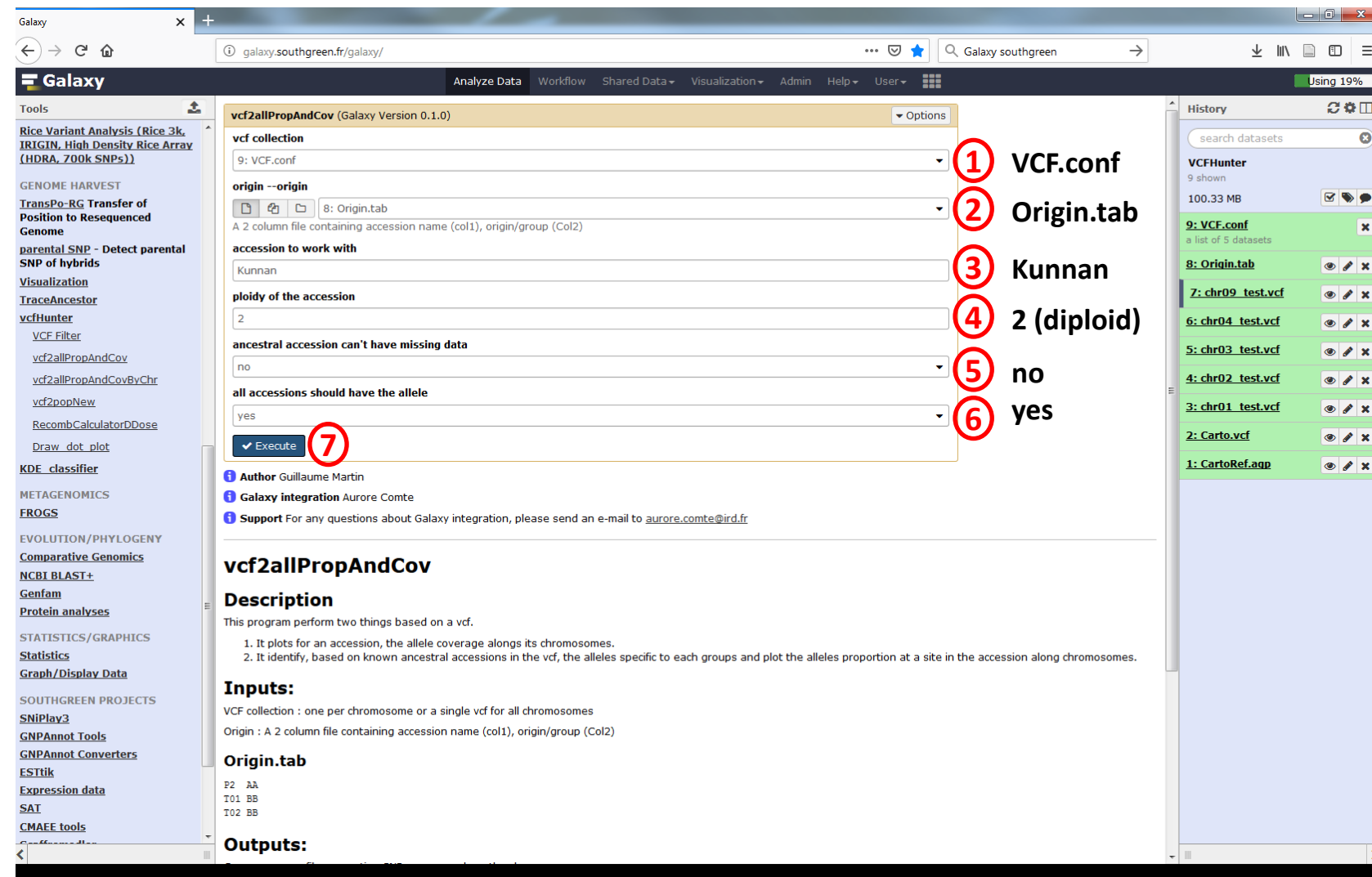

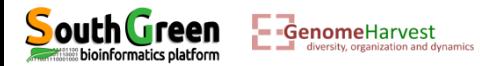

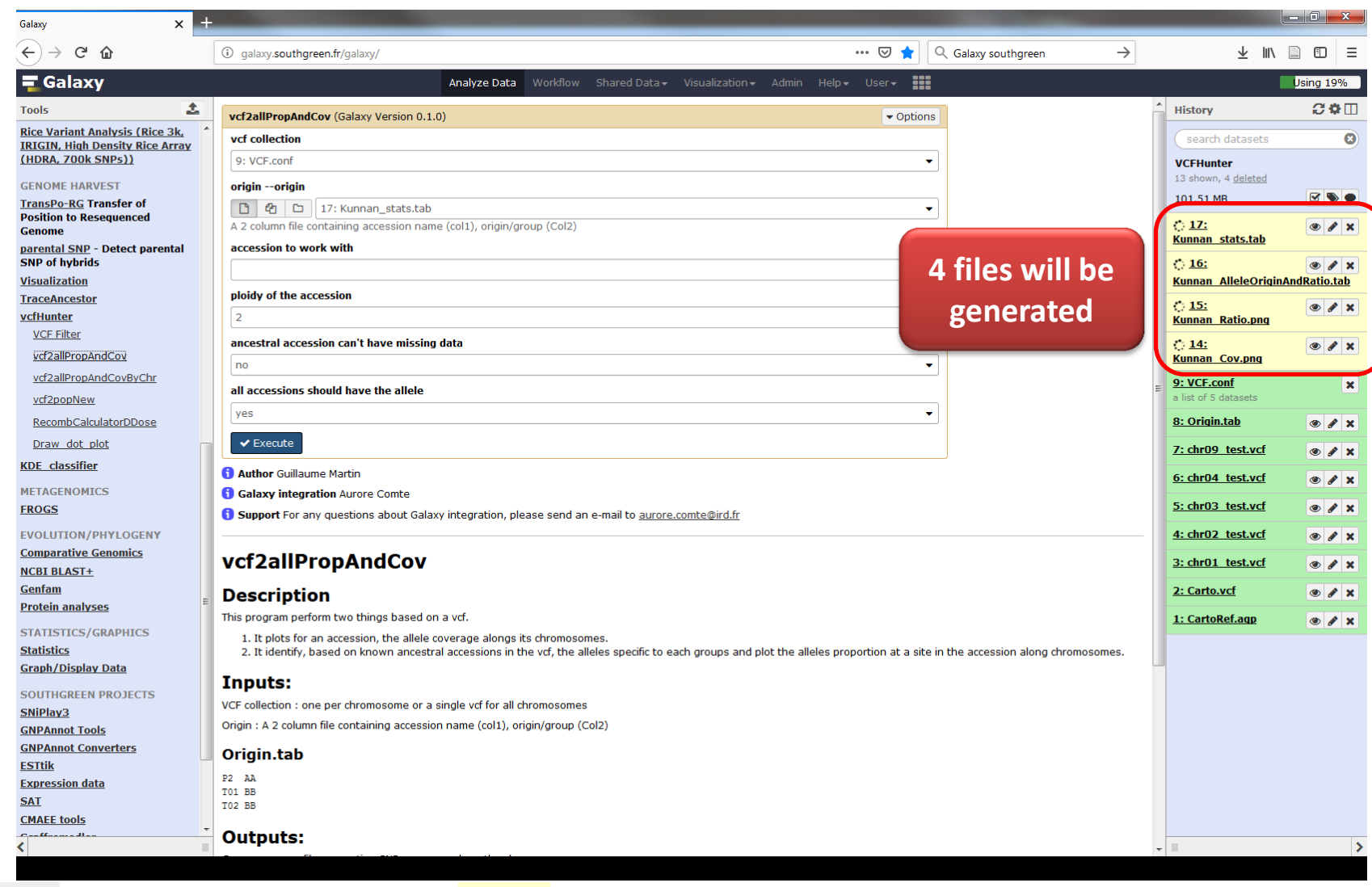

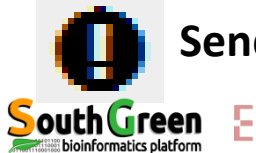

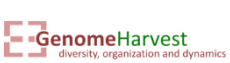

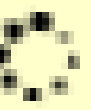

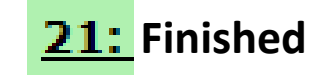

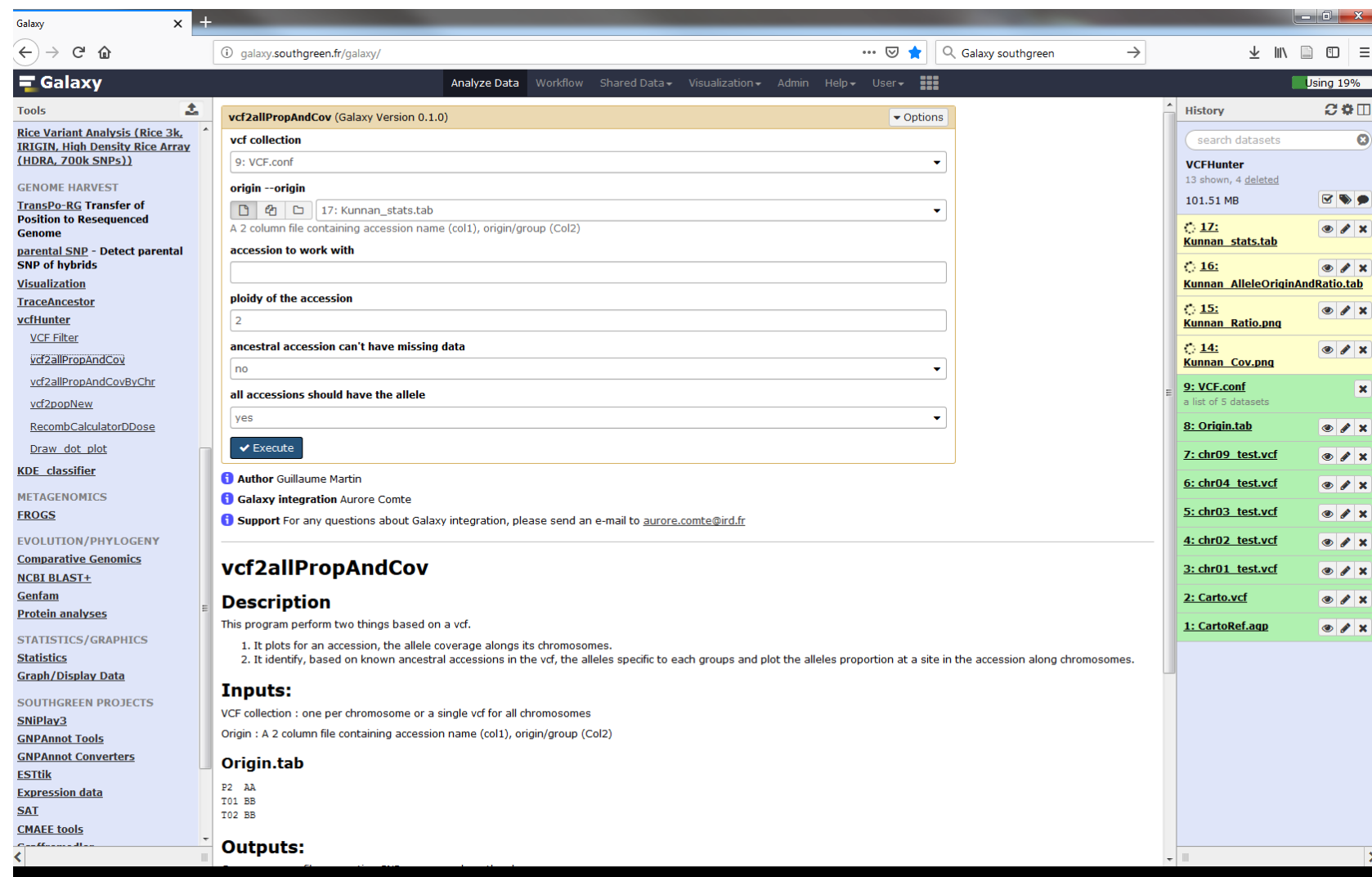

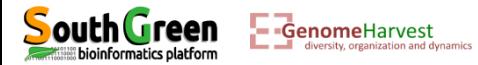

- 1- Chromosome painting of one accession : How the program work?
- Based on the origin.tab file, attribute an allele to an ancestral group according to the following rule:
	- If the allele is found **only** in member of an ancestral group (*i.e.* absent from all member of the other(s) group(s)), then the allele is attributed to this group.
- Possible variants to the rule:
	- $\checkmark$  Allele should be present in all member of the ancestral group ("yes" or "no")

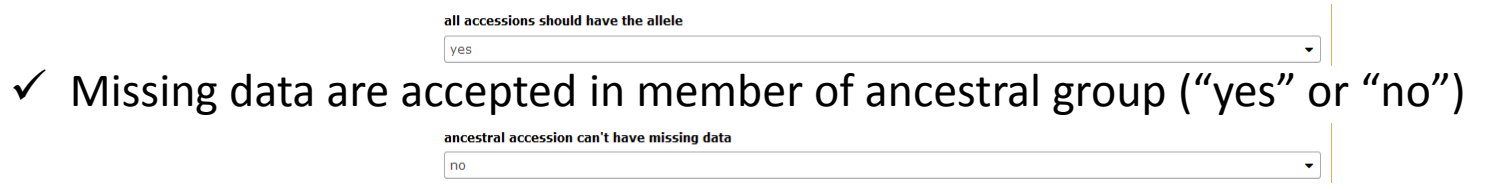

- Calculate, in the studied accession, the proportion of read having this allele
	- Plot this proportion (D) Tetraploid and 2 ancestral origins (C) Triploid and 2 (1 red and 3 green) ancestral origins (A) Diploid and 1 (B) Diploid and 2 (2 red and 1 green) ancestral origin ancestral origins Allele ratio 0.75 0.66 0.33  $0.25$ Position along chromosomes GenomeHarvest

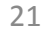

- 1- Chromosome painting of one accession : How the program work?
- Plot normalized variant site coverage

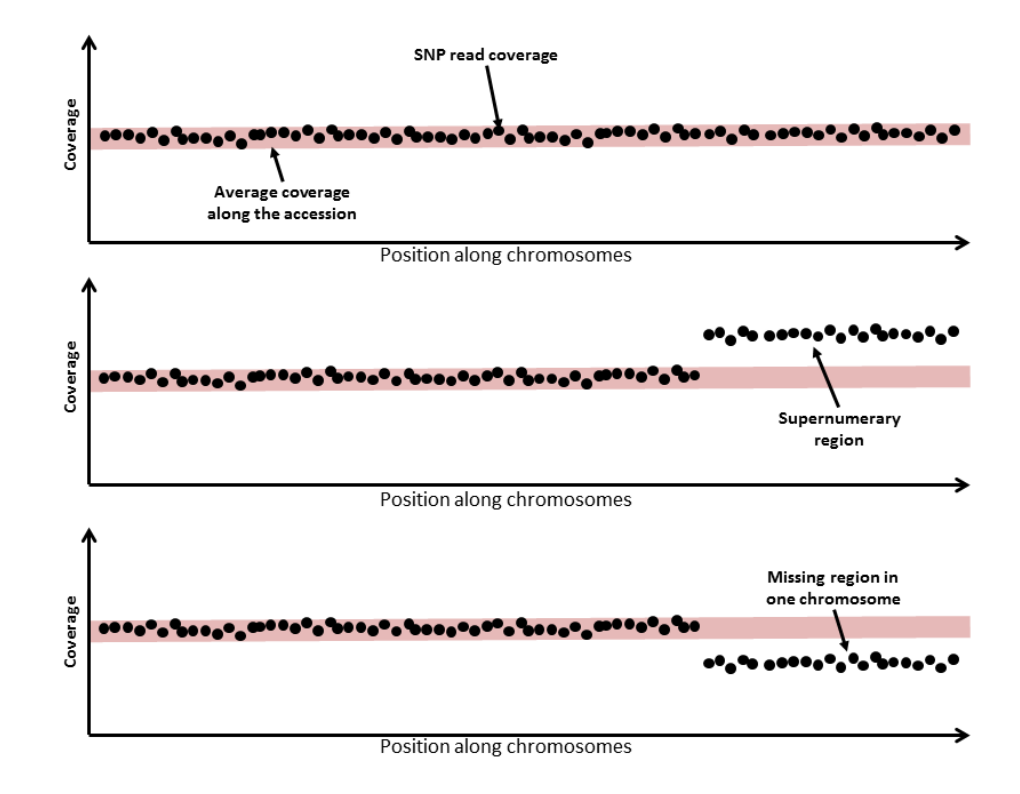

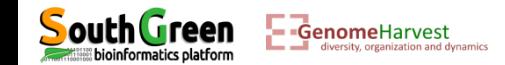

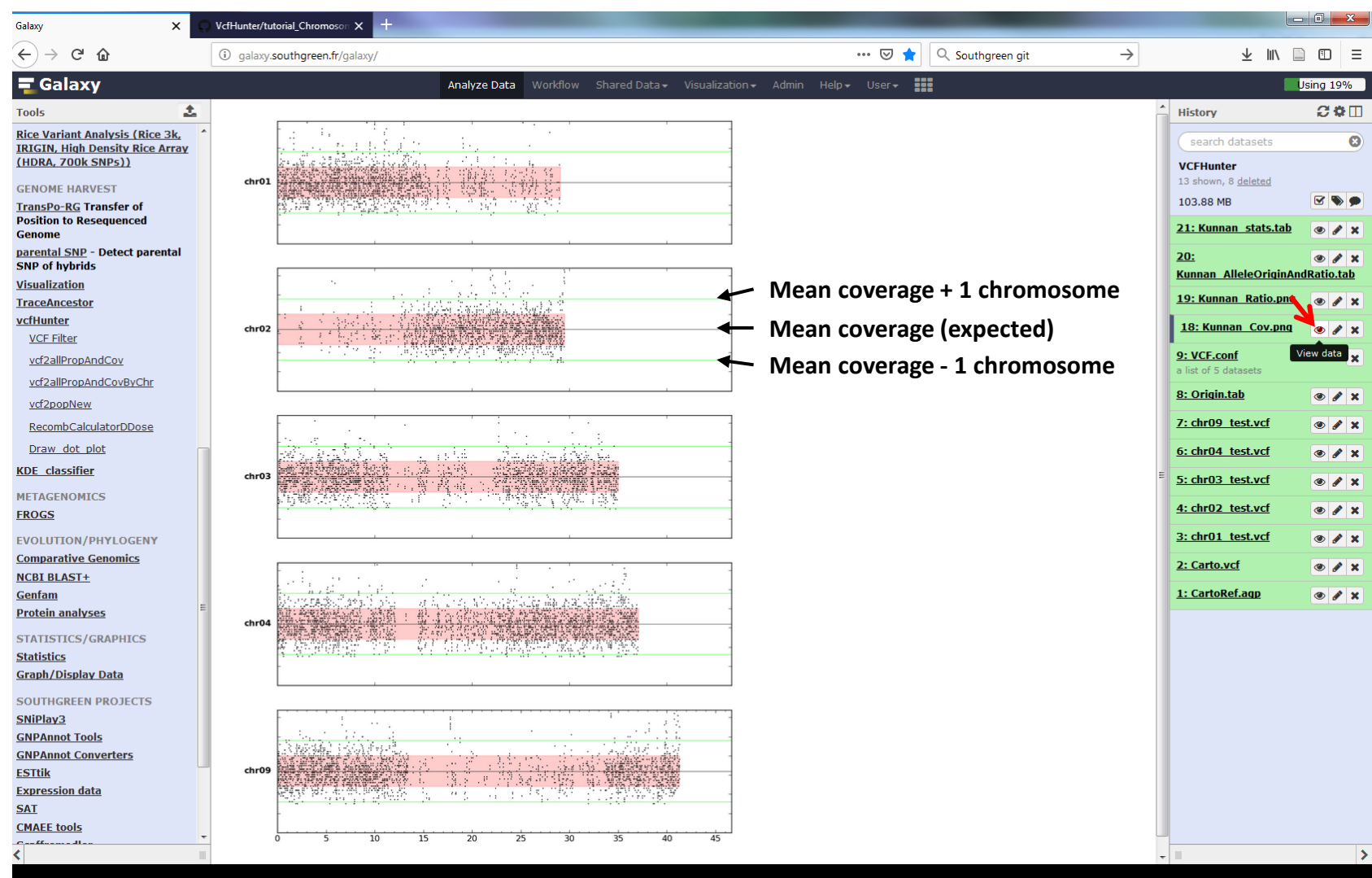

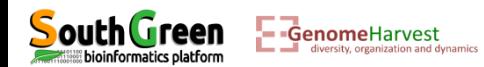

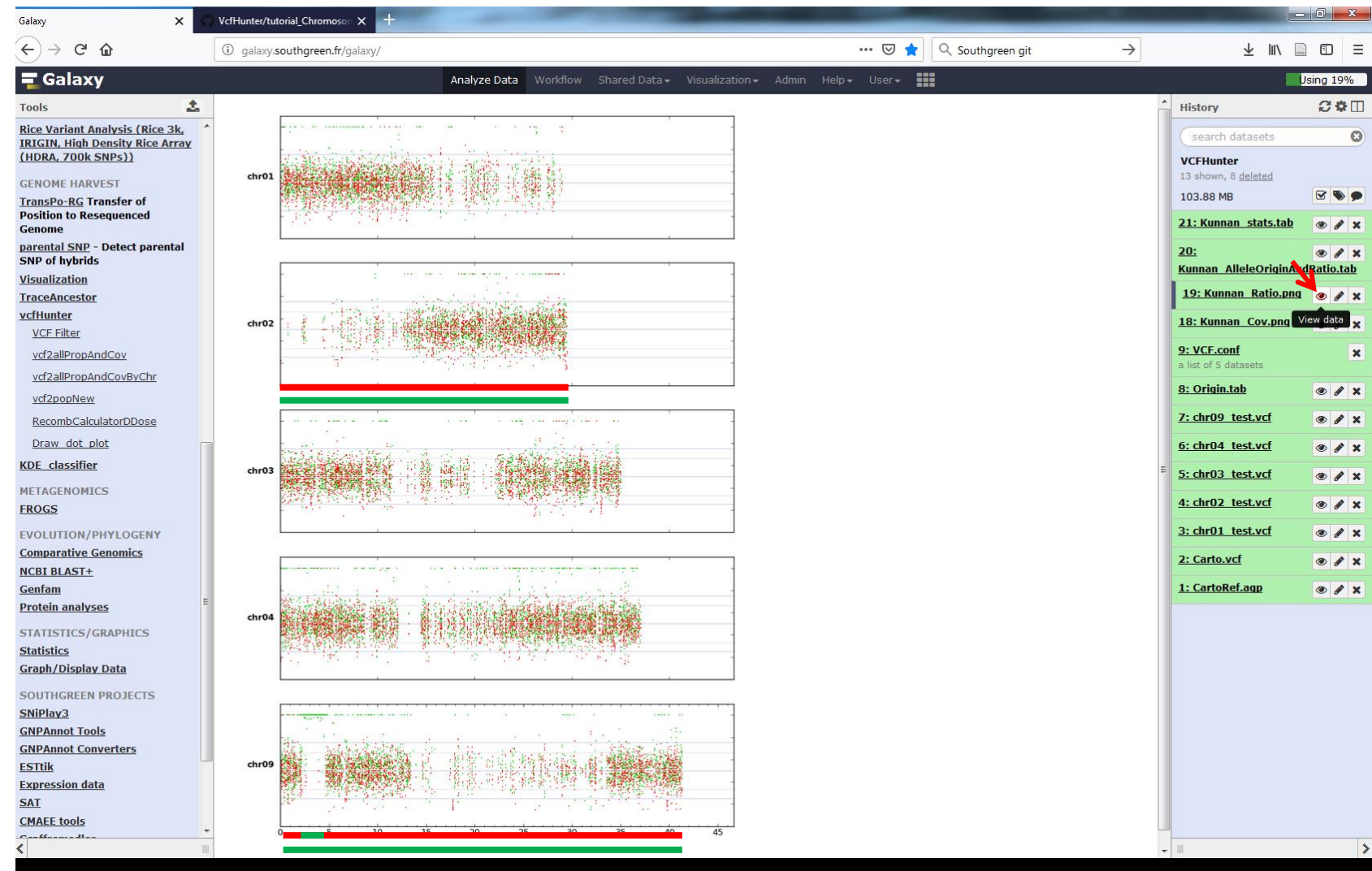

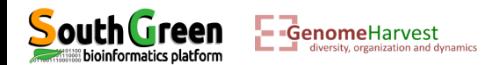

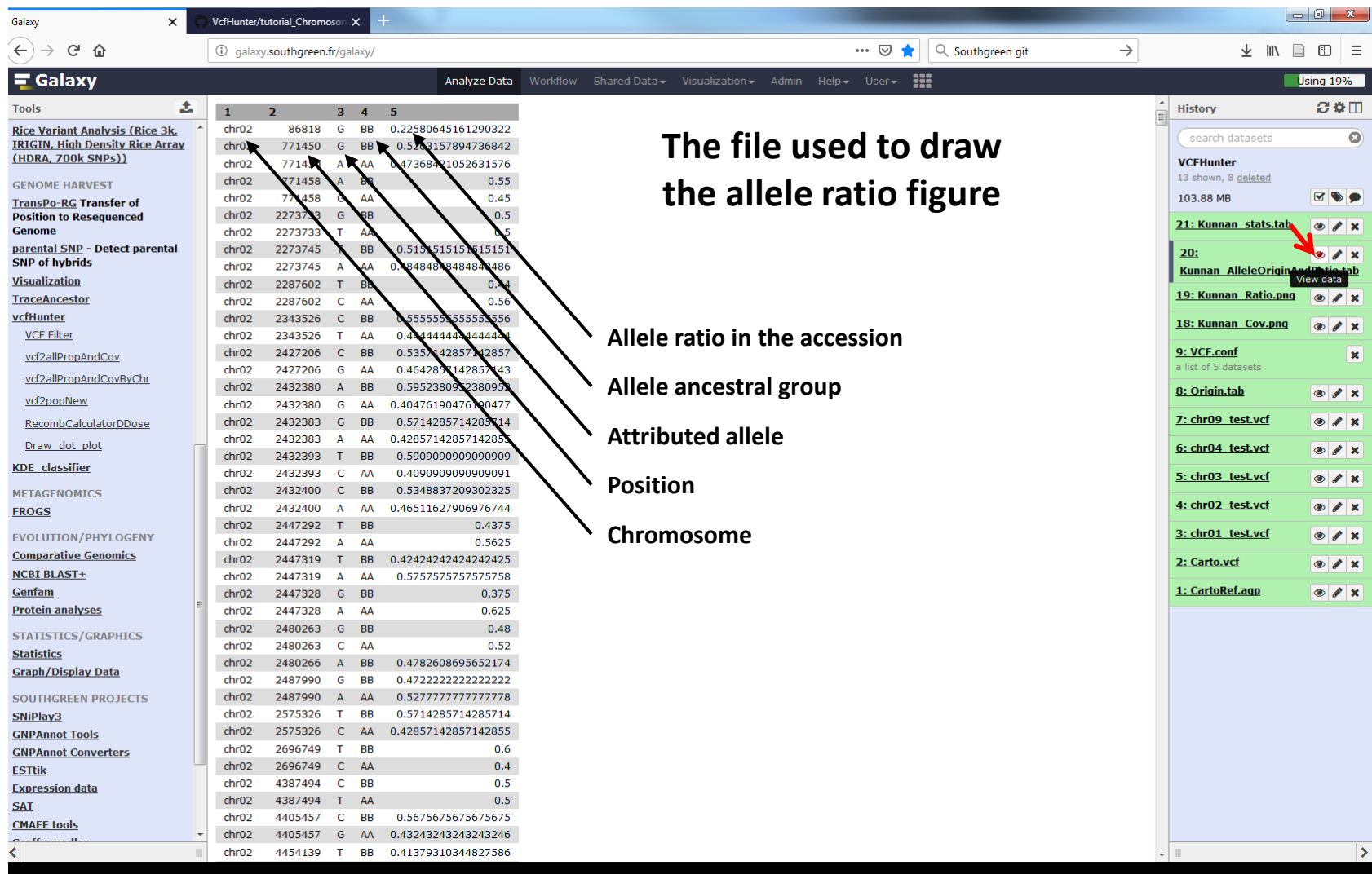

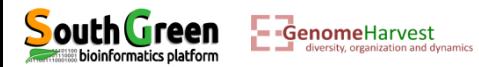

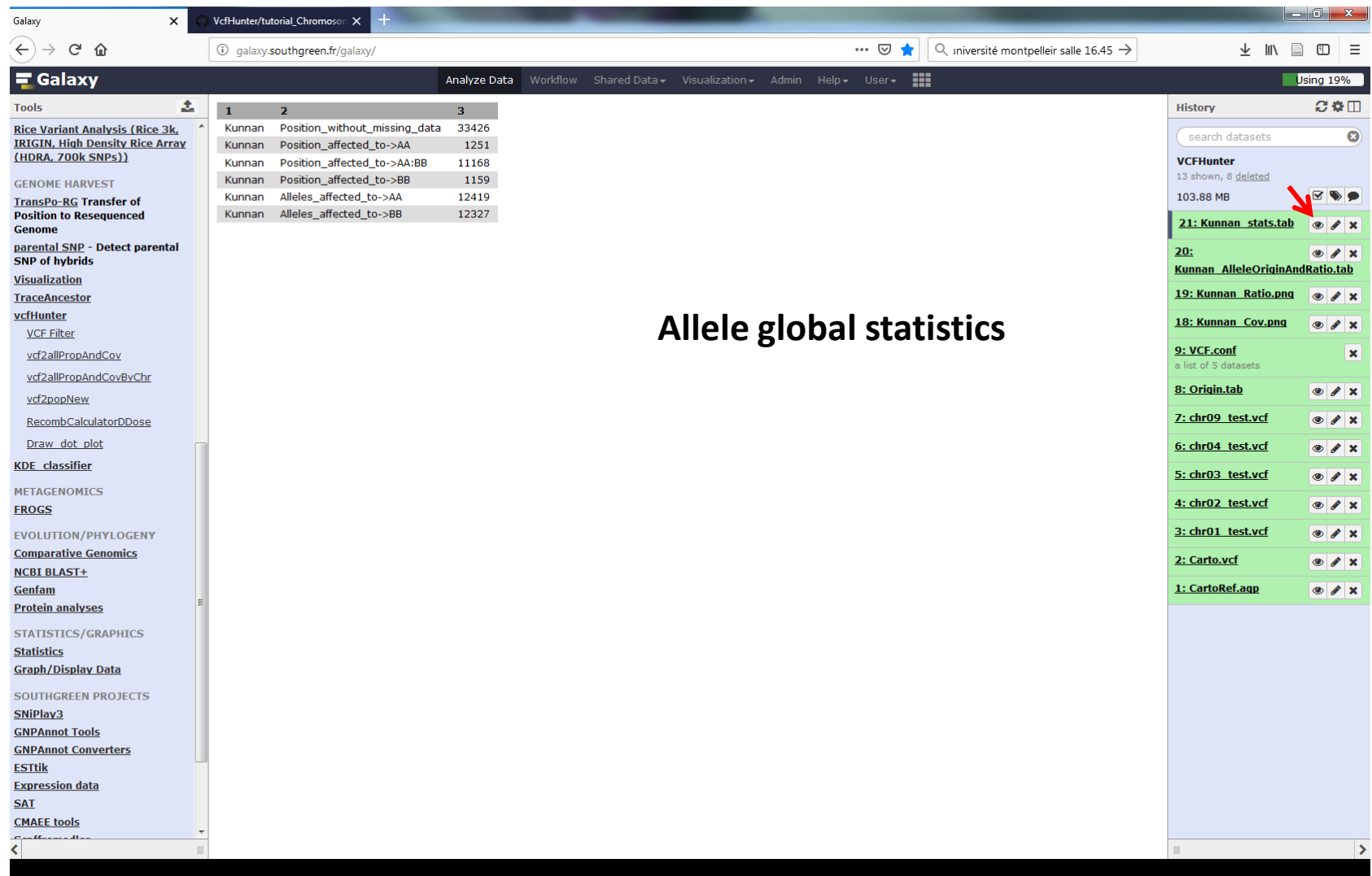

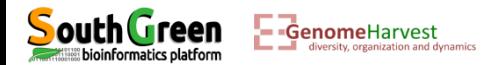

1- Chromosome painting of one accession : To go further

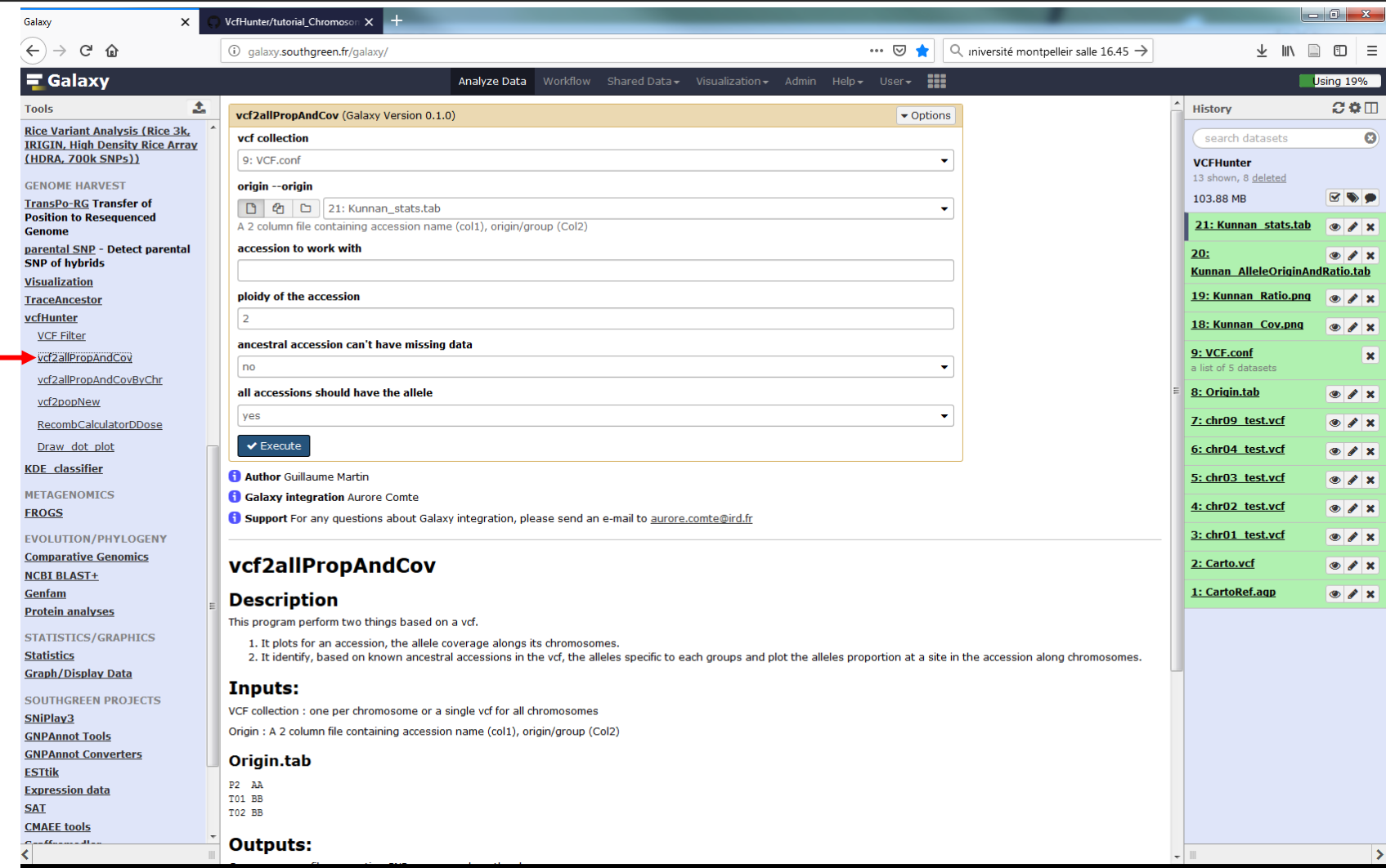

## **Running the analysis with other options, other accessions of the vcf. Other hybrids names in the vcf GP1 (triploid), P1 (tetraploid) and P025 (triploid)**

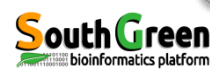

**1**

1- Chromosome painting of one accession : Additional information

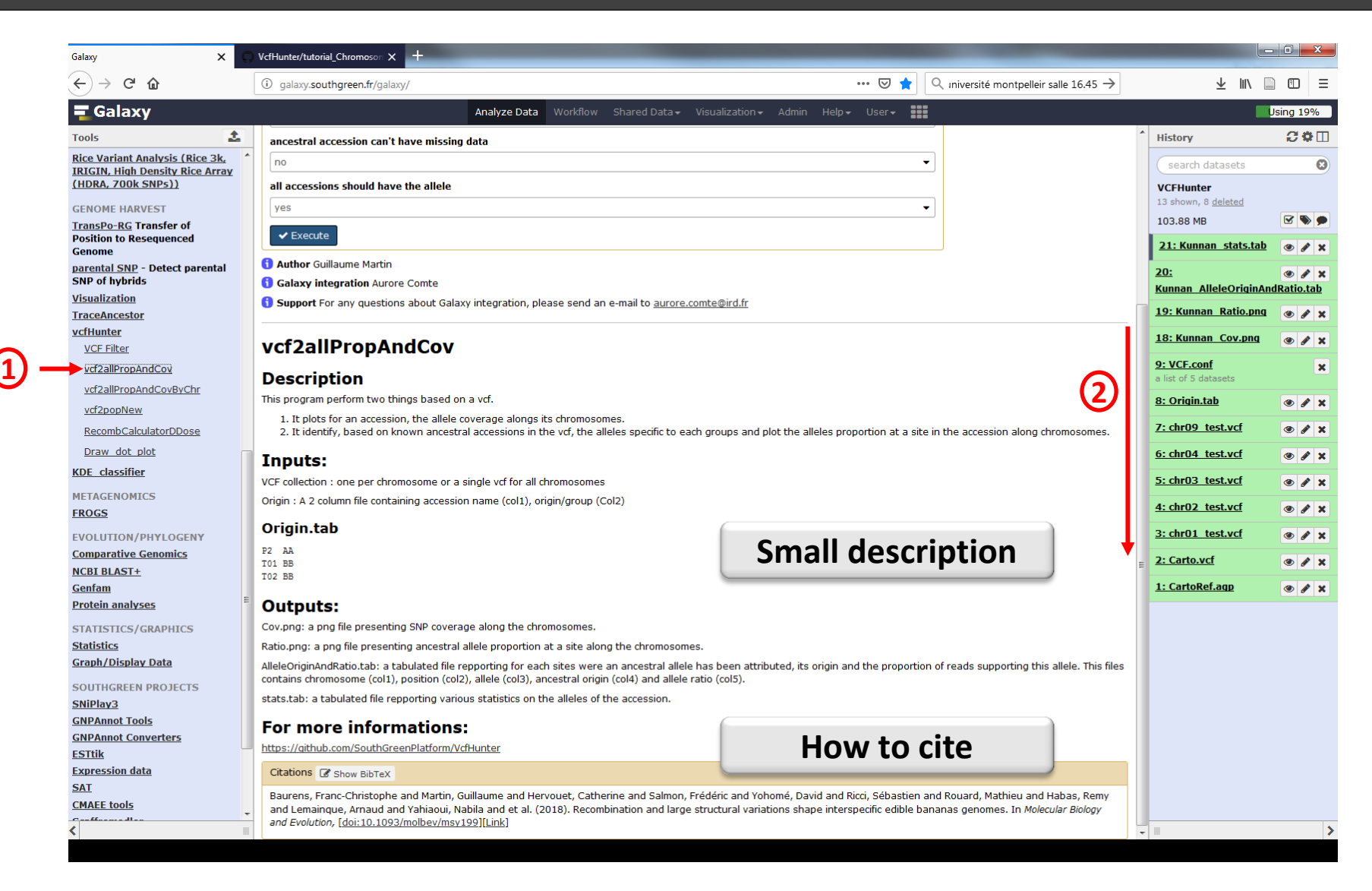

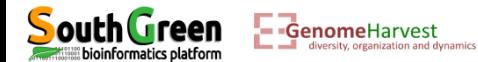

2- Comparison of several accessions

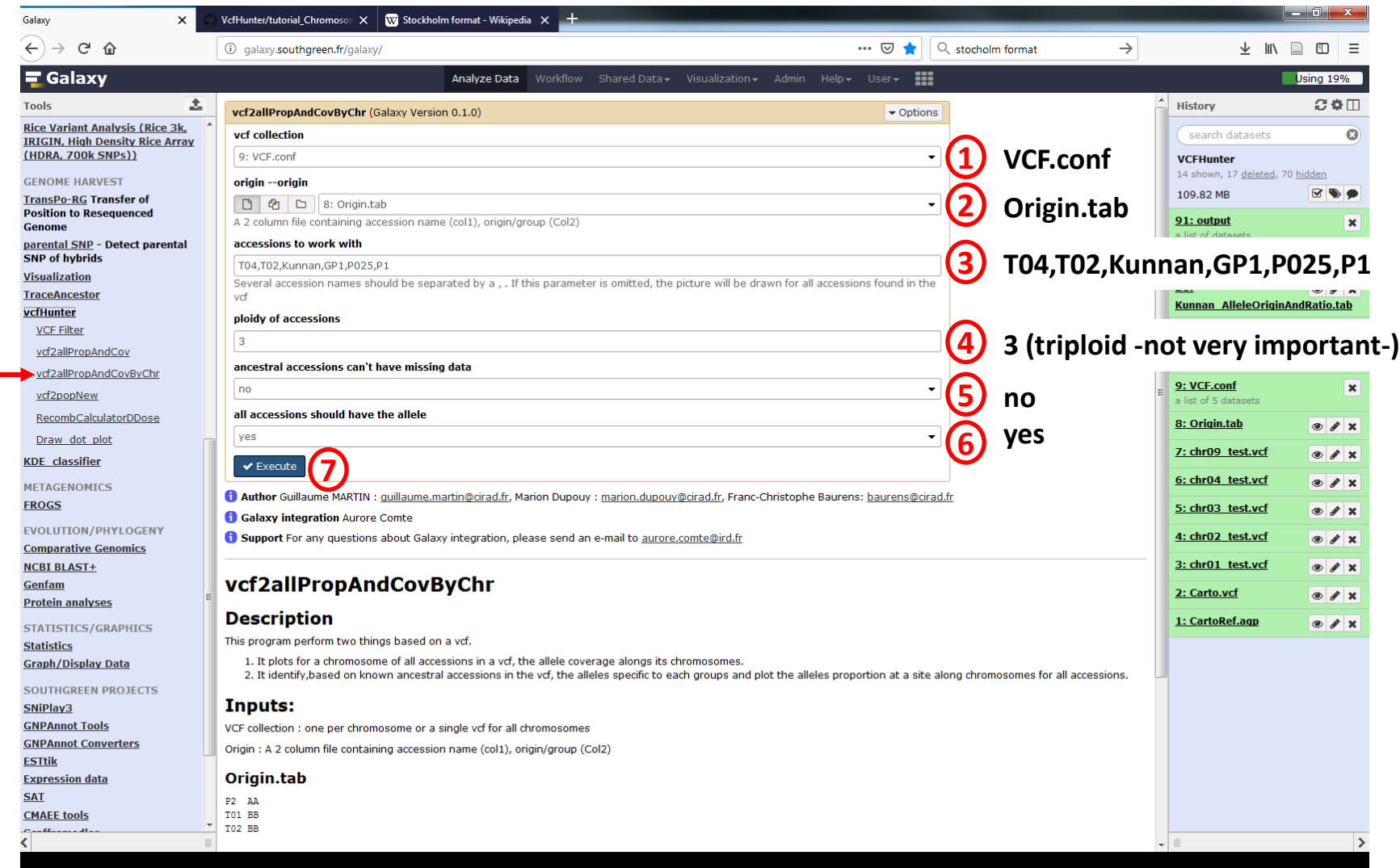

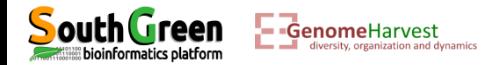

**1**

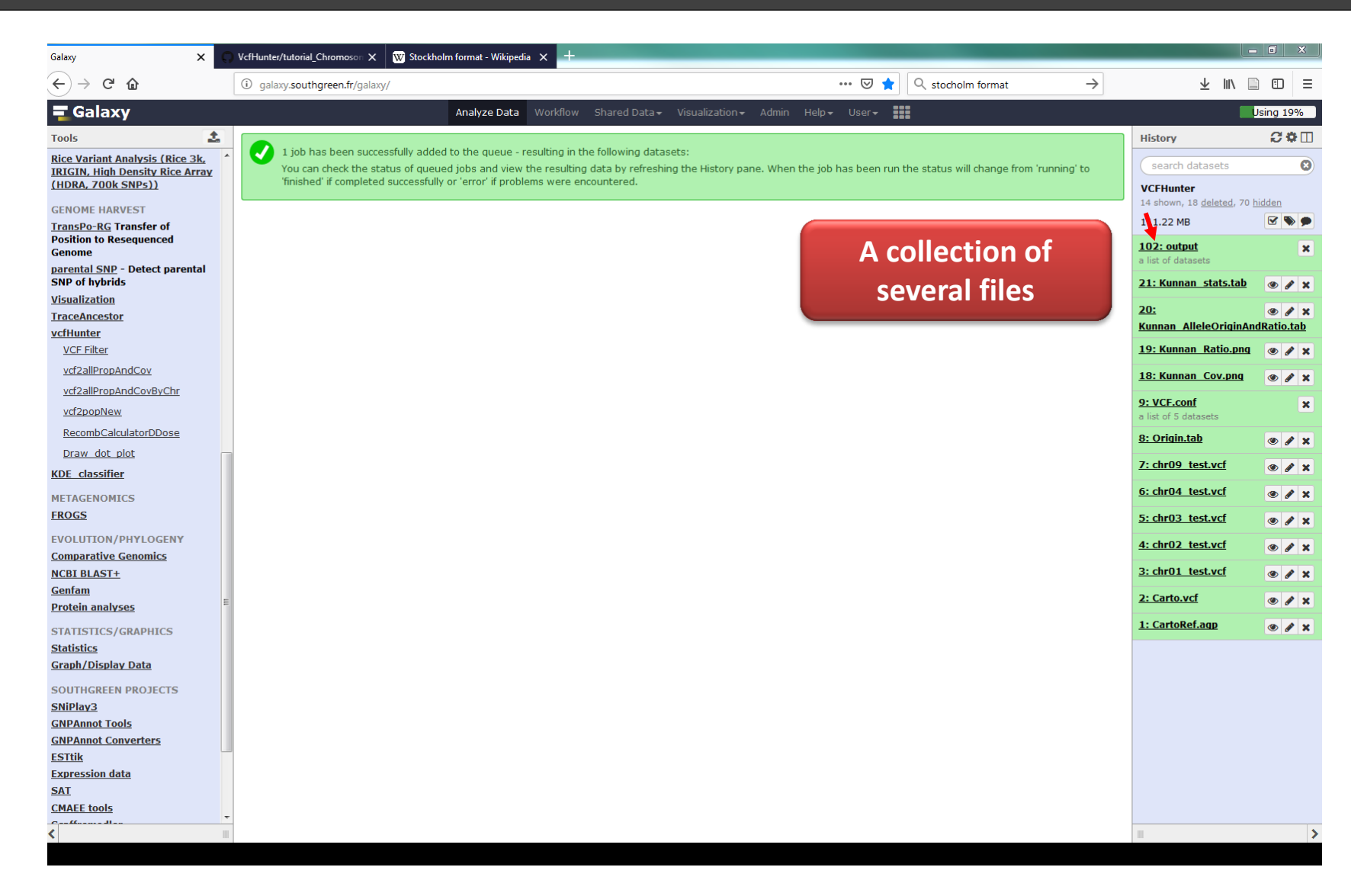

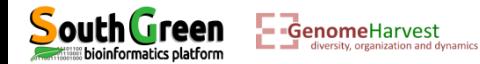

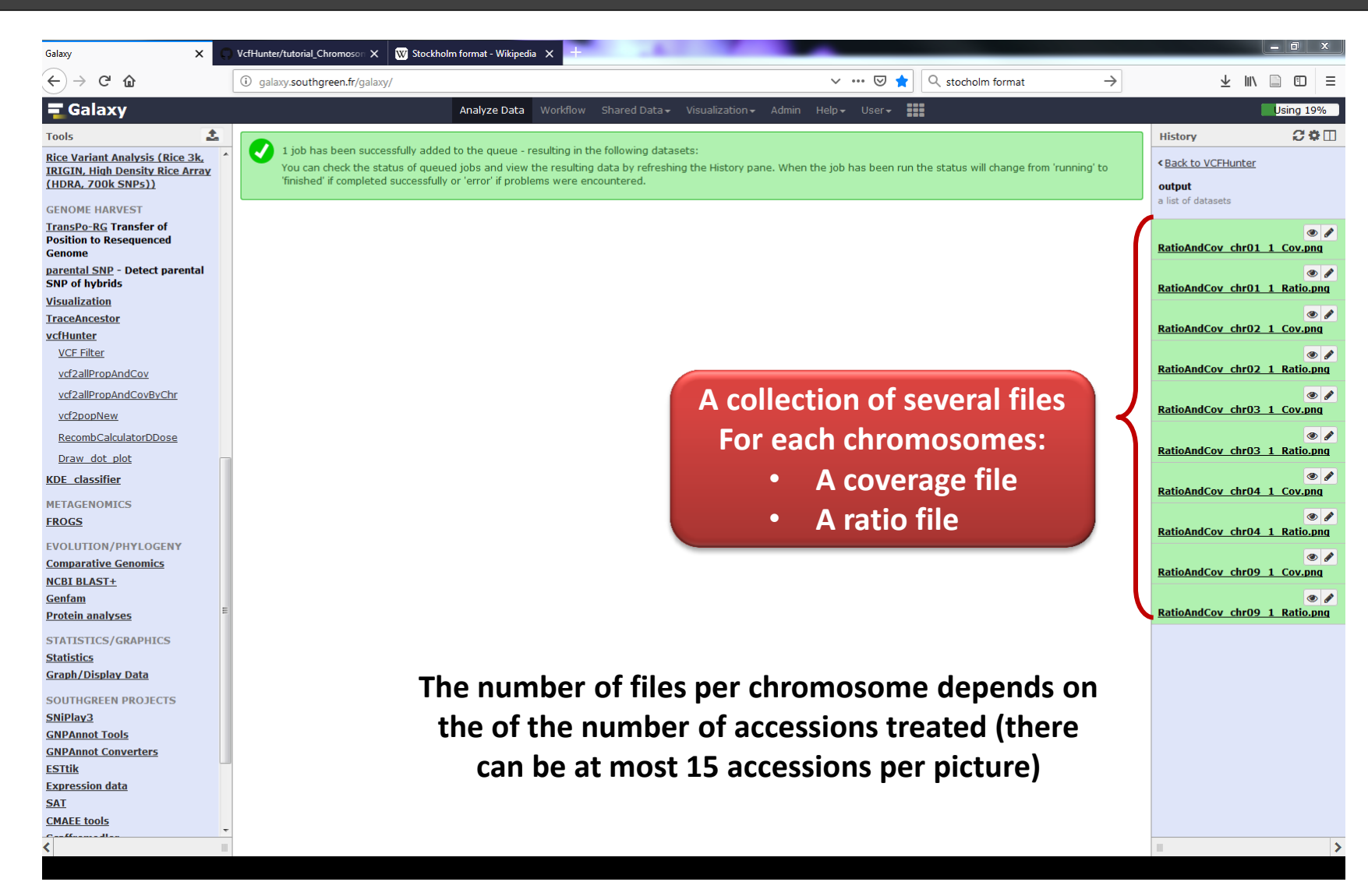

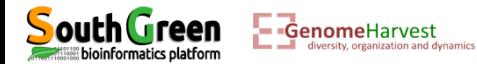

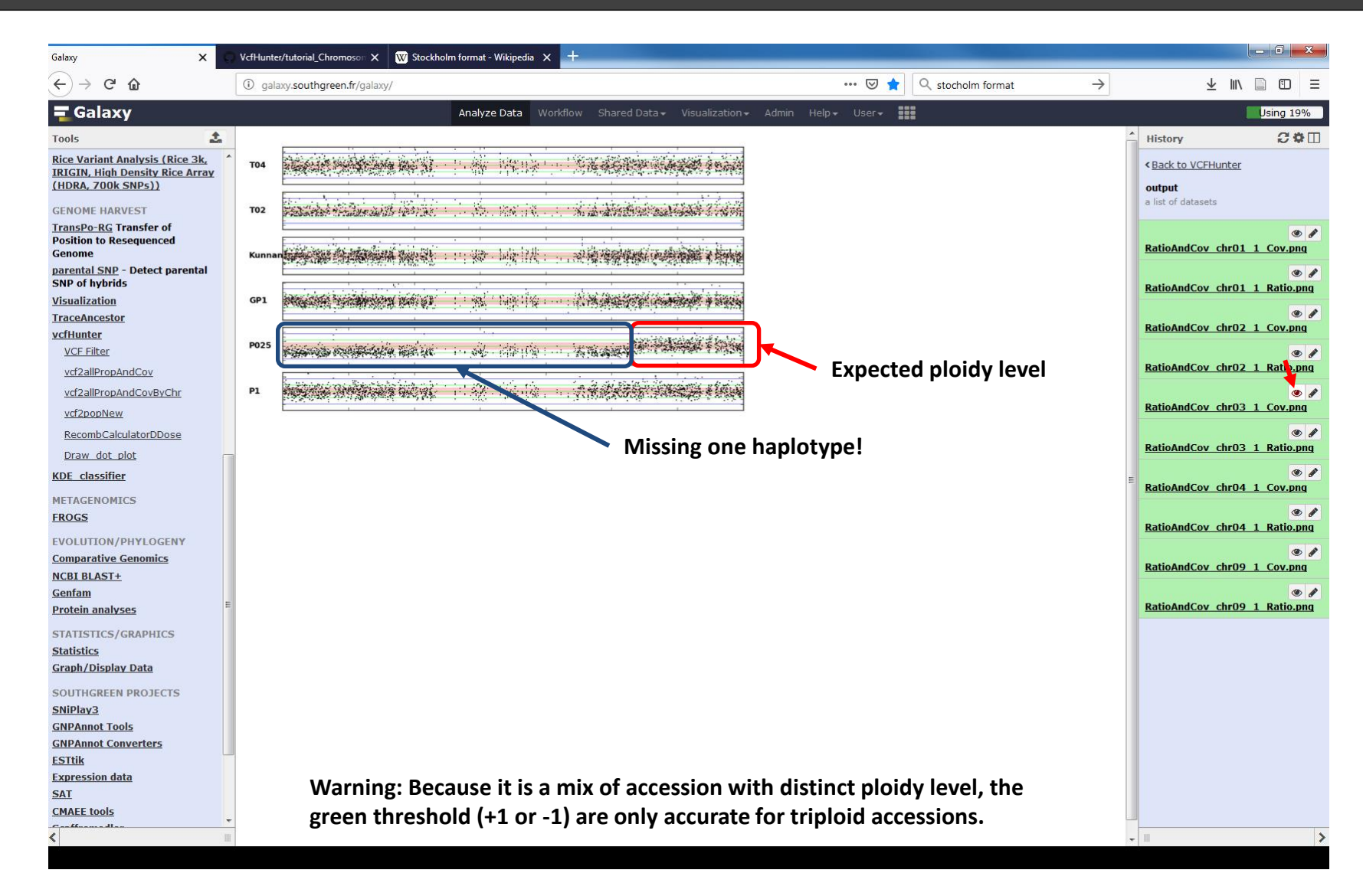

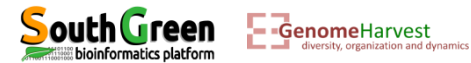

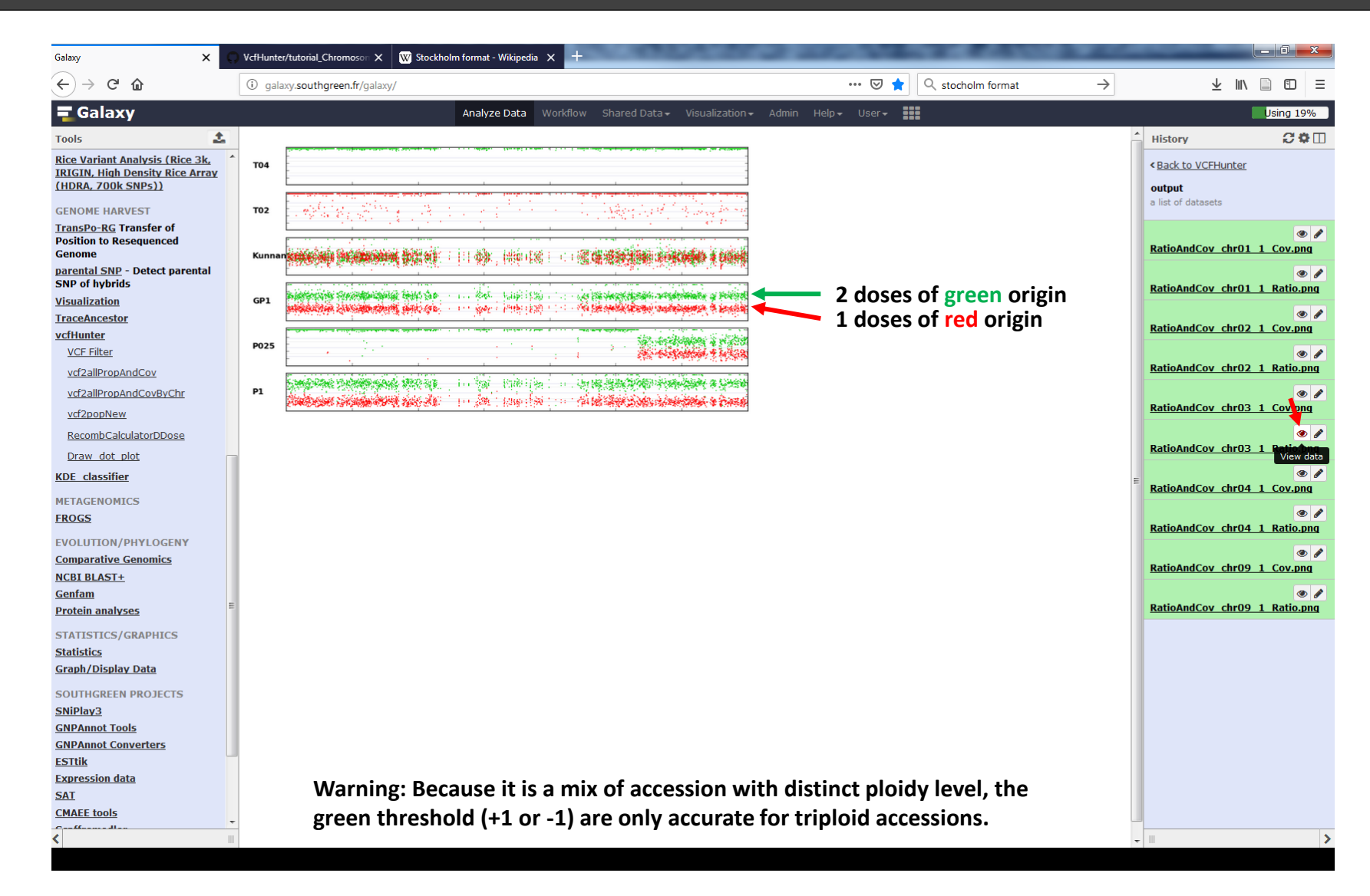

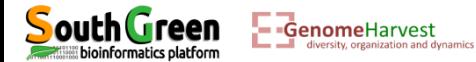

# **Genetic mapping analysis with vcfHunter tool** Developed to answer banana problematics

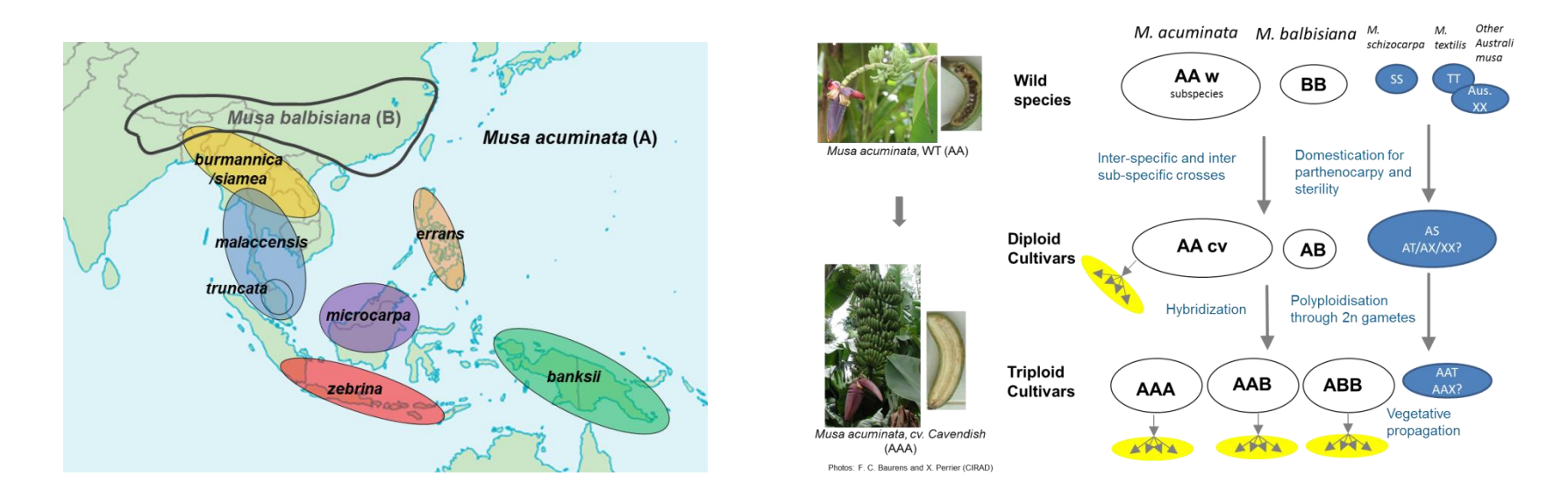

• Cultivated banana are hybrids between distinct species and subspecies showing chromosomal structural rearrangements

**What are the chromosomal structures of species and subspecies implicated in cultivated bananas?**

**What are the consequences of these structural variations on chromosomal pairing, recombination and segregation?**

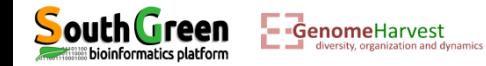

#### **Genetic mapping analysis with vcfHunter tool**

What are the chromosomal structures of plants?

What are the consequences of these structural variations on chromosomal pairing,

recombination and segregation

Several tools developed under vcfHunter toolbox for this purpose:

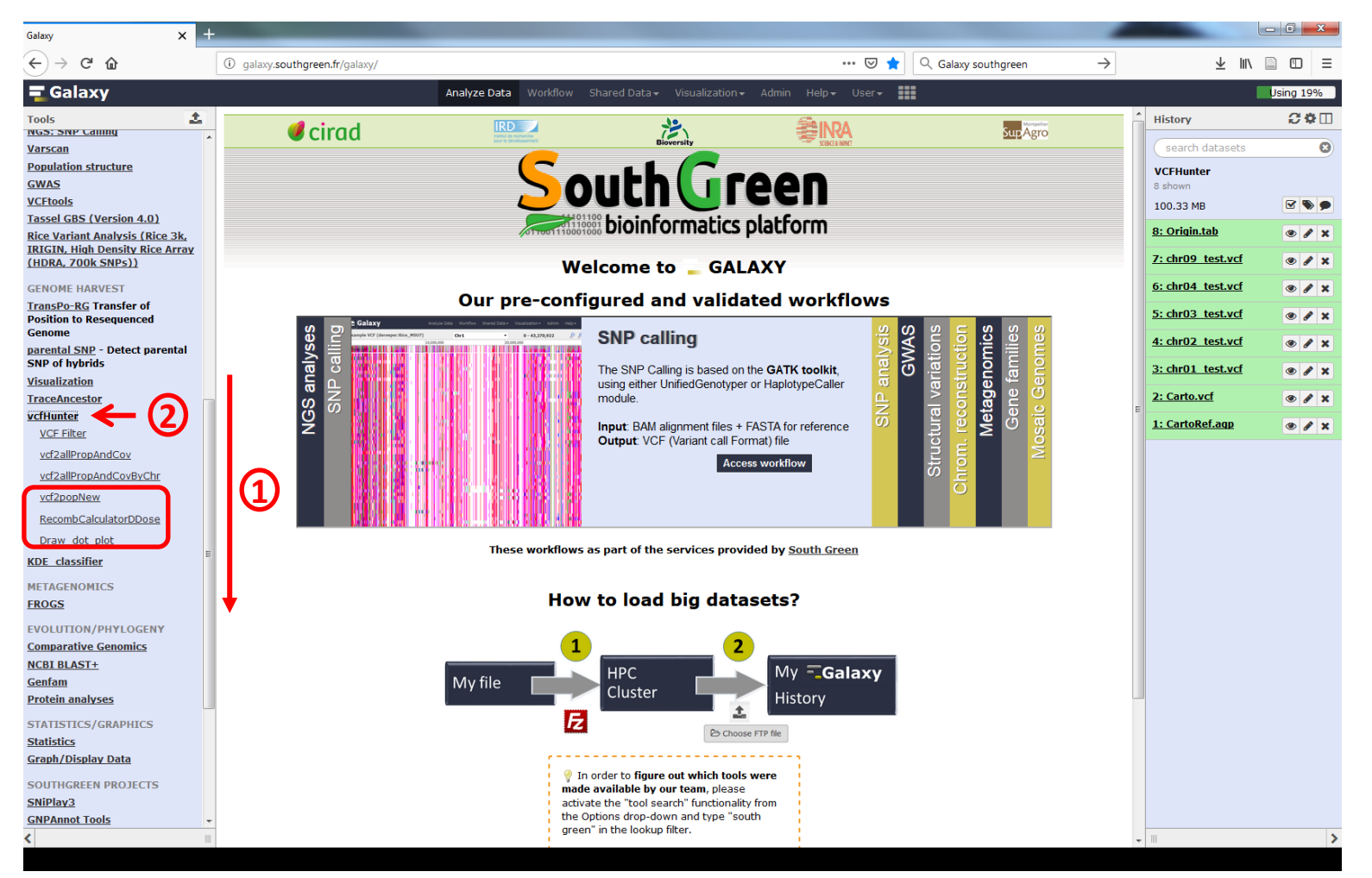

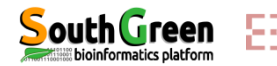

### **Genetic mapping analysis with vcfHunter tool**

Used data: A vcf file containing genotypes for each individuals of a mapping

#### population

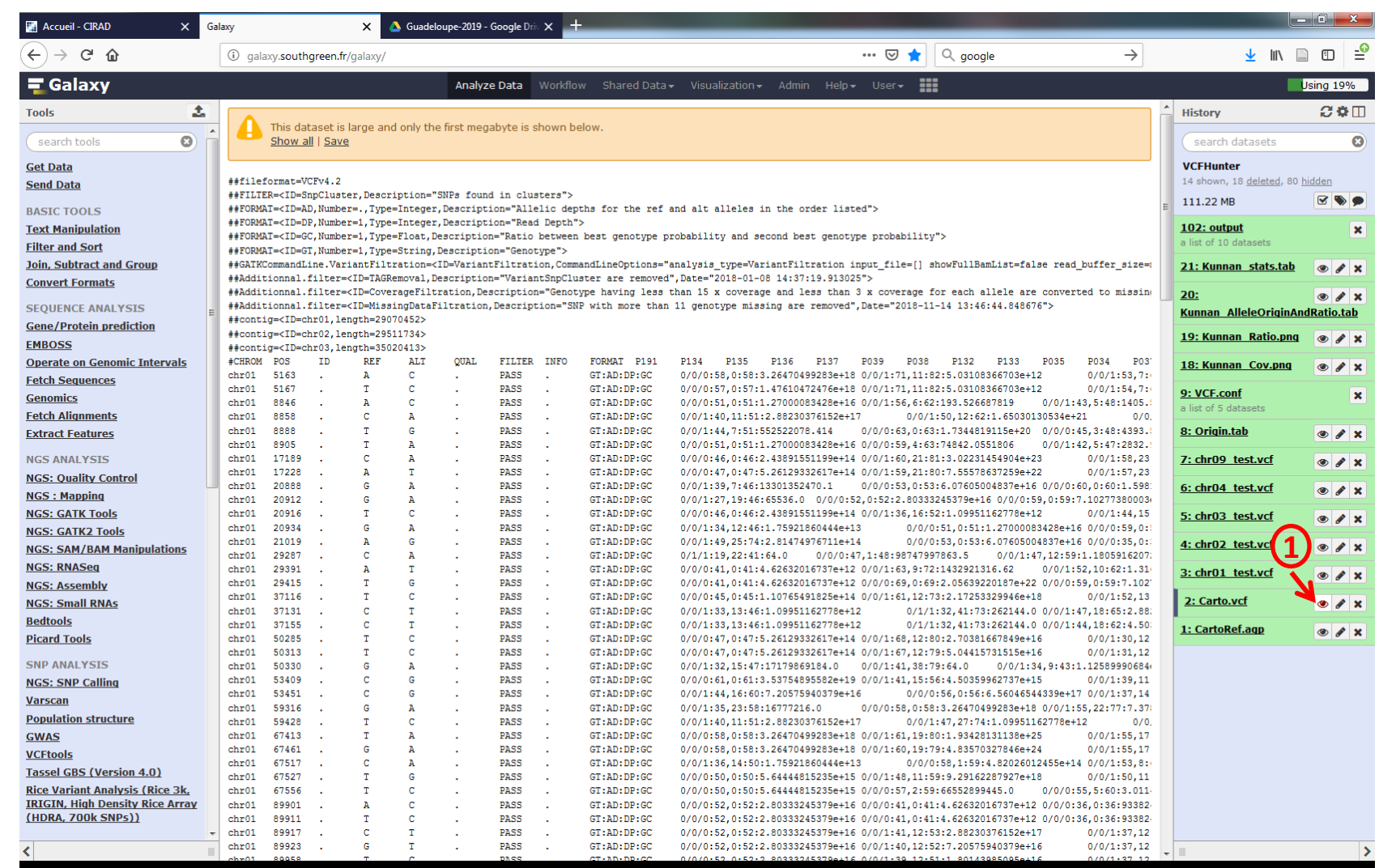

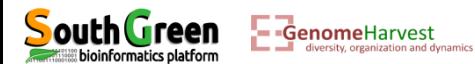
# **Genetic mapping analysis with vcfHunter tool** Used data: An agp file locating scaffolds in the reference assembly

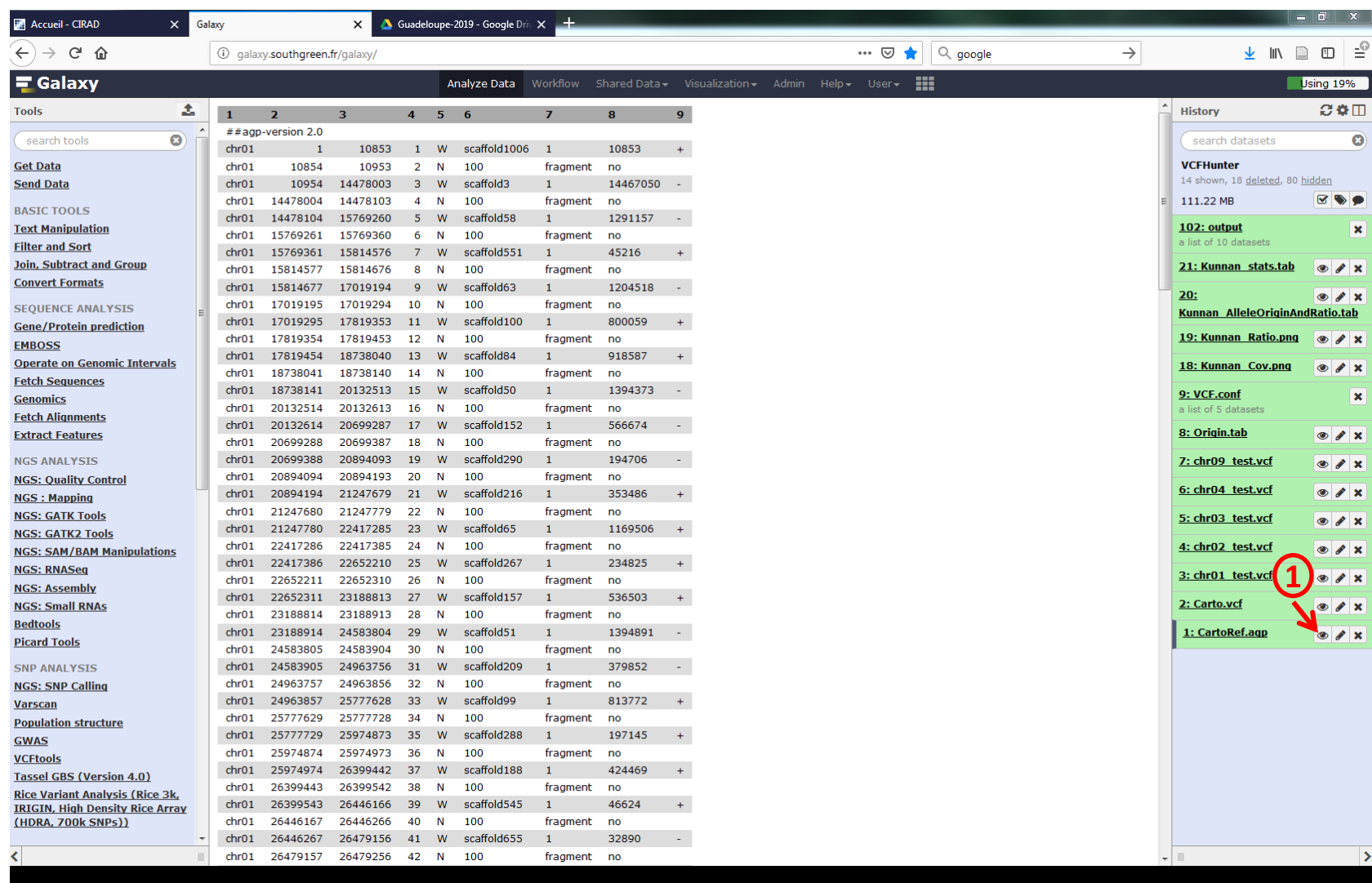

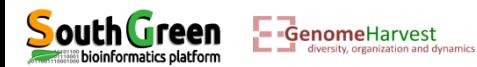

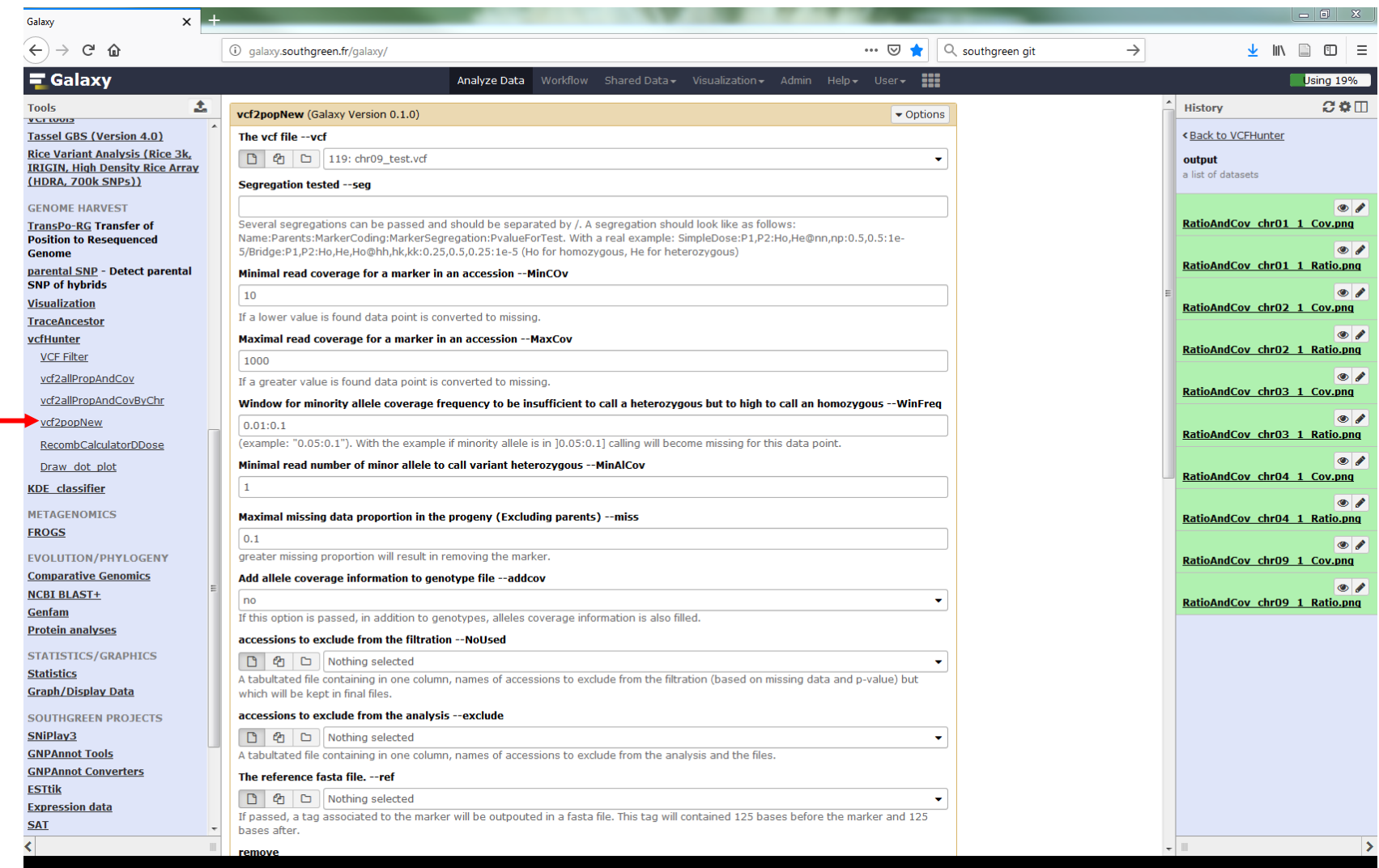

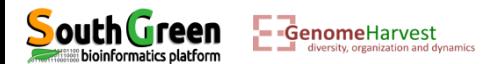

**1**

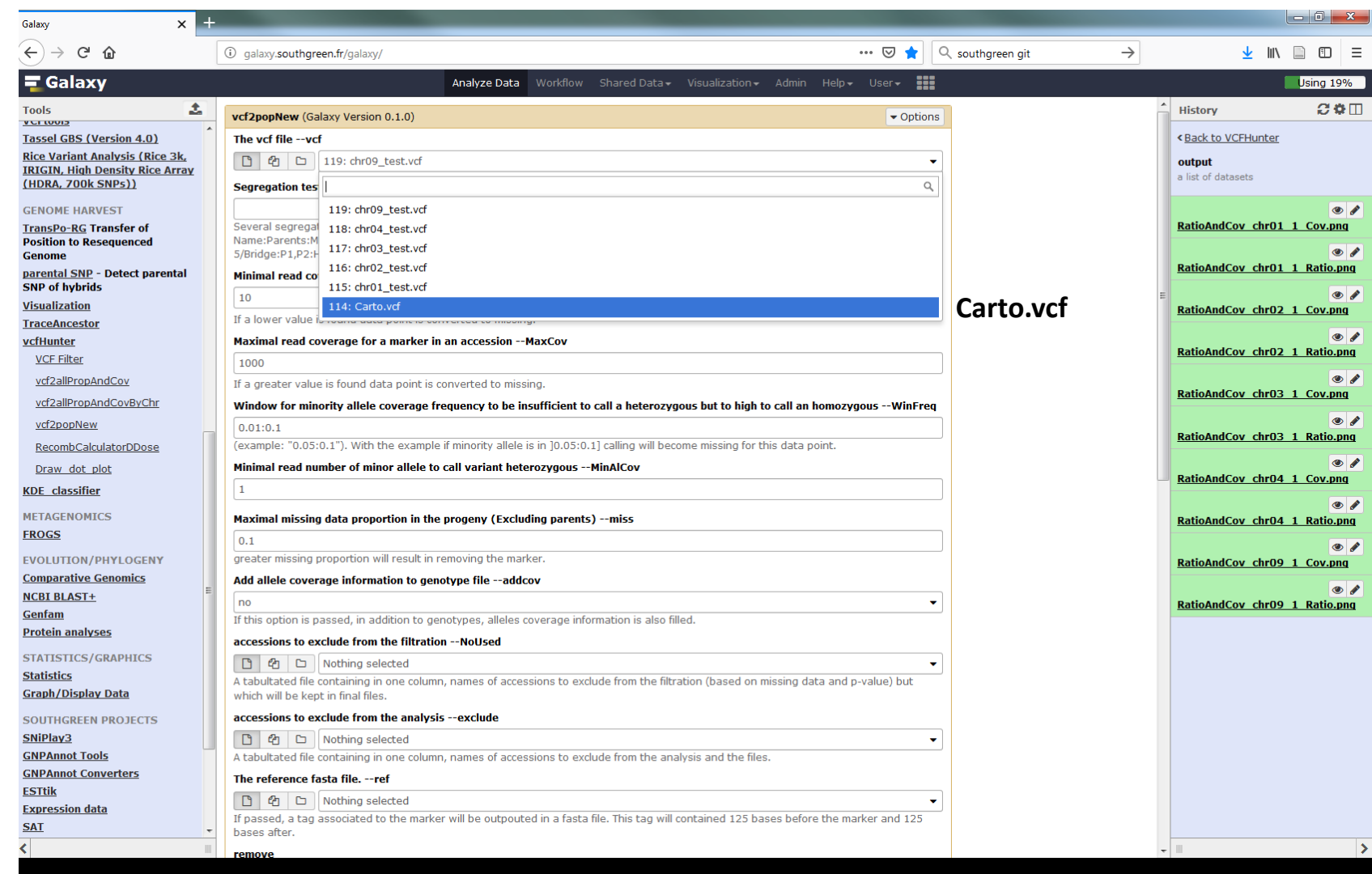

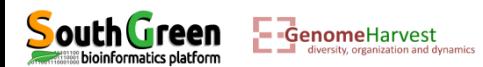

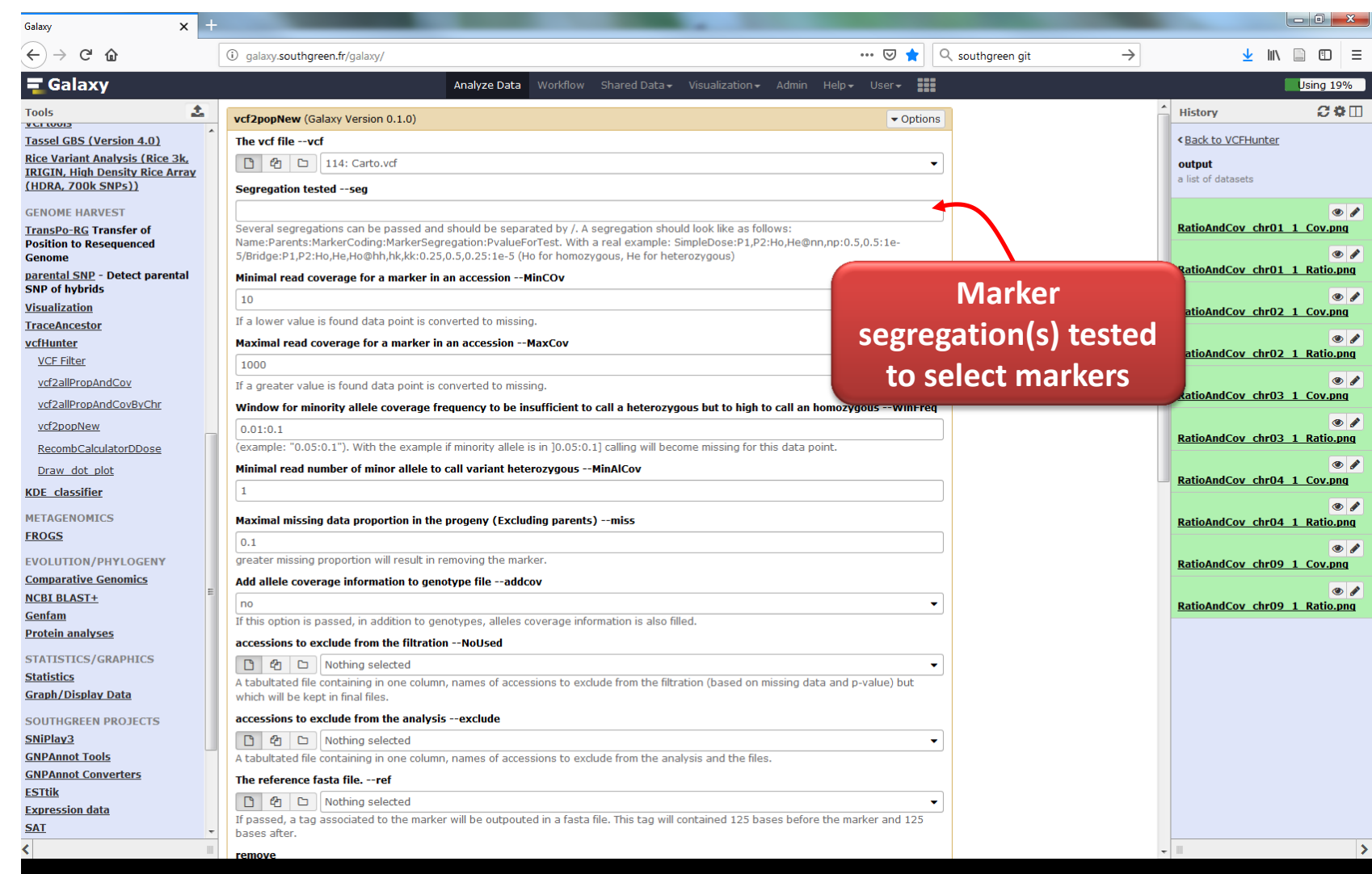

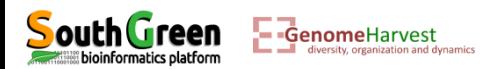

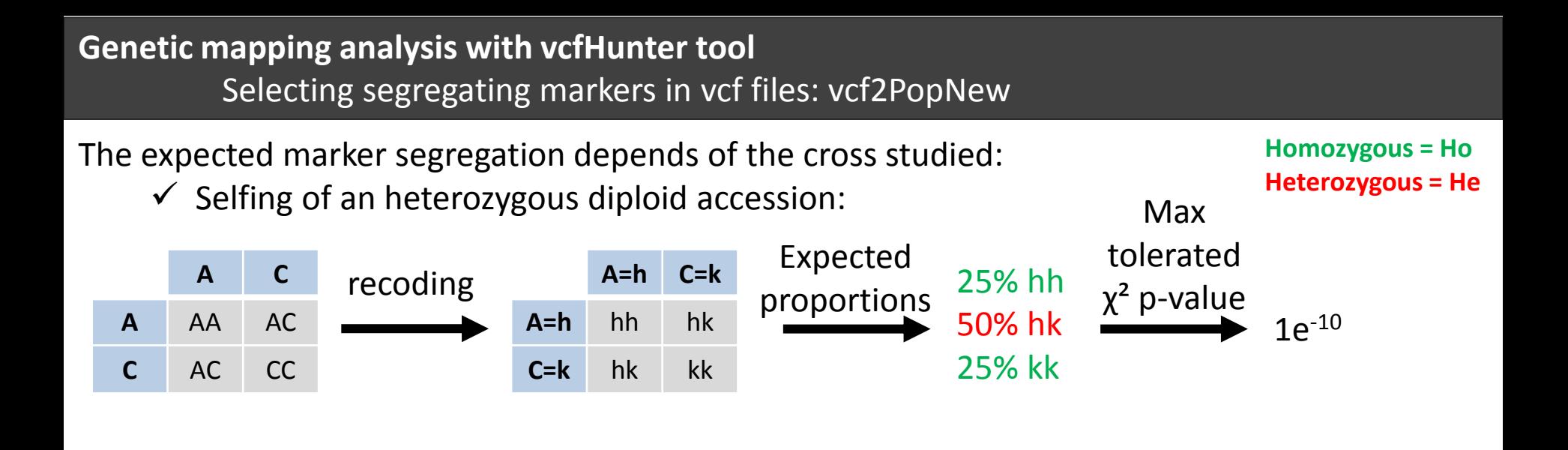

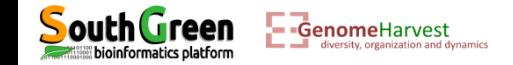

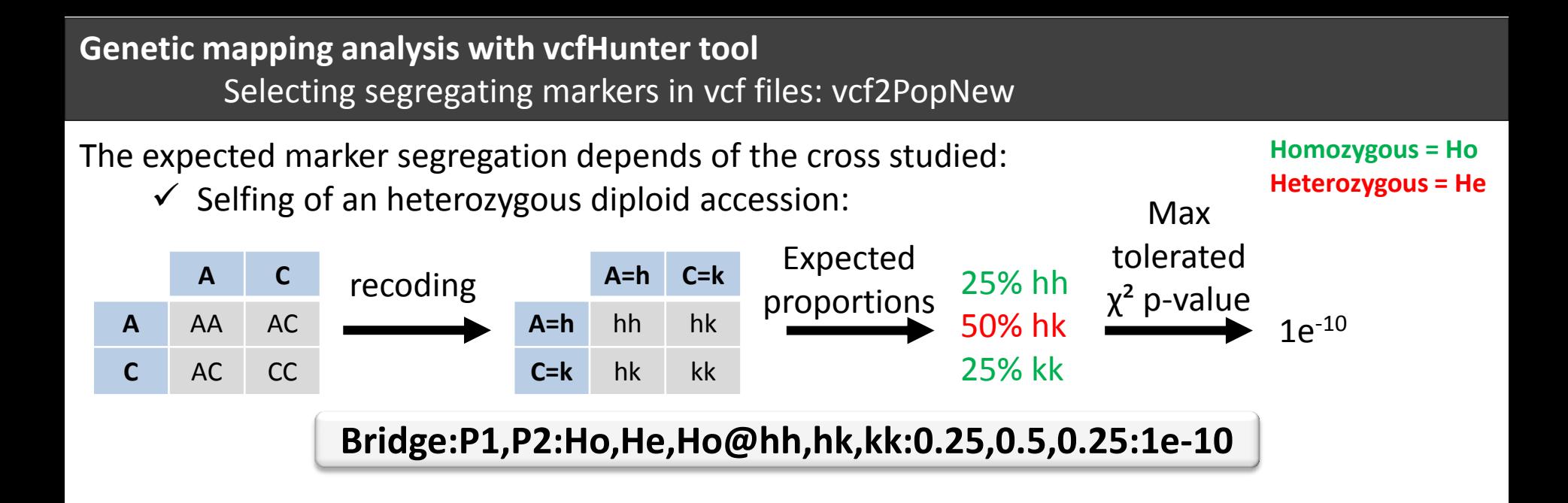

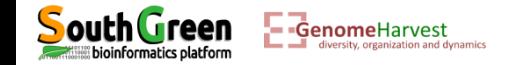

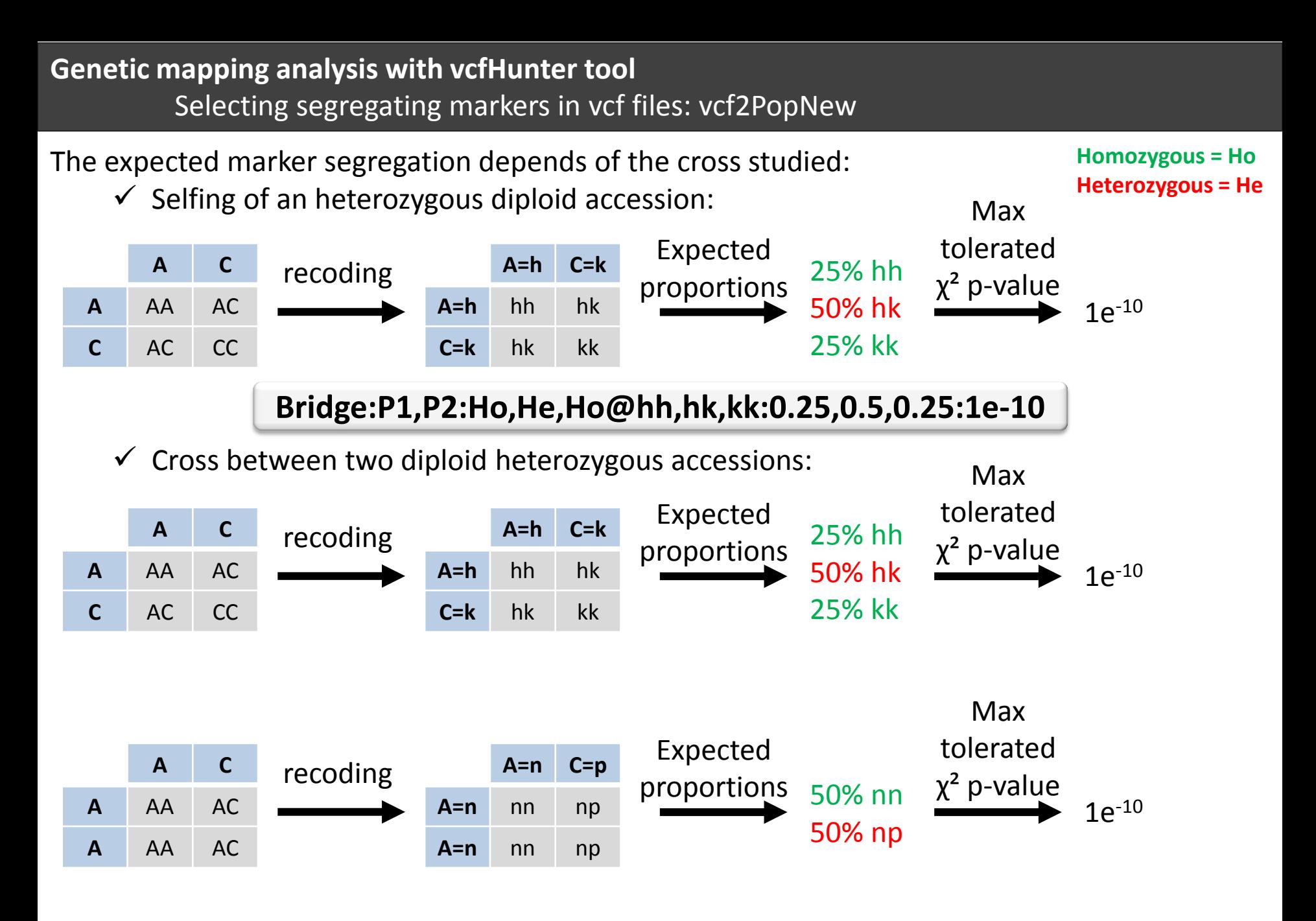

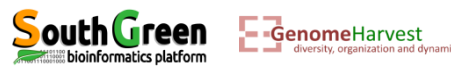

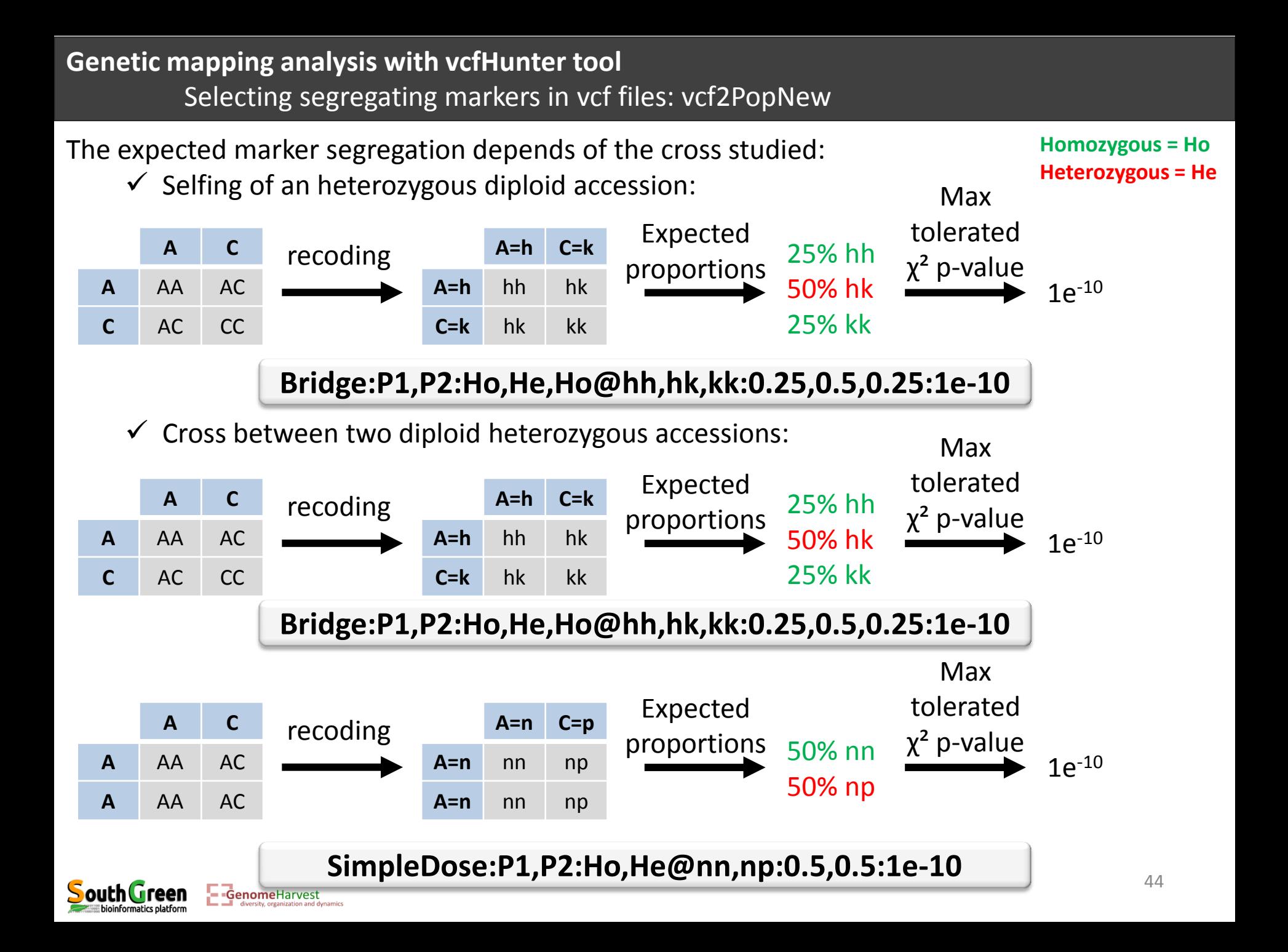

The expected marker segregation depends of the cross studied:

 $\checkmark$  Selfing of an heterozygous diploid accession with an heterozygous tetraploid accession: An additional segregation tested: double dose markers (e.g: P2 genotype = A/A/C/C, P1  $genotype = C/C$ 

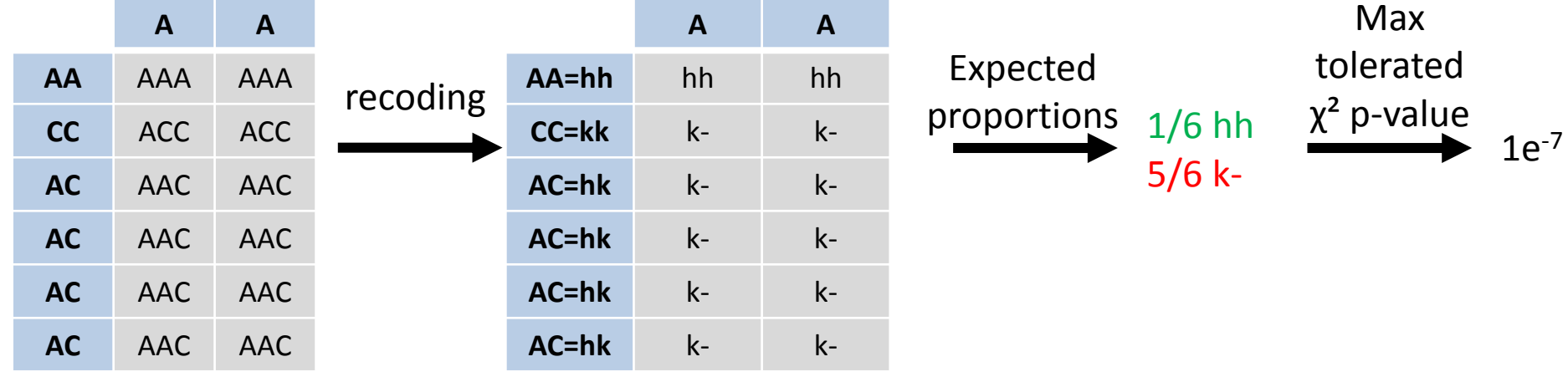

**Homozygous = Ho Heterozygous = He**

The expected marker segregation depends of the cross studied:

 $\checkmark$  Selfing of an heterozygous diploid accession with an heterozygous tetraploid accession: An additional segregation tested: double dose markers (e.g: P2 genotype = A/A/C/C, P1  $genotype = C/C$ 

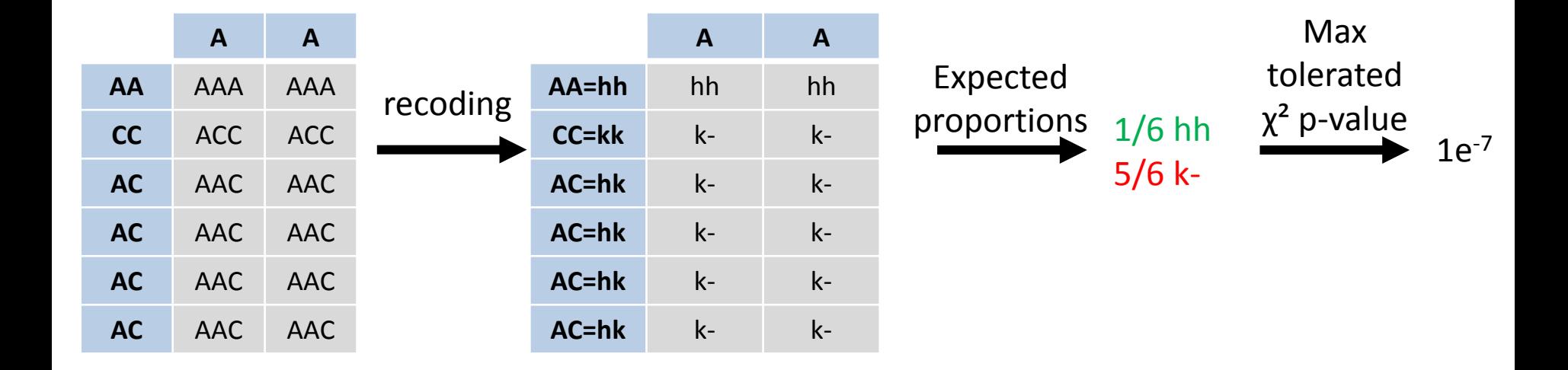

**DoubleDose:P1,P2:Ho,He@hh,k-:0.1667,0.8333:1e-7**

**Homozygous = Ho Heterozygous = He** The expected marker segregation depends of the cross studied:

- $\checkmark$  Selfing of an heterozygous diploid accession with an heterozygous tetraploid accession: An additional segregation tested: double dose markers
- $\checkmark$  This is the type of cross we have in our example!

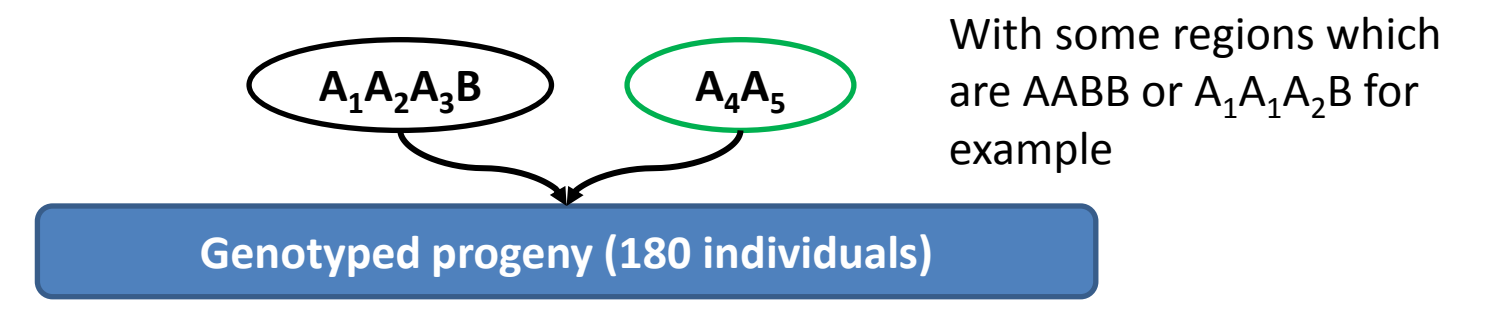

 $\checkmark$  We will select markers for several segregations

**DoubleDose:P1,P2:Ho,He@hh,k-:0.1667,0.8333:1e-7**

**Bridge:P1,P2:Ho,He,Ho@hh,hk,kk:0.25,0.5,0.25:1e-10**

**SimpleDose:P1,P2:Ho,He@nn,np:0.5,0.5:1e-10**

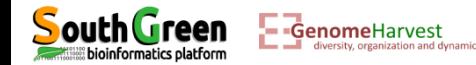

The expected marker segregation depends of the cross studied:

- $\checkmark$  Selfing of an heterozygous diploid accession with an heterozygous tetraploid accession: An additional segregation tested: double dose markers
- $\checkmark$  This is the type of cross we have in our example!

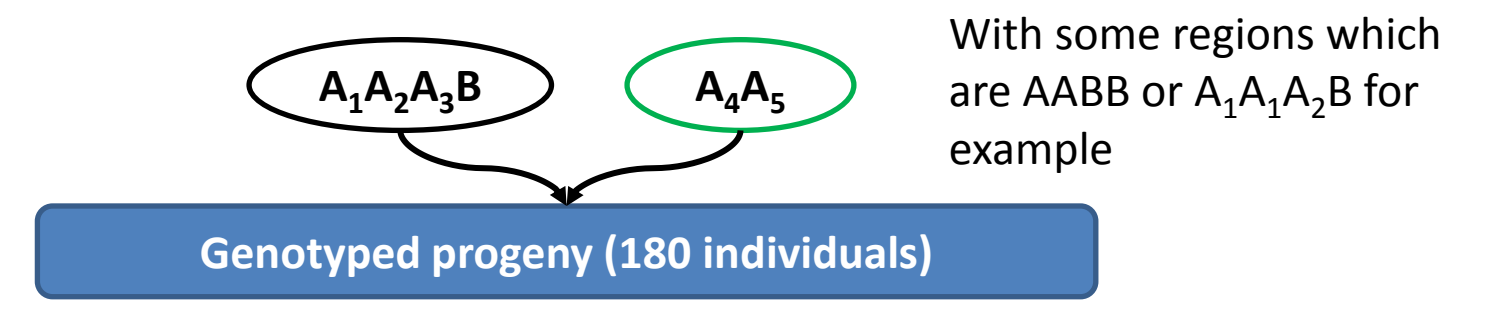

 $\checkmark$  We will select markers for several segregations

**DoubleDose:P1,P2:Ho,He@hh,k-:0.1667,0.8333:1e-7**

**Bridge:P1,P2:Ho,He,Ho@hh,hk,kk:0.25,0.5,0.25:1e-10**

**SimpleDose:P1,P2:Ho,He@nn,np:0.5,0.5:1e-10**

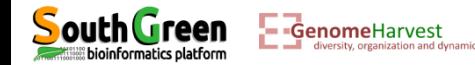

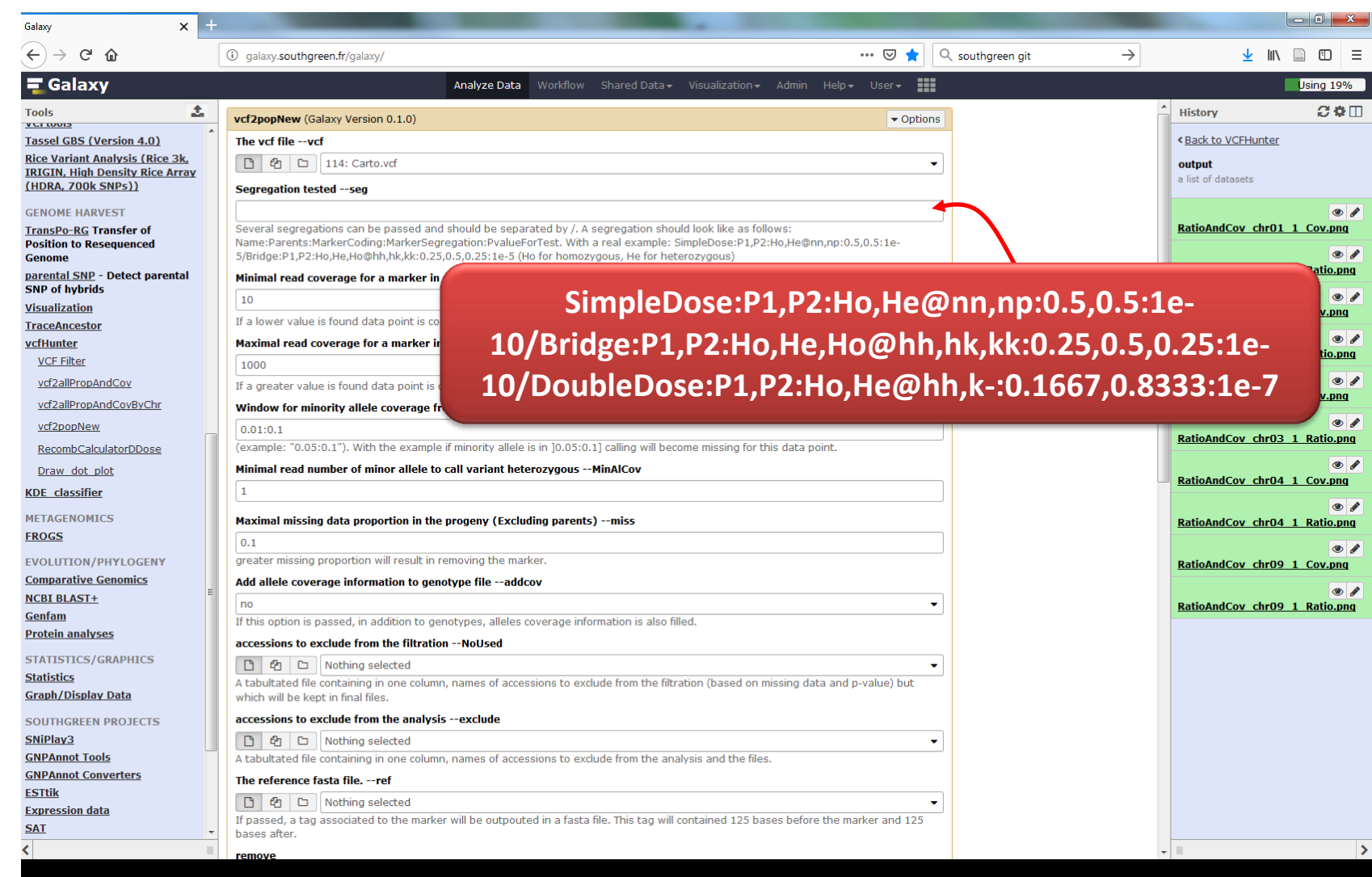

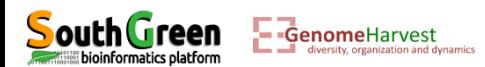

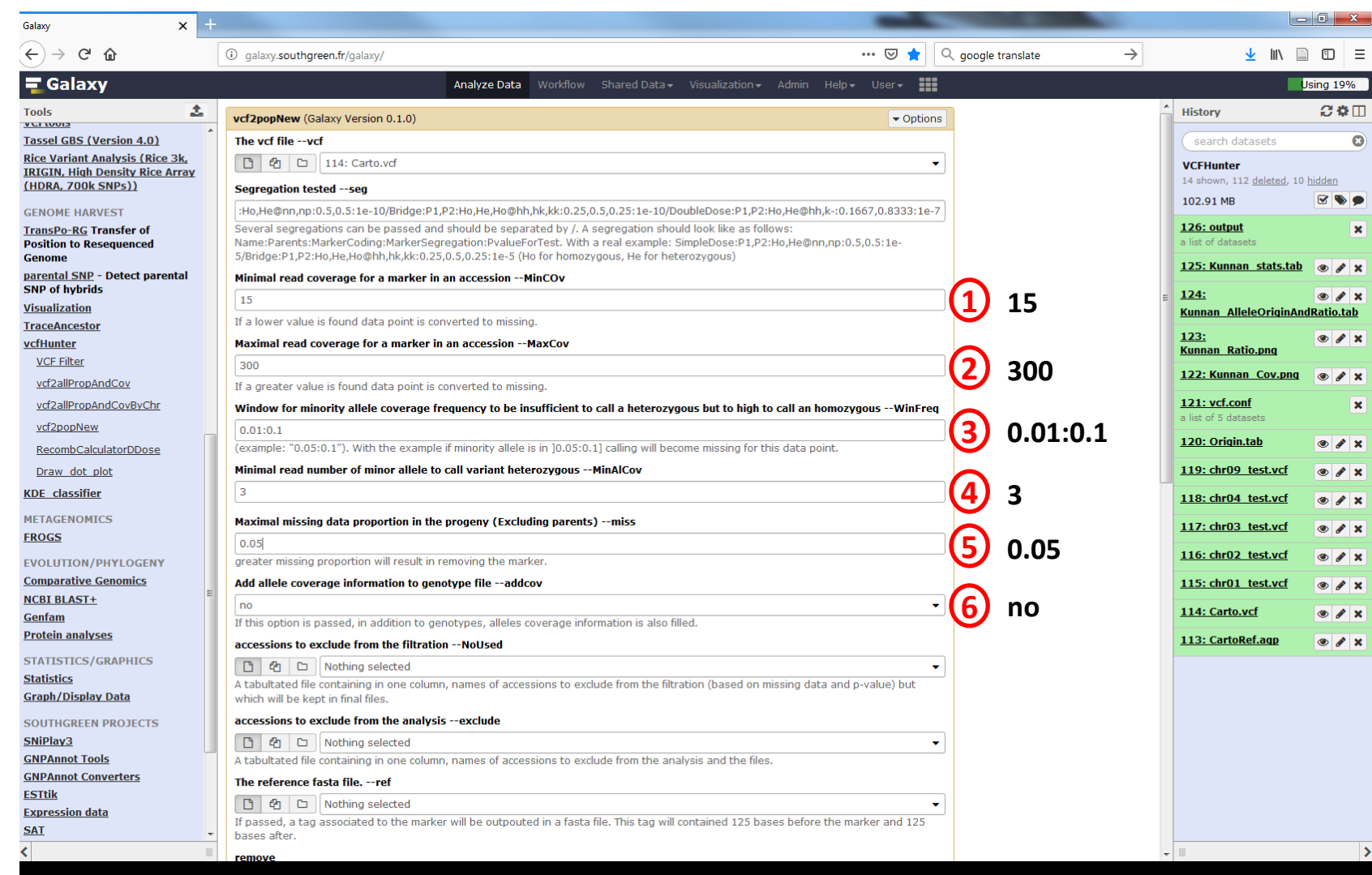

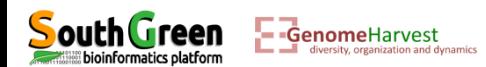

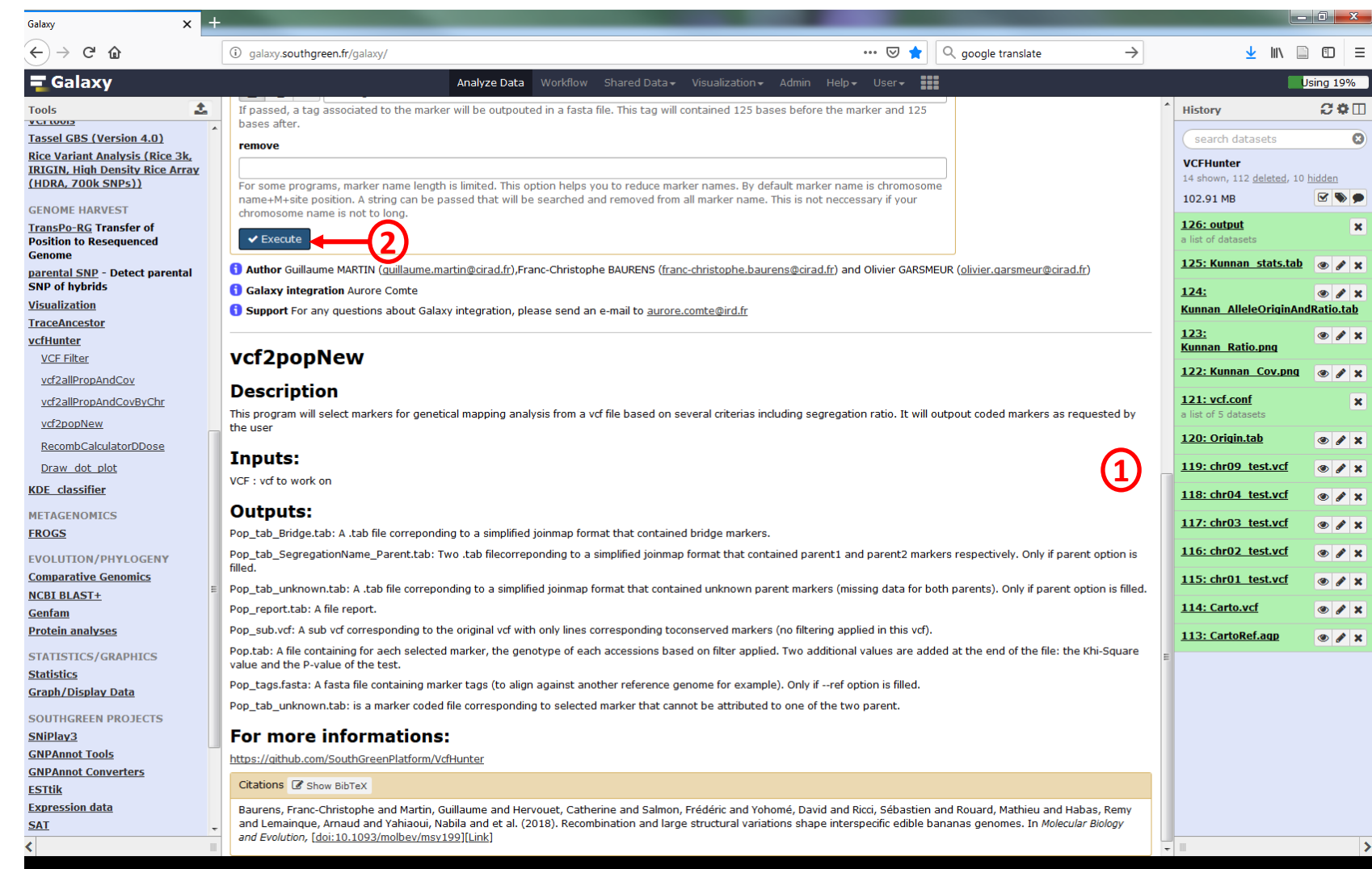

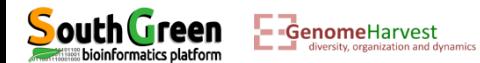

Selecting segregating markers in vcf files: outputs

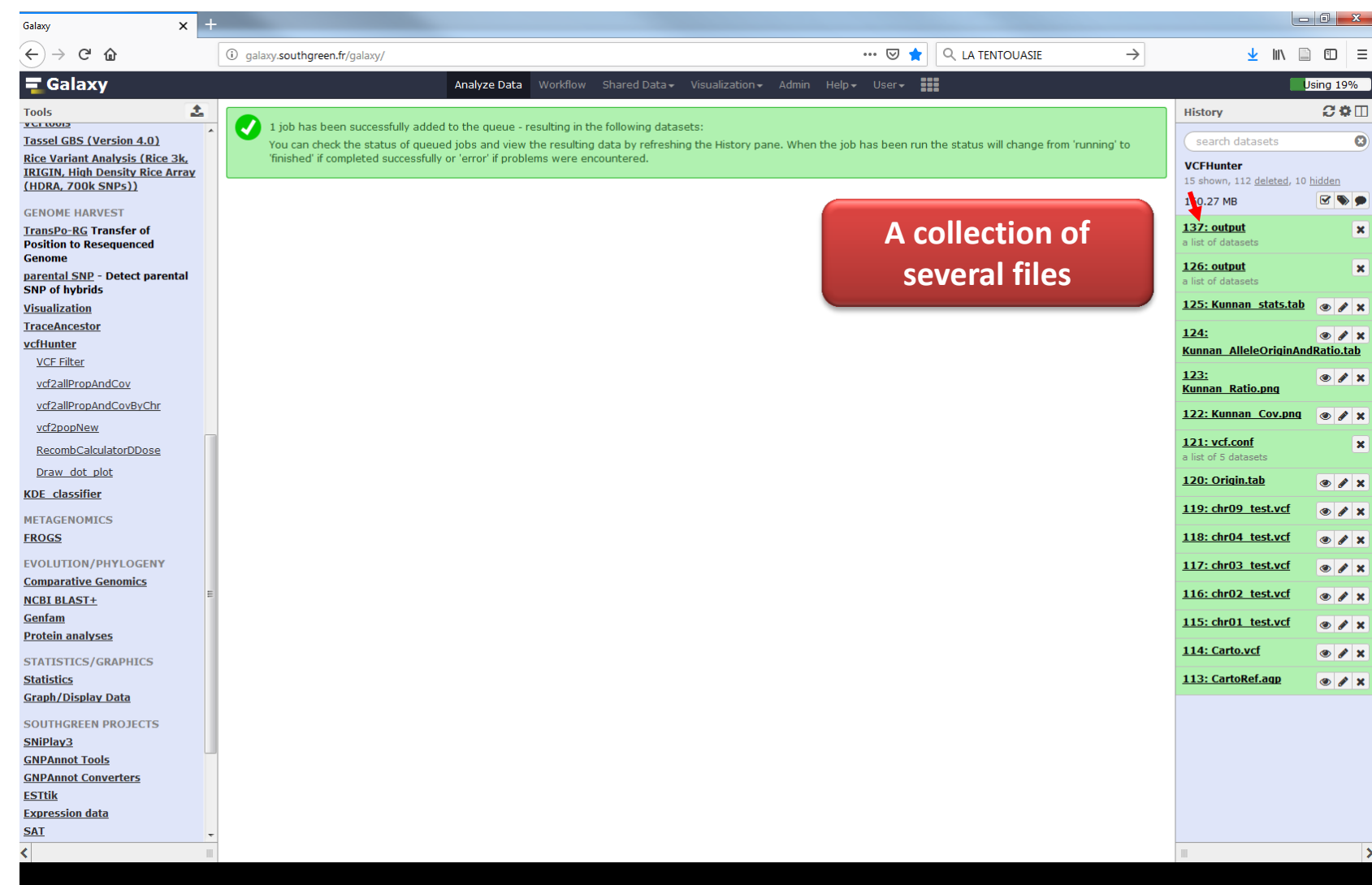

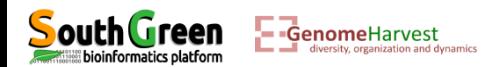

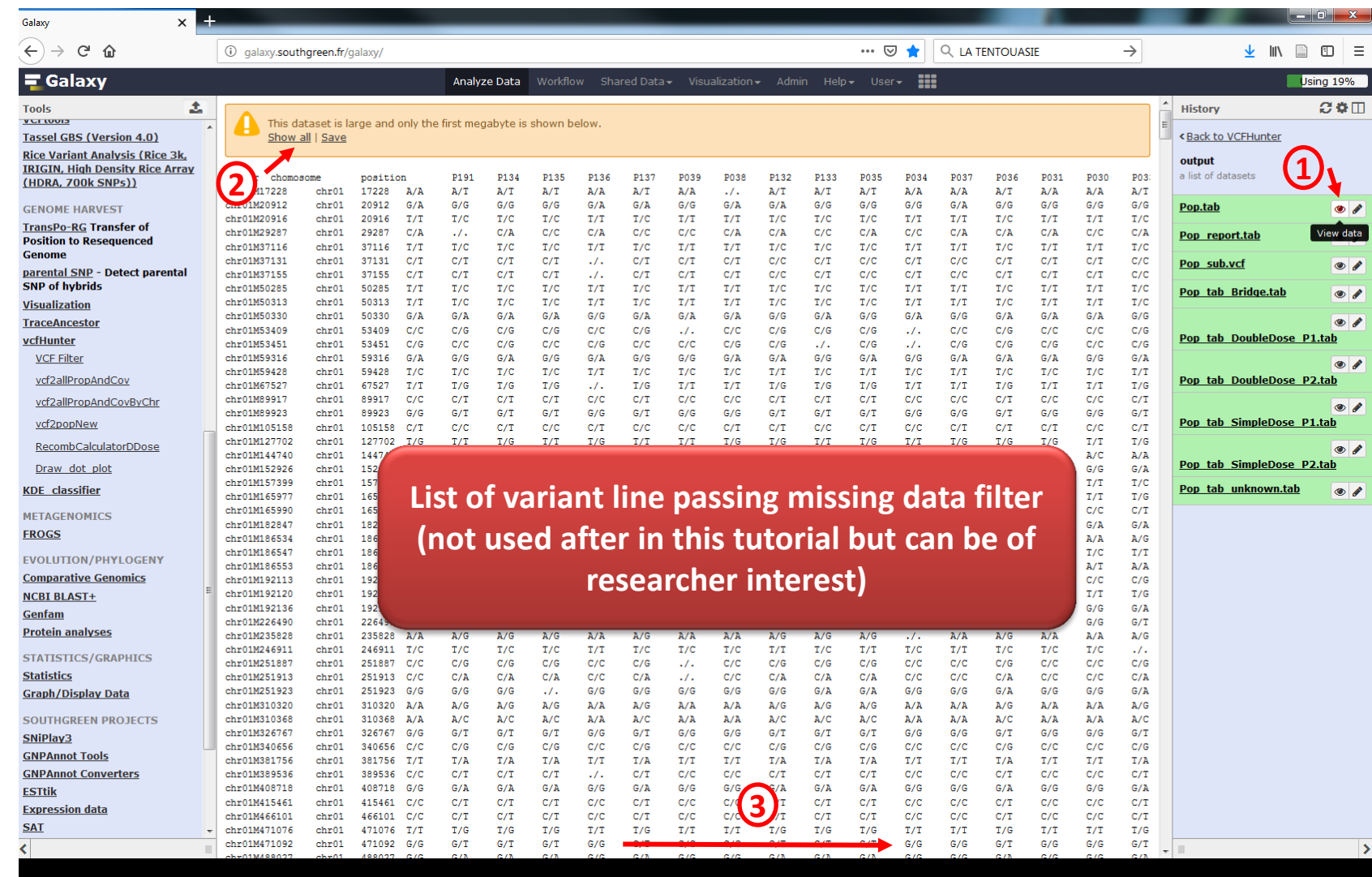

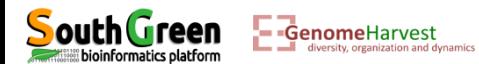

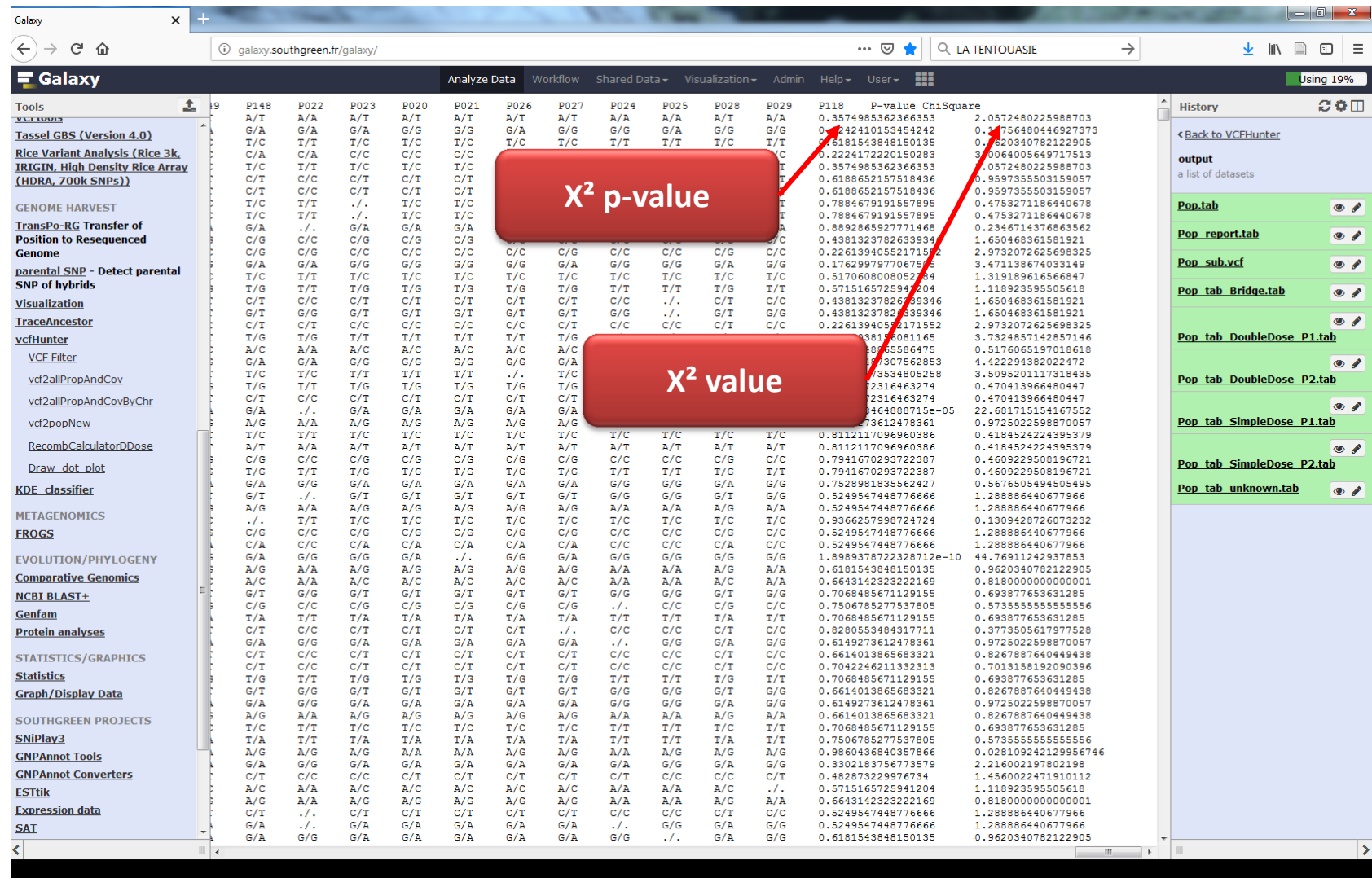

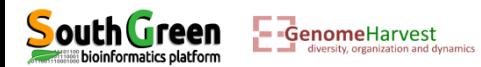

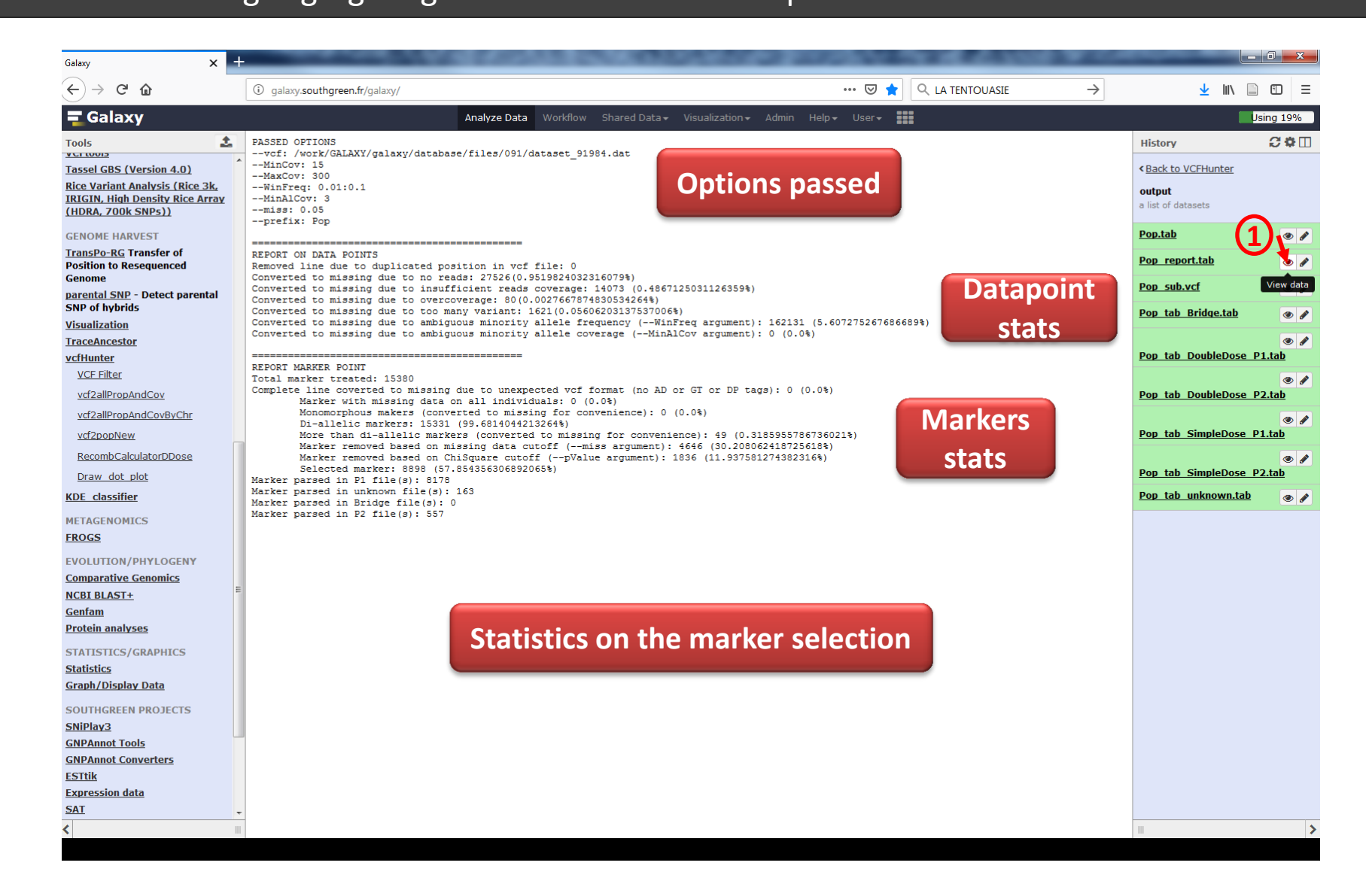

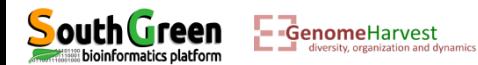

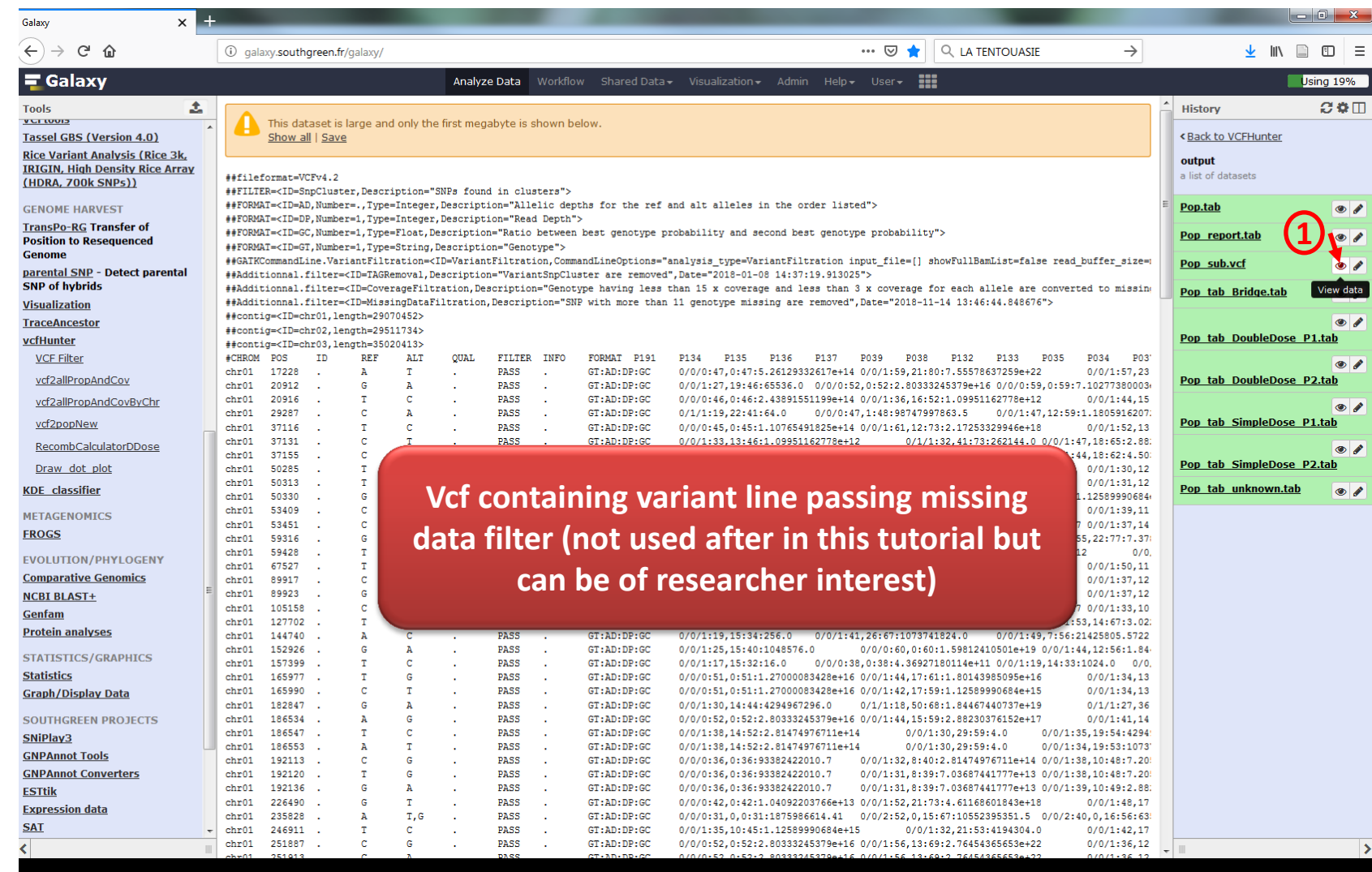

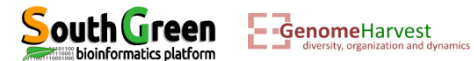

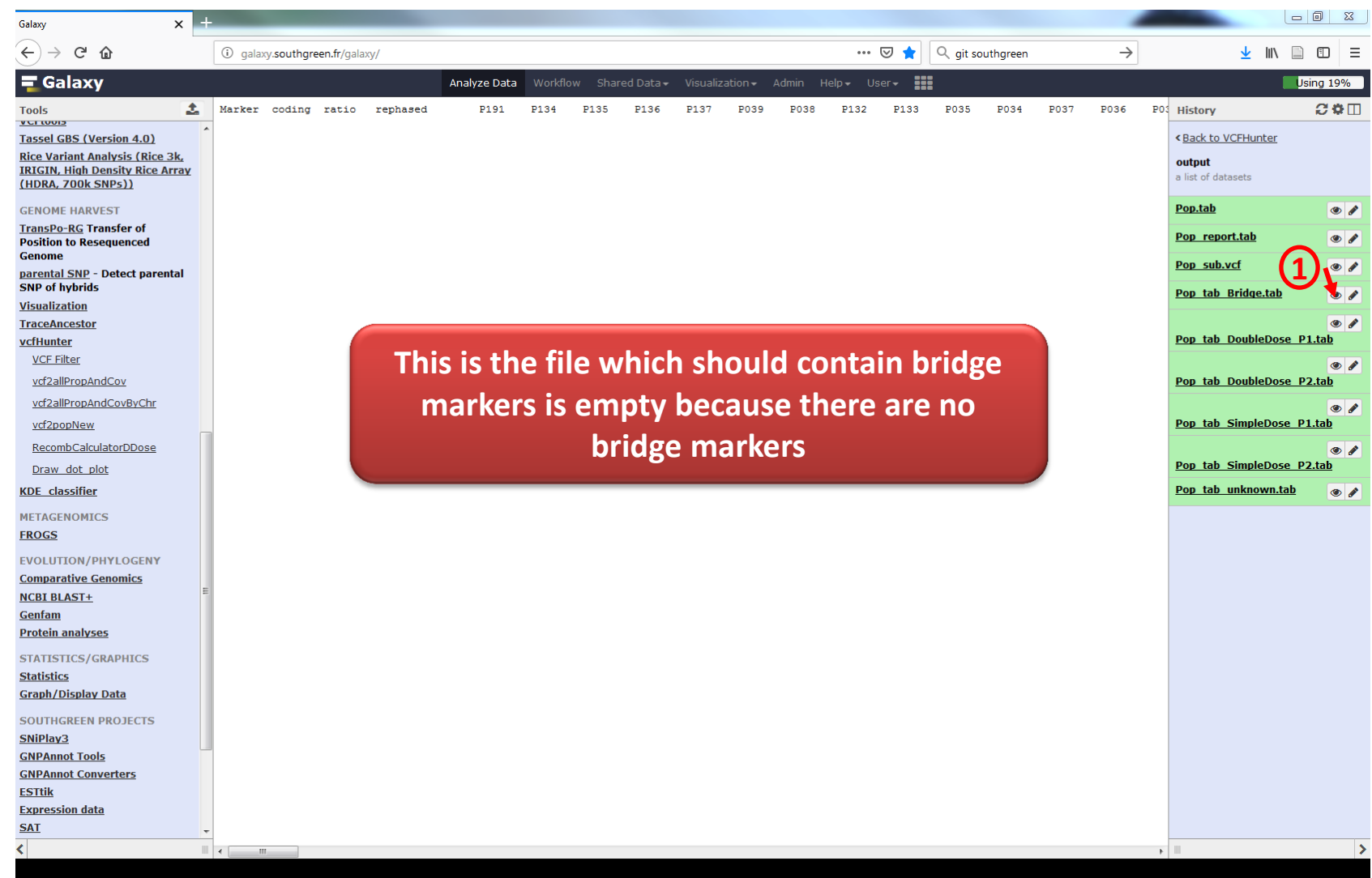

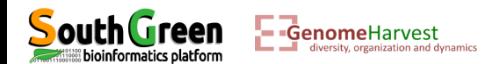

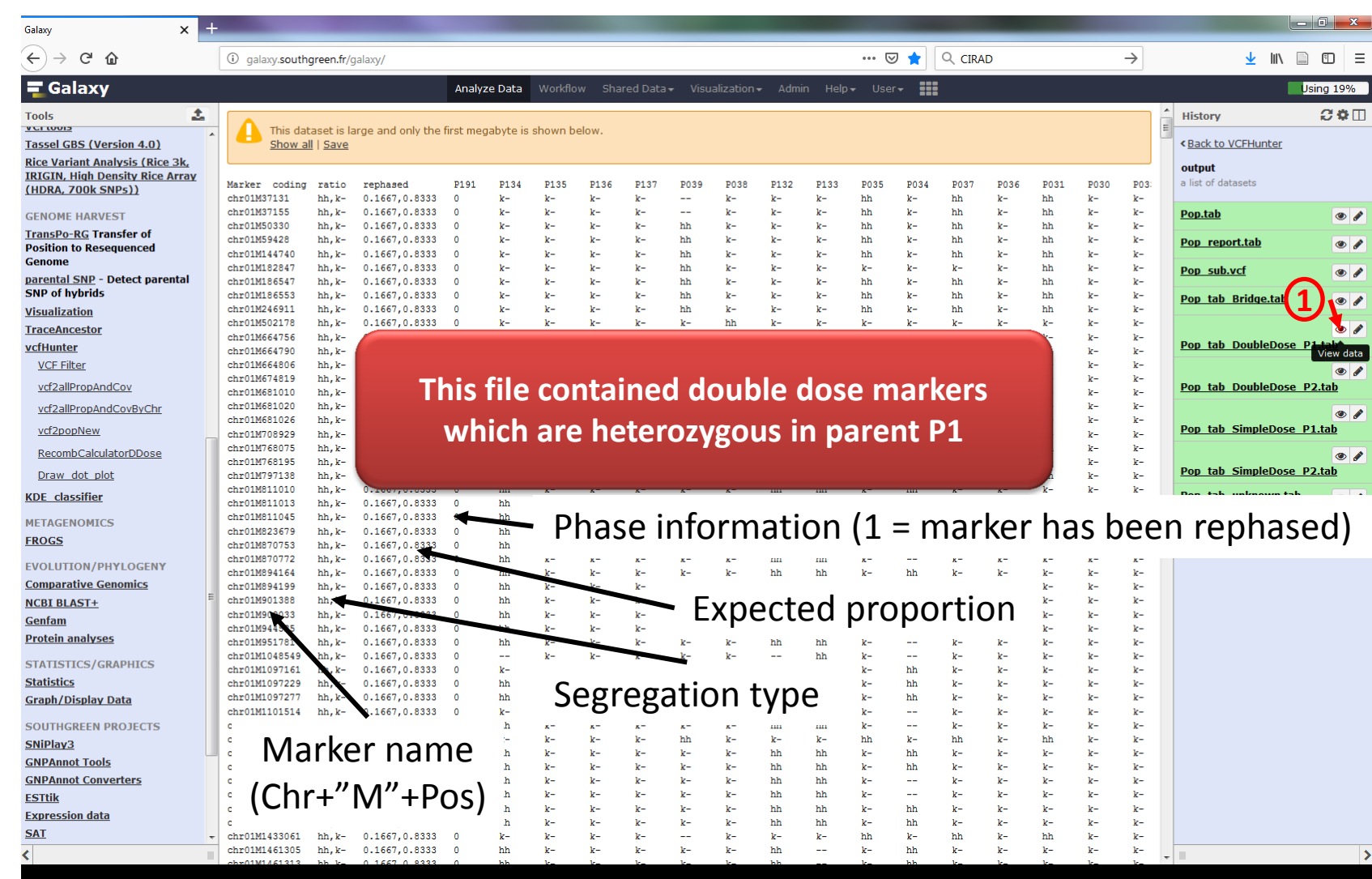

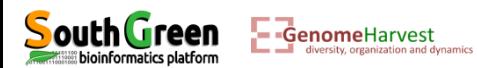

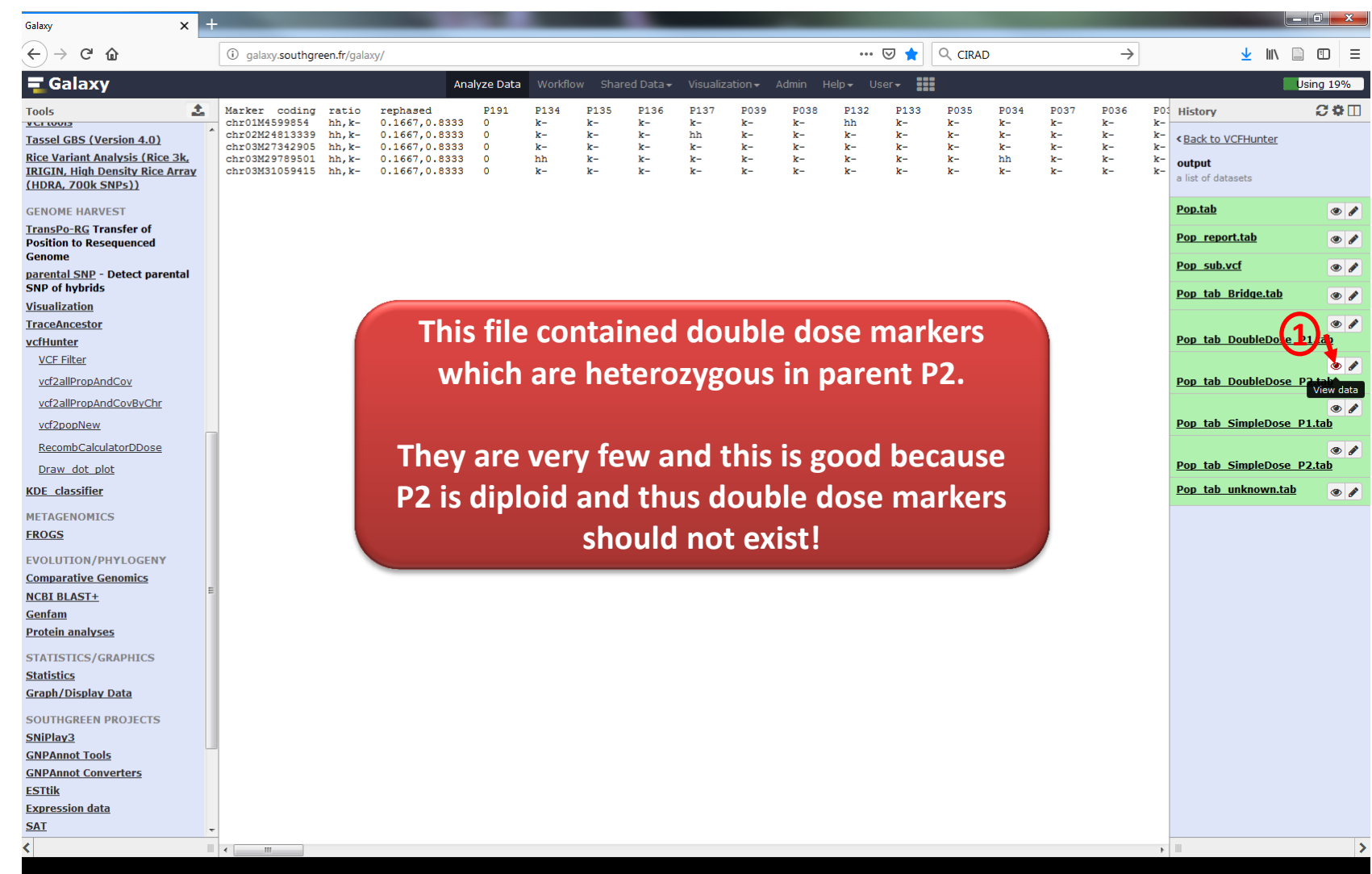

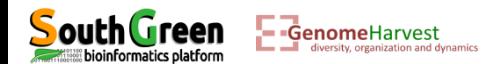

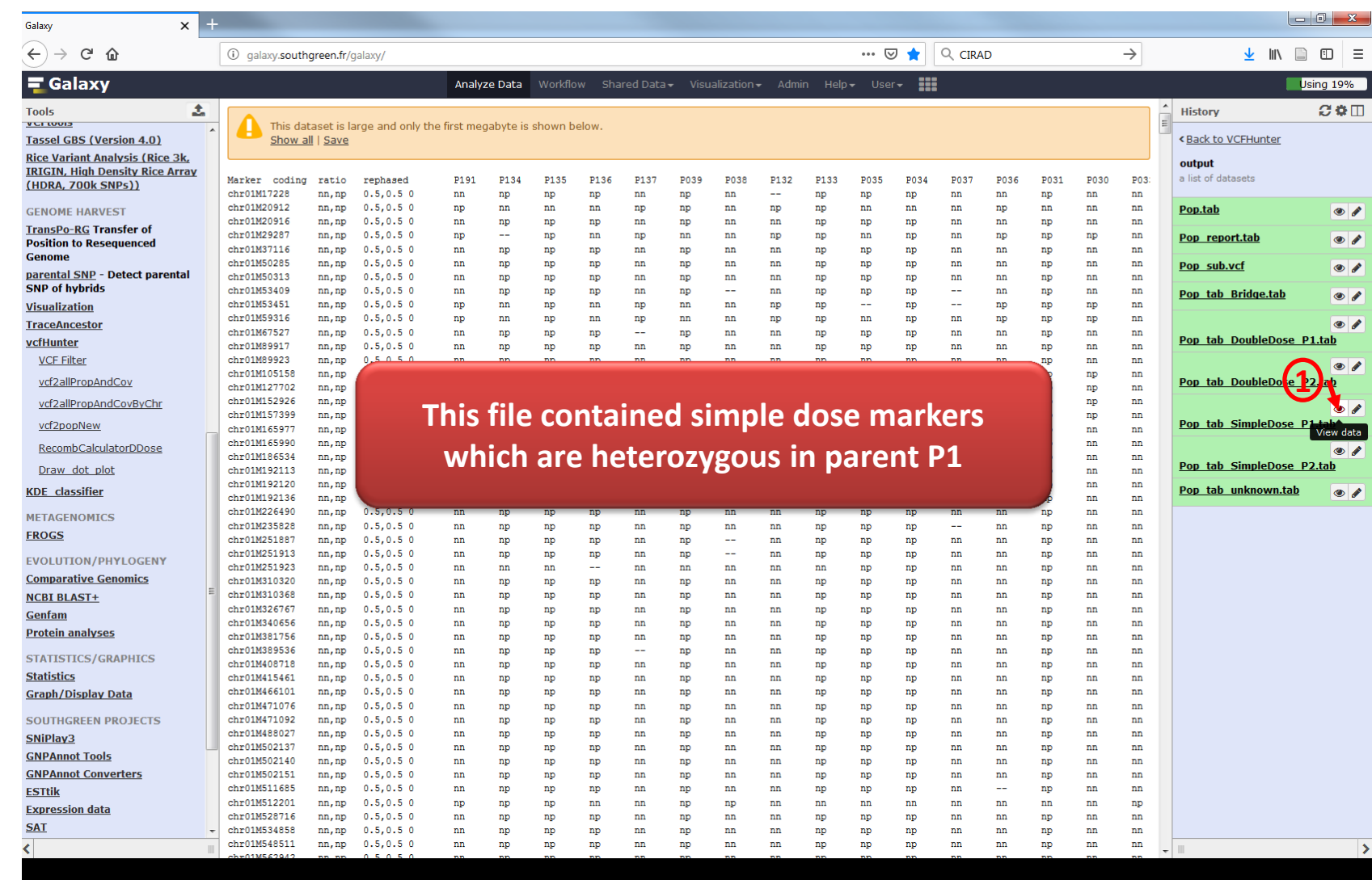

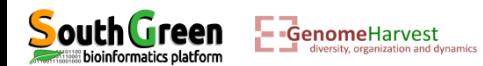

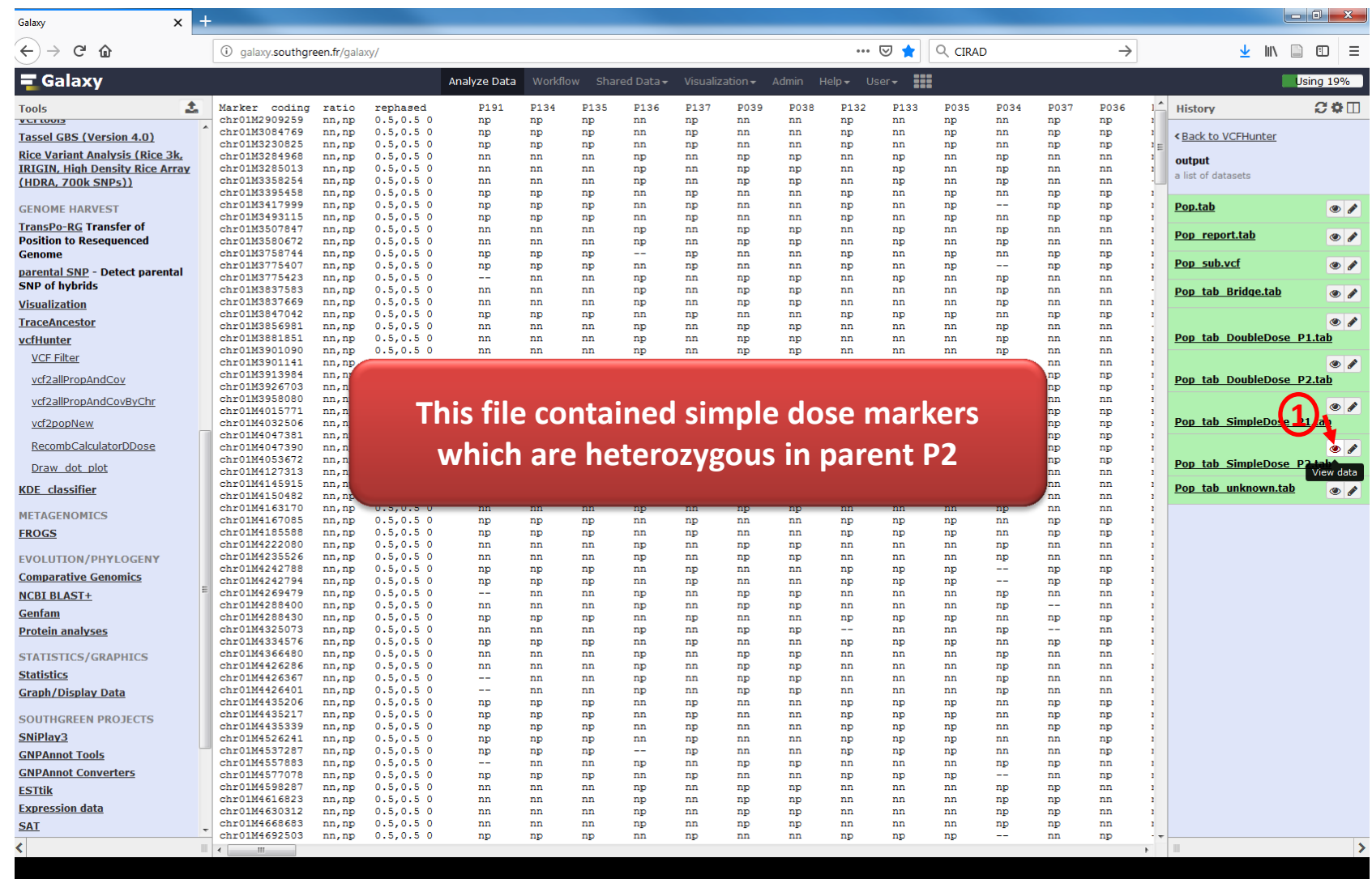

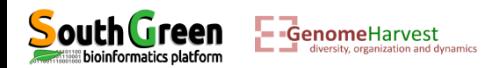

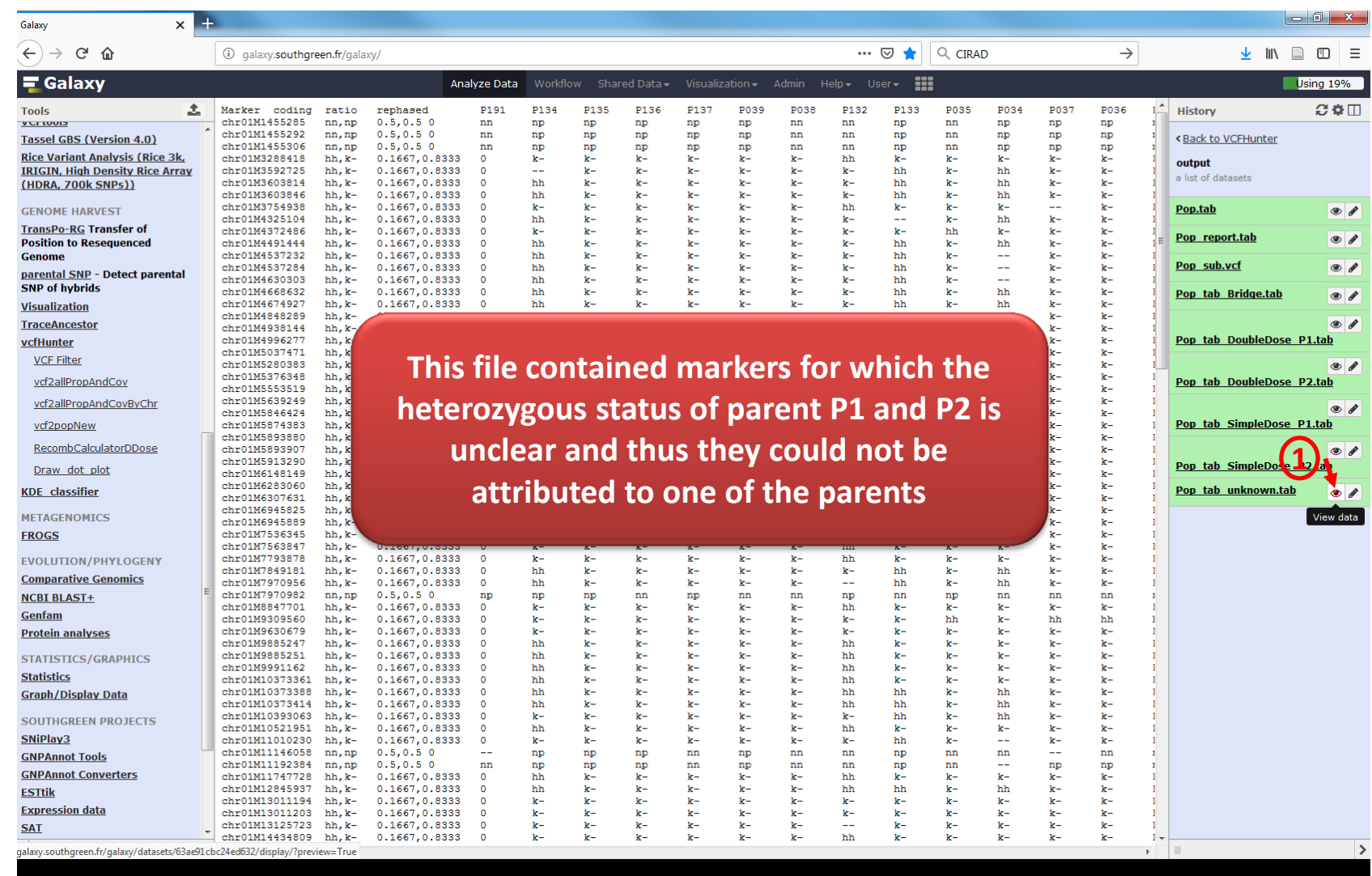

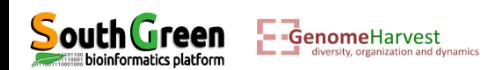

Calculating marker segregation distortion on parent P2 simple dose markers

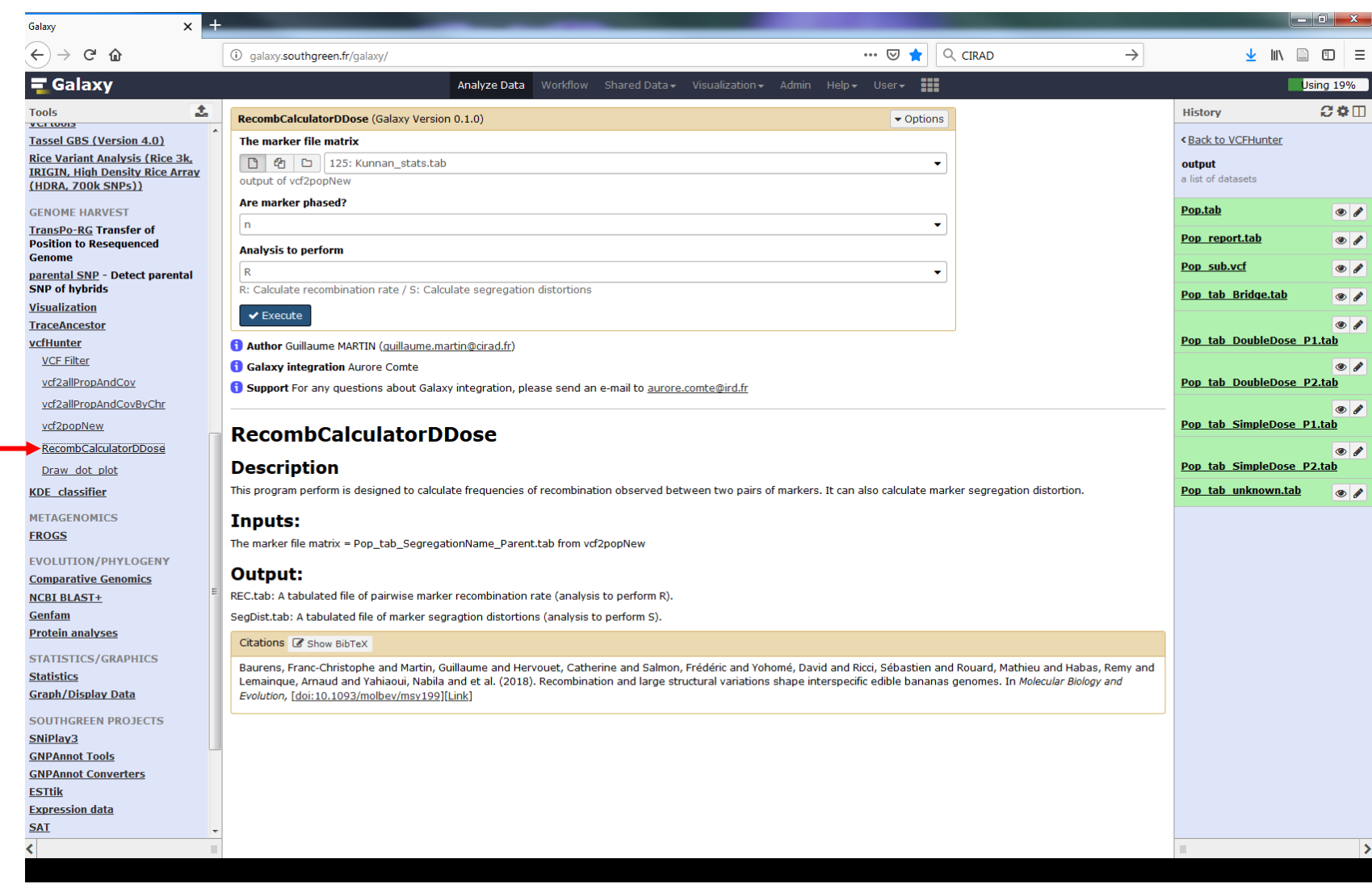

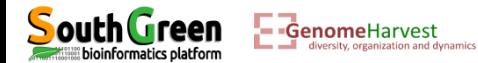

**1**

Calculating marker segregation distortion on parent P2 simple dose markers

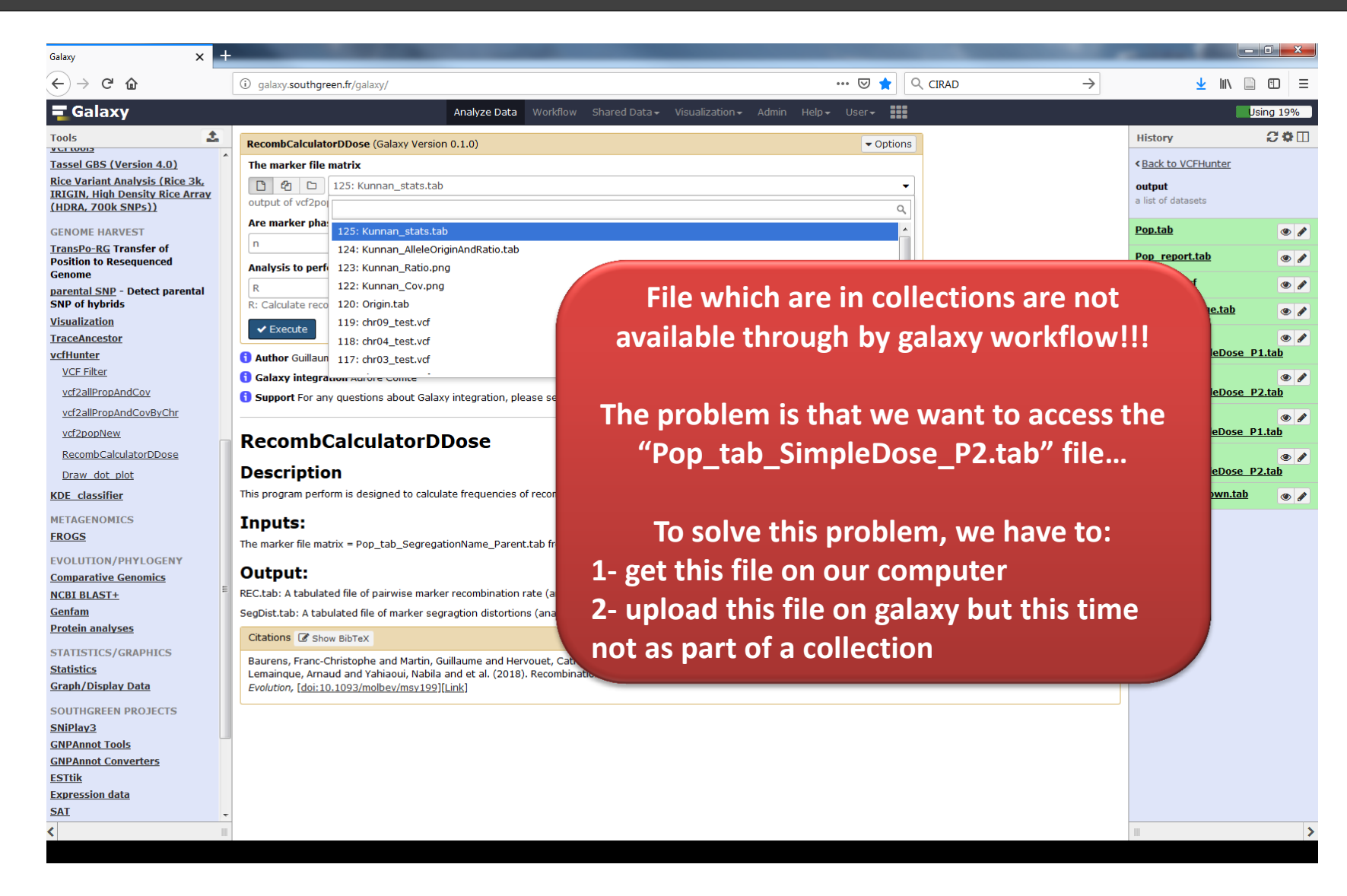

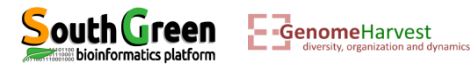

1- Downloading the Pop\_tab\_SimpleDose\_P2.tab

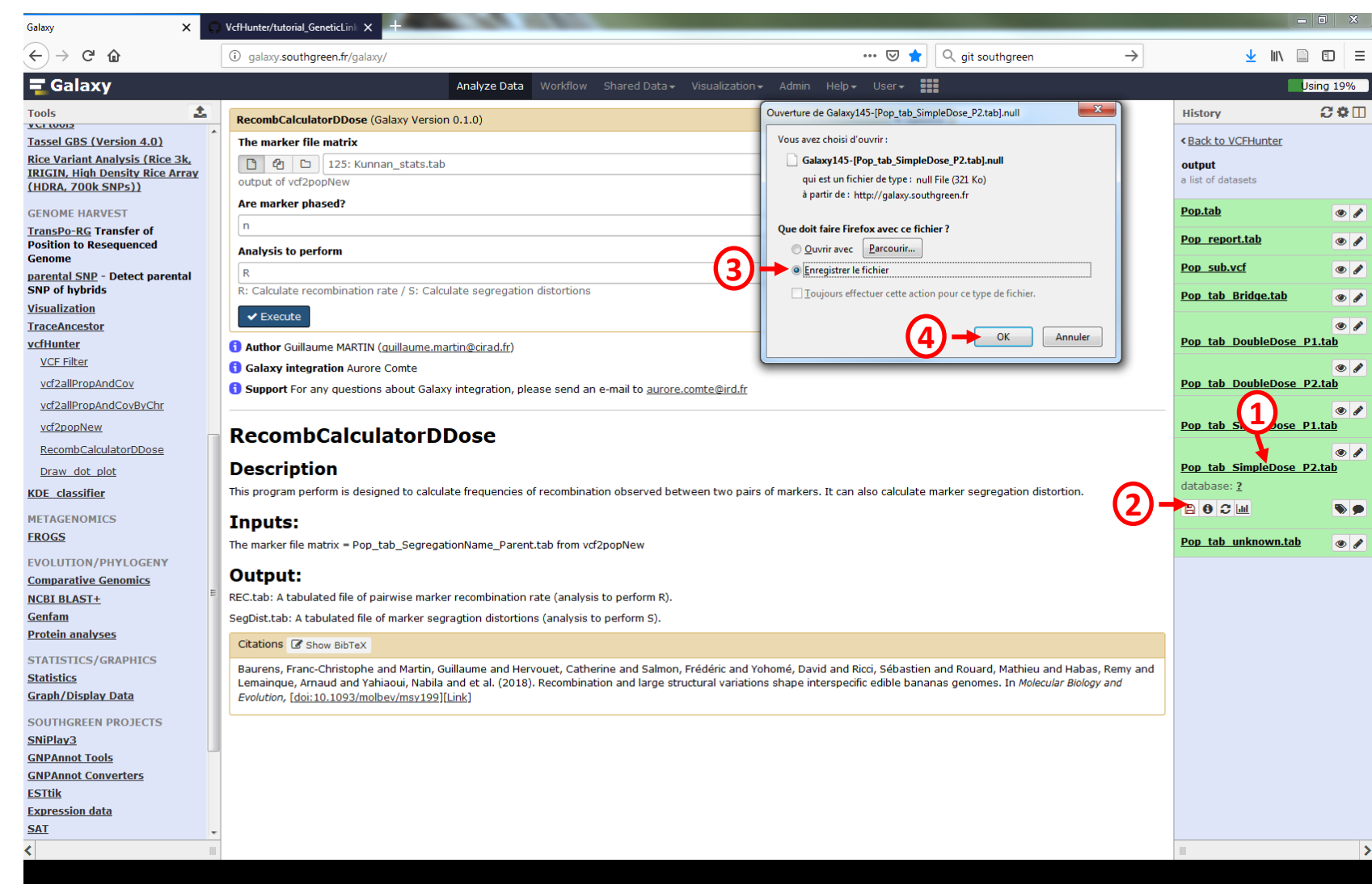

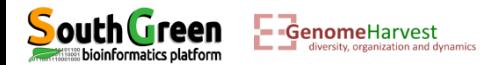

1- Uploading the Pop\_tab\_SimpleDose\_P2.tab onto Galaxy

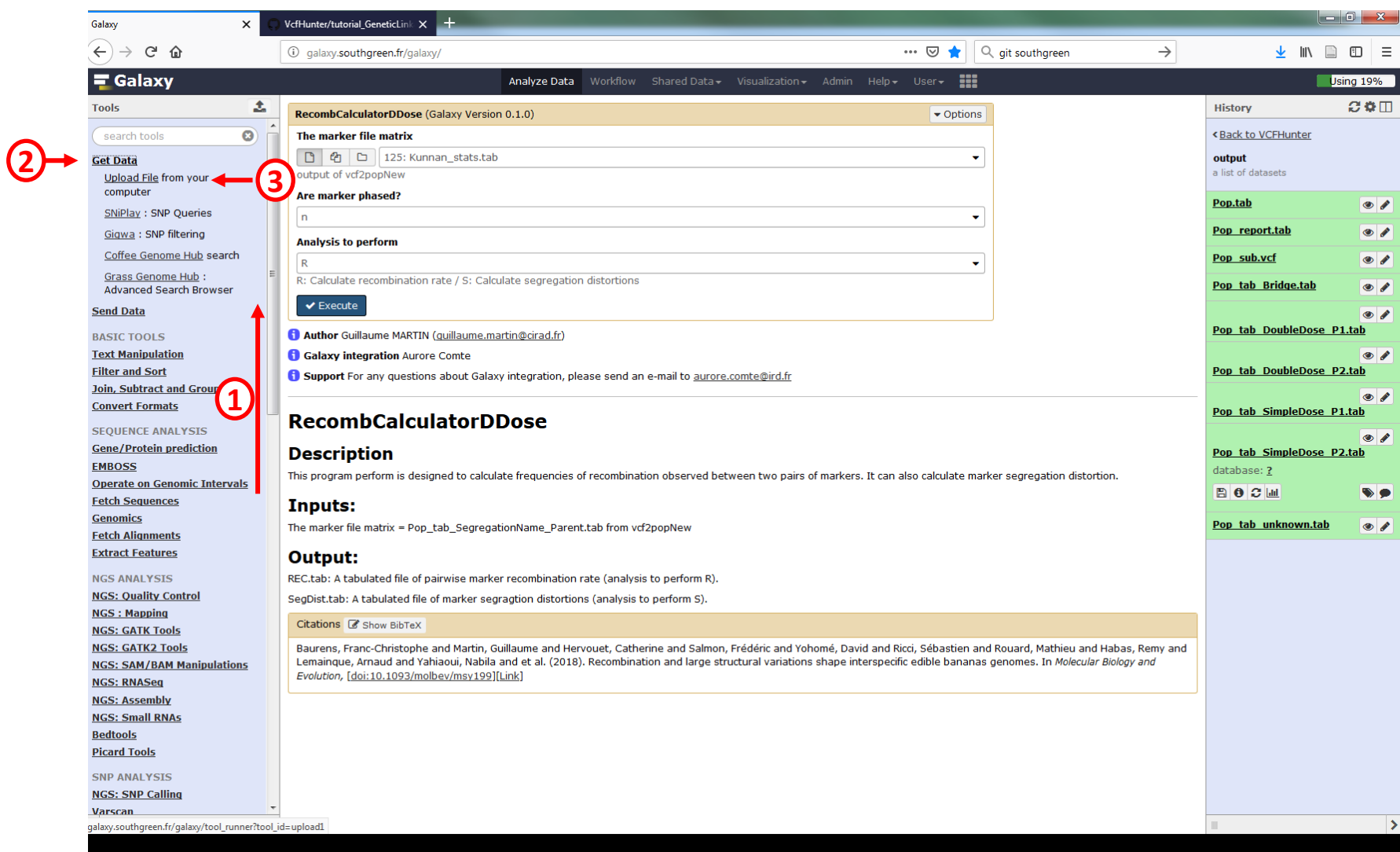

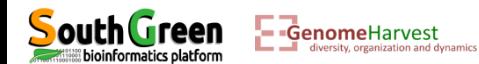

#### 1- Uploading the Pop\_tab\_SimpleDose\_P2.tab onto Galaxy

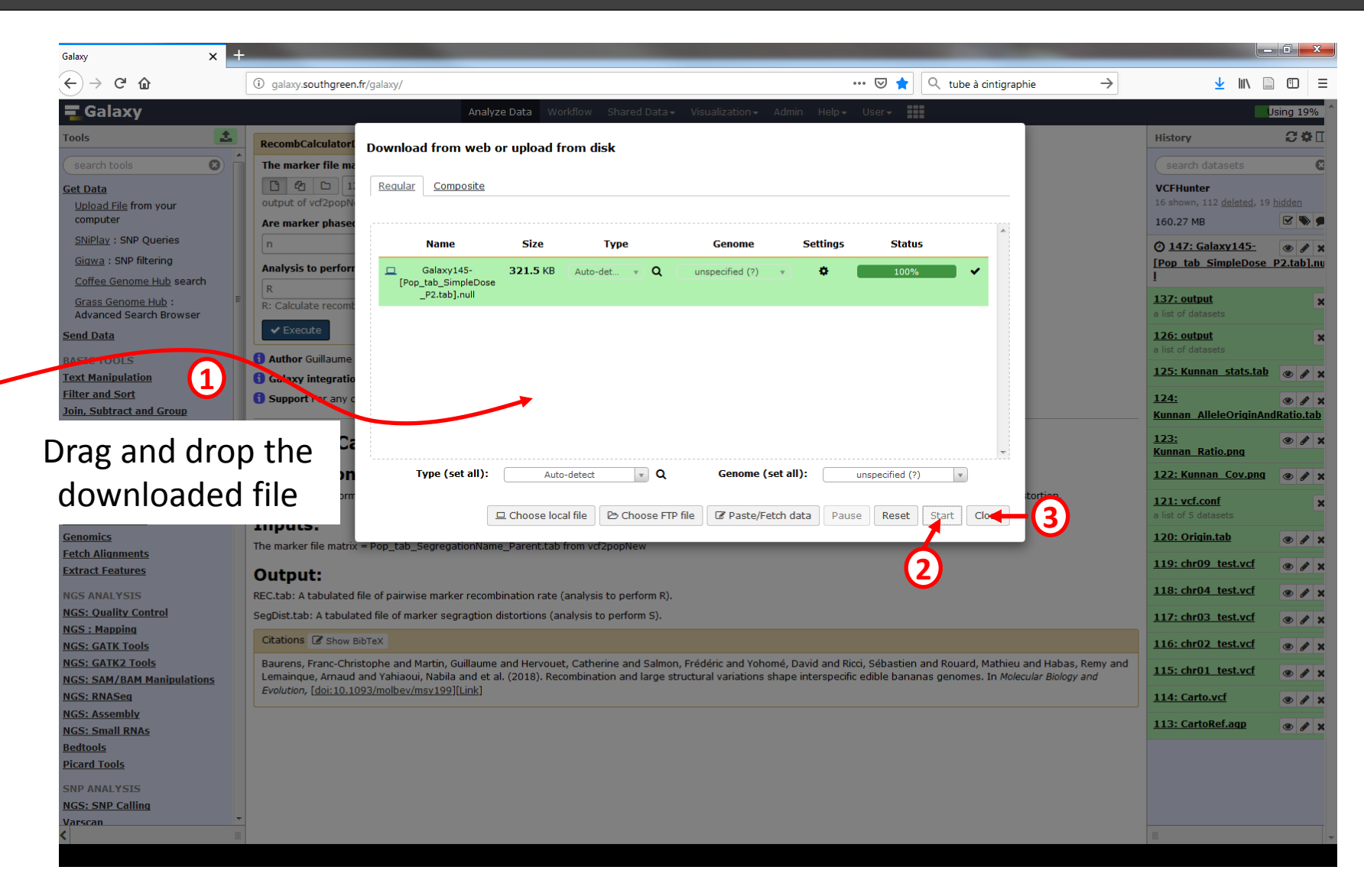

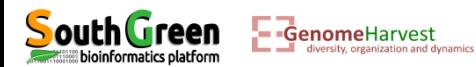

Calculating marker segregation distortion on parent P2 simple dose markers

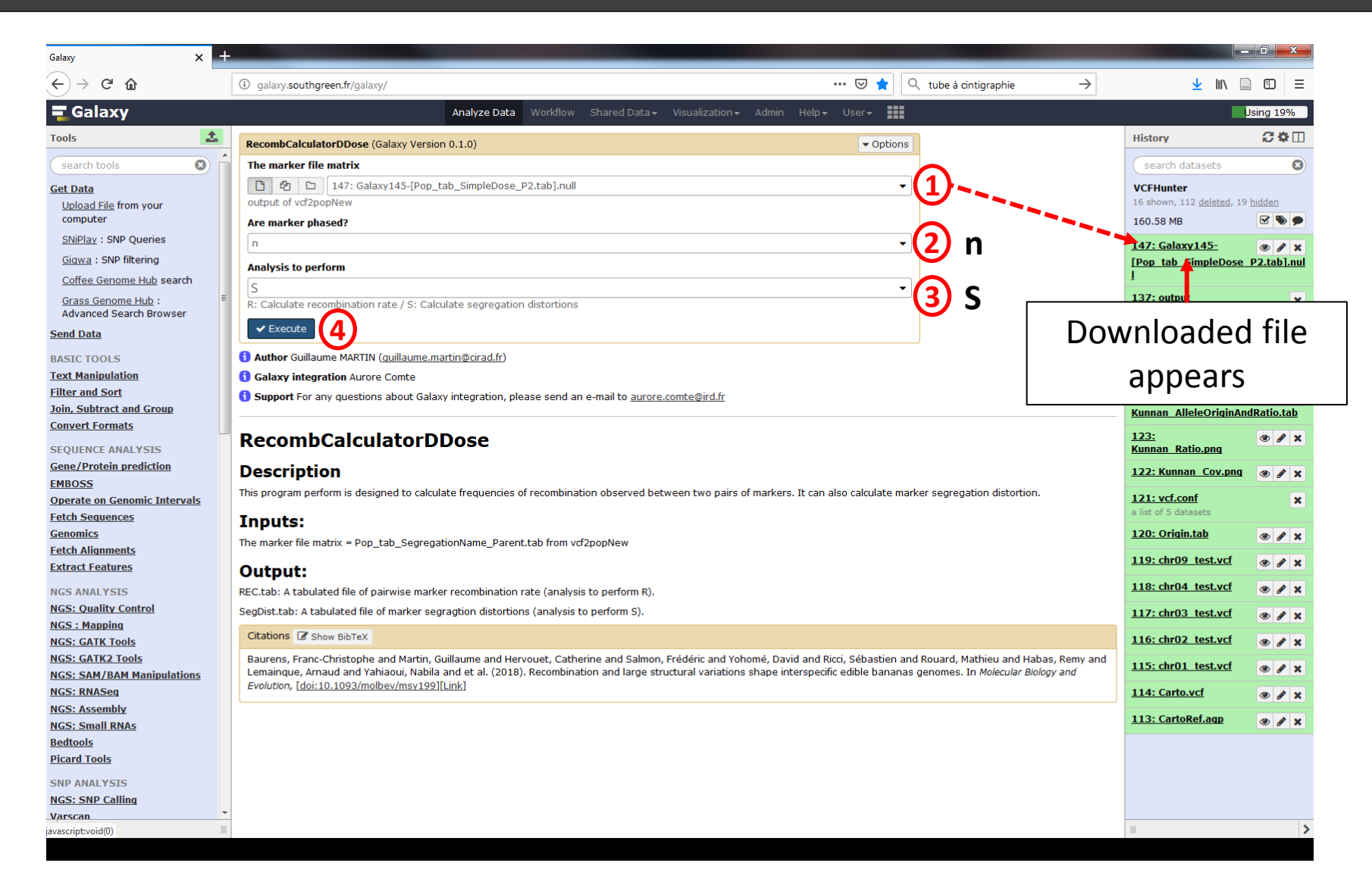

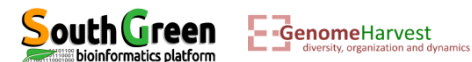

Calculating marker segregation distortion : output

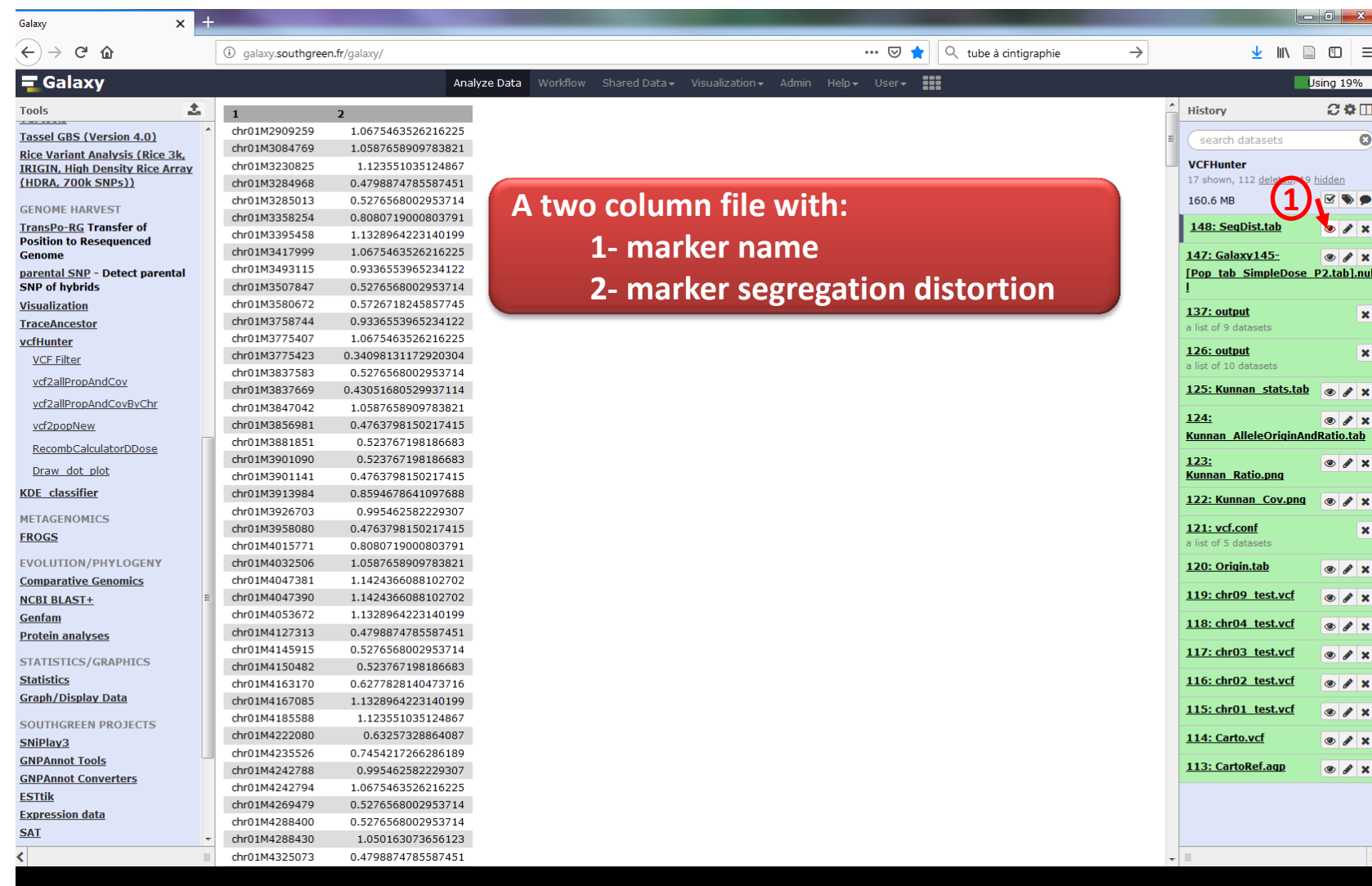

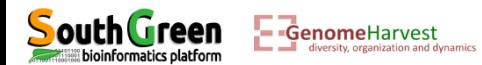

Calculating marker segregation distortion : output

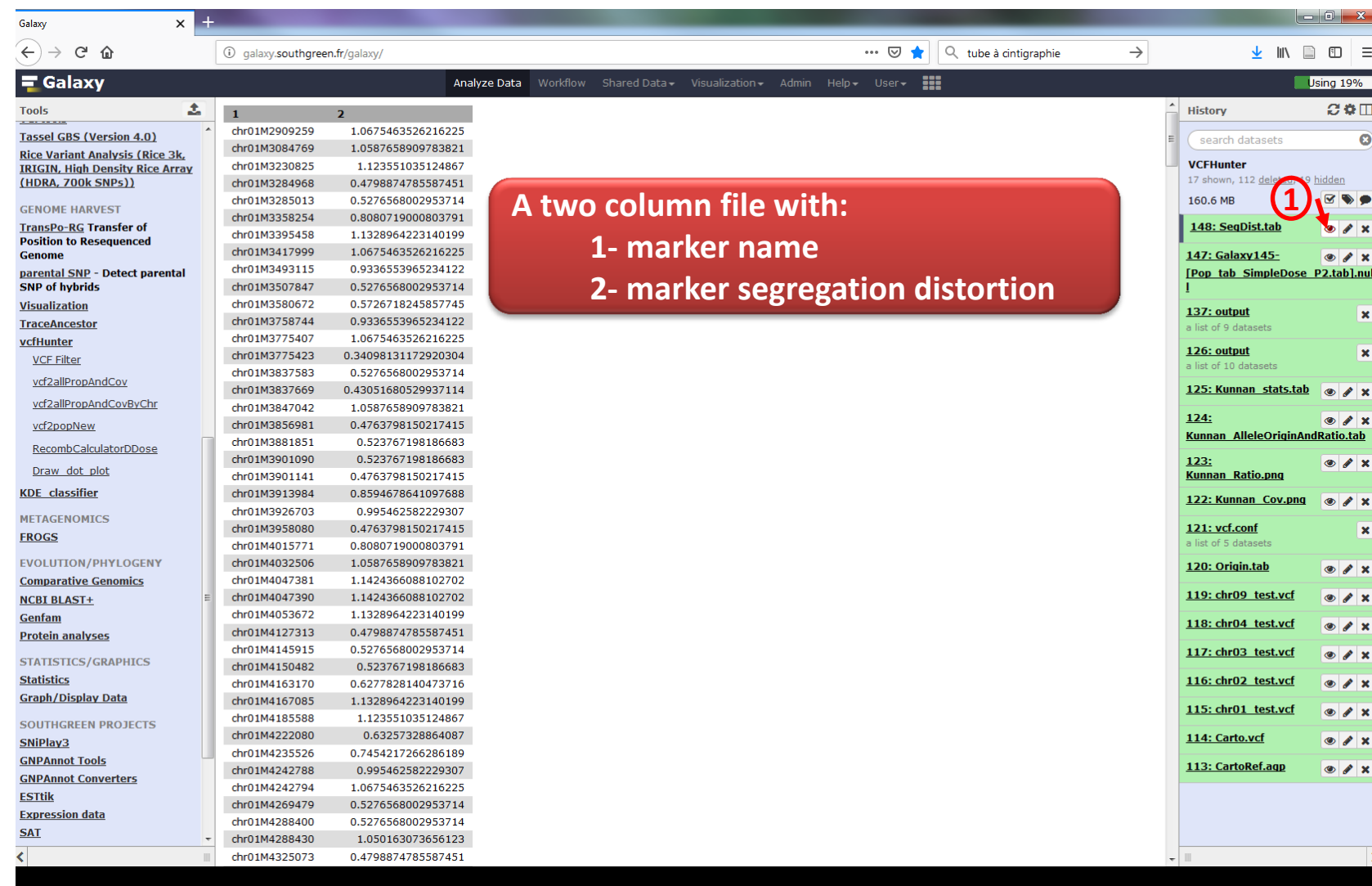

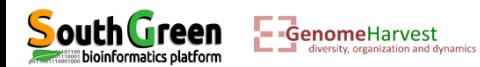

Calculating pairwise marker recombination rate on P2 simple dose

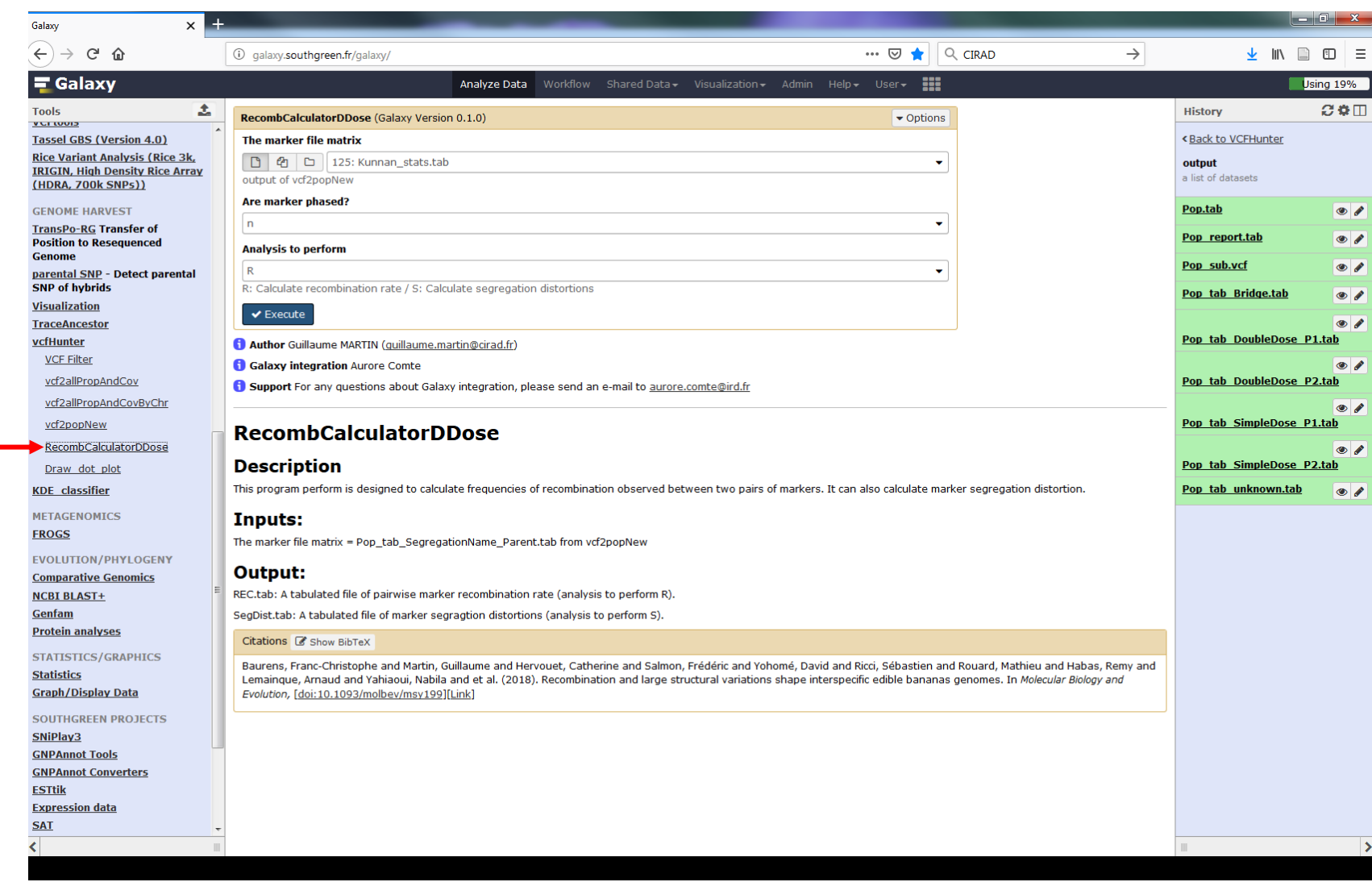

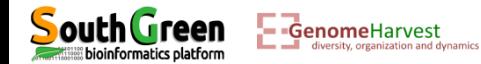

**1**

Calculating pairwise marker recombination rate on P2 simple dose

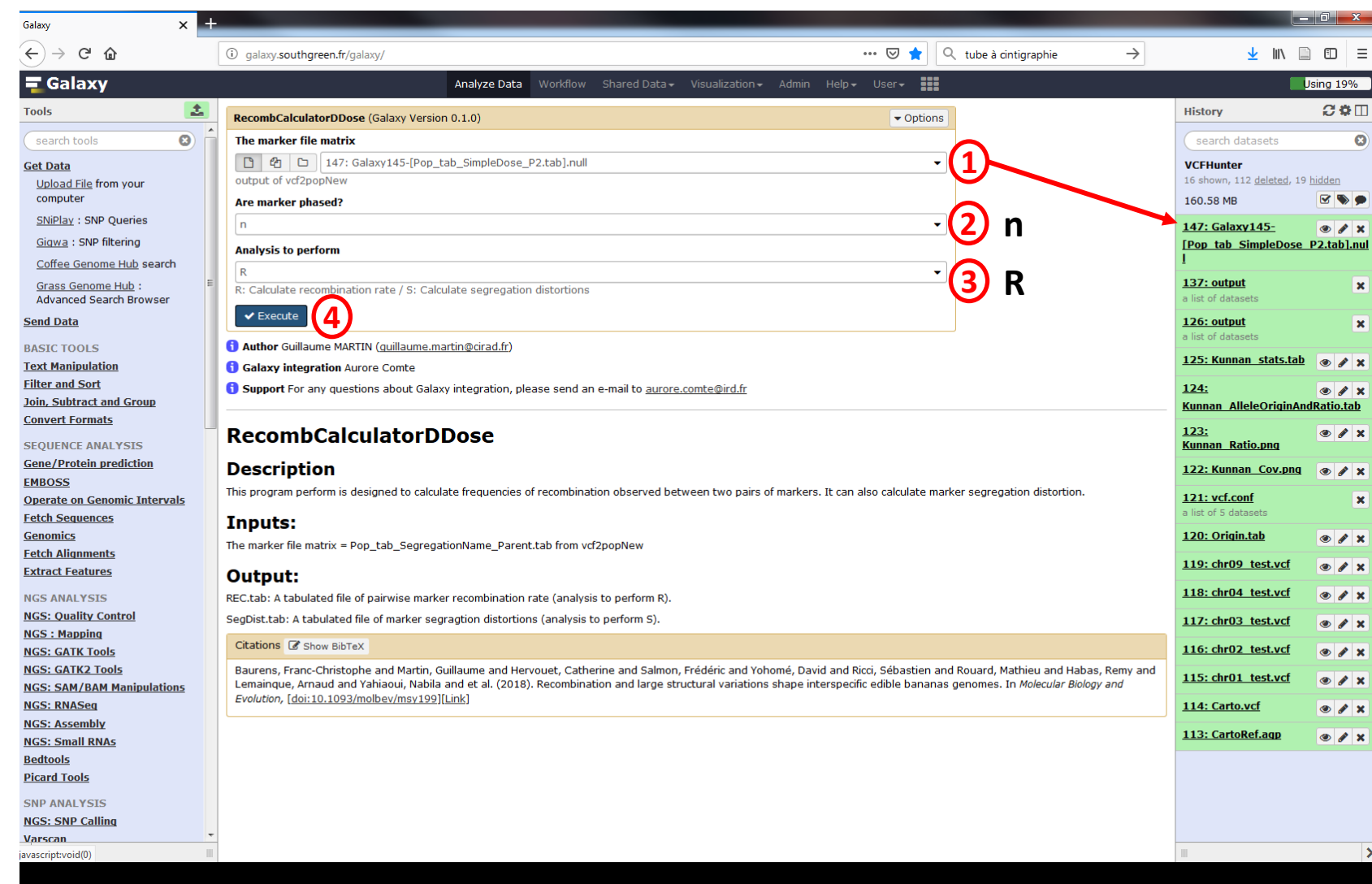

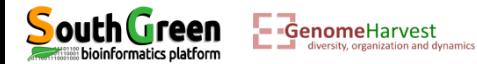
Calculating pairwise marker recombination rate: output

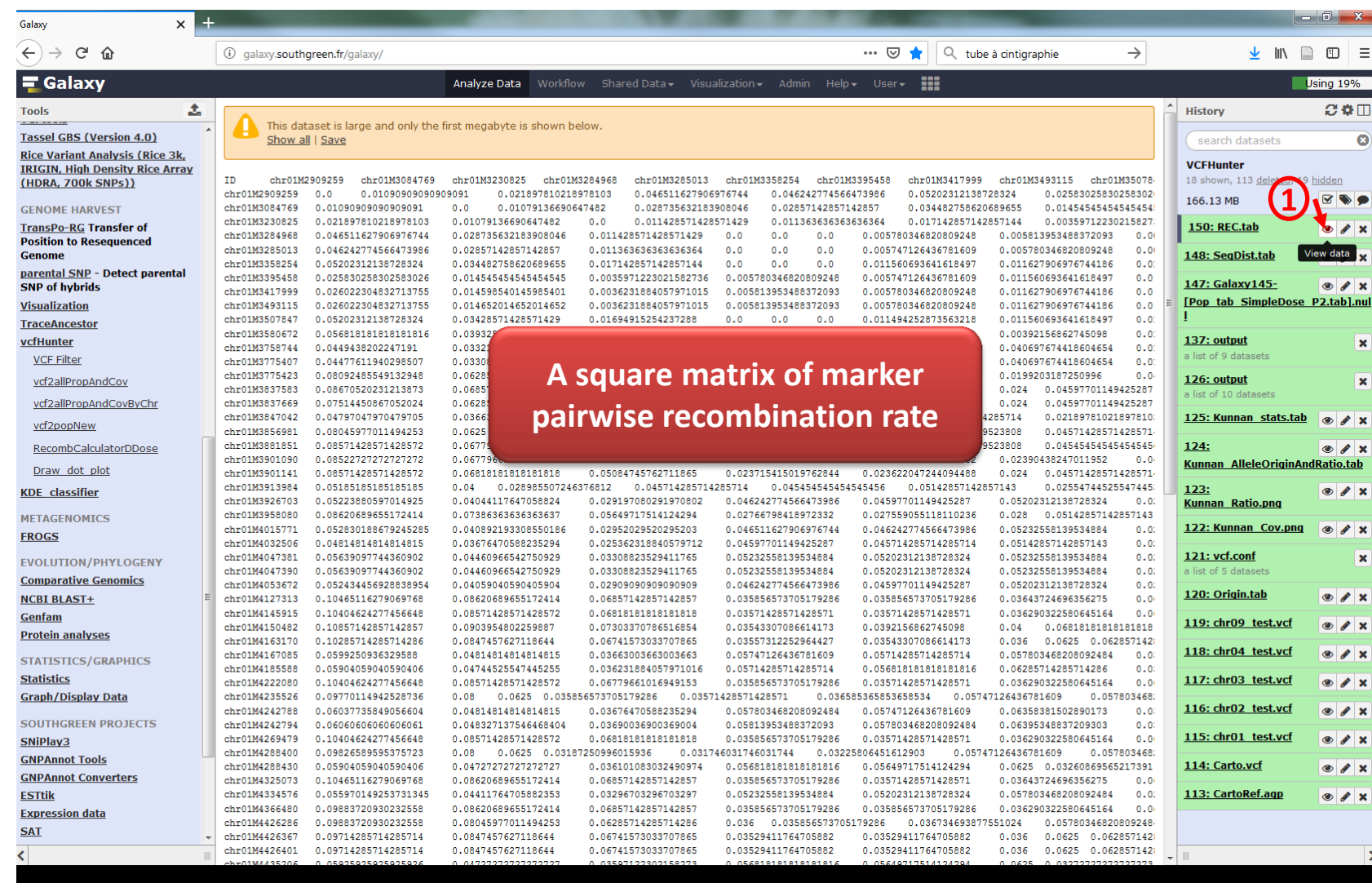

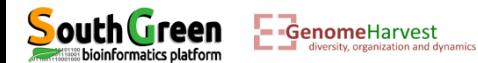

#### **Genetic mapping analysis with vcfHunter tool** Plotting pairwise recombination

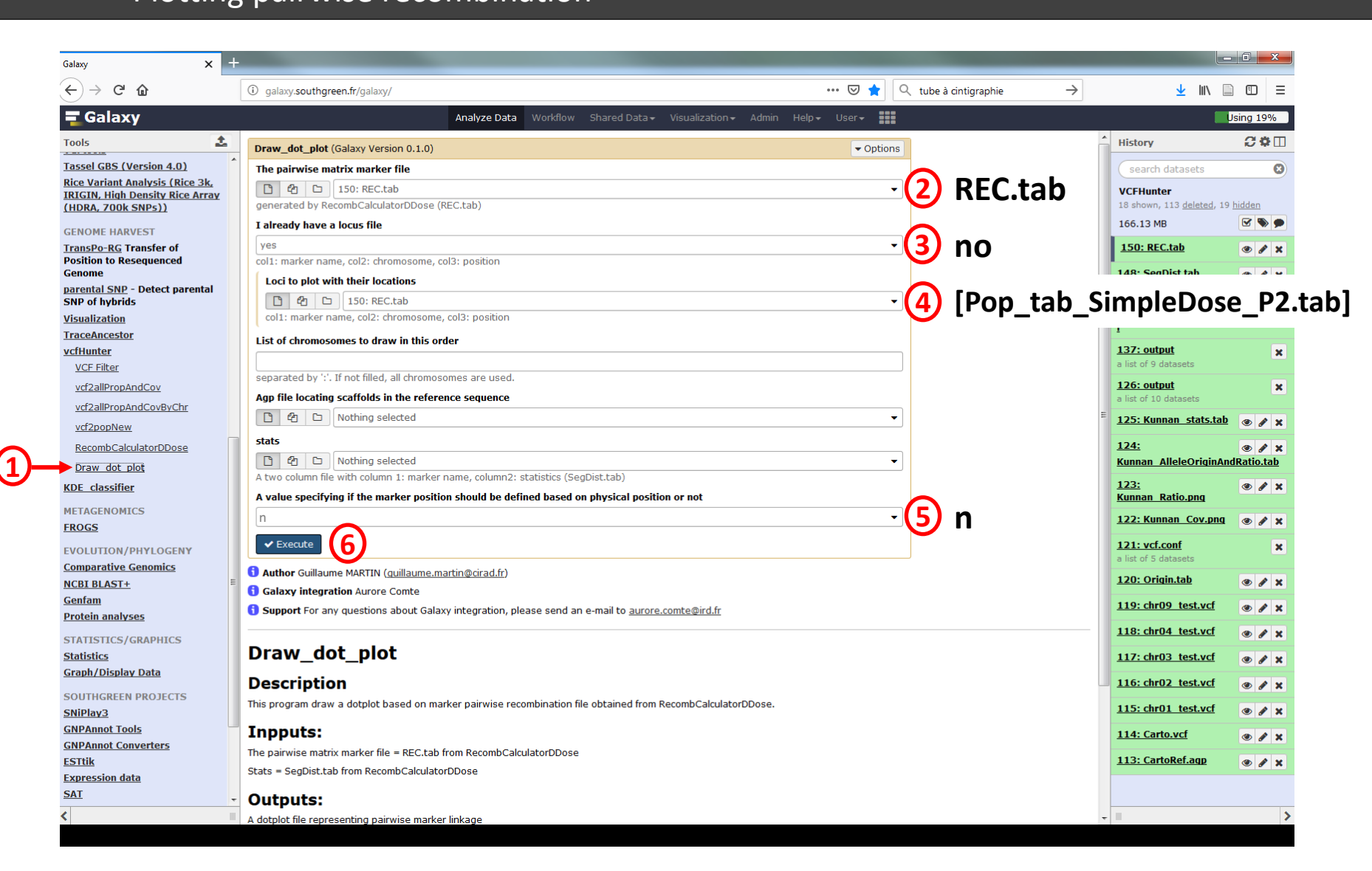

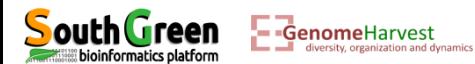

Plotting pairwise recombination: outputs

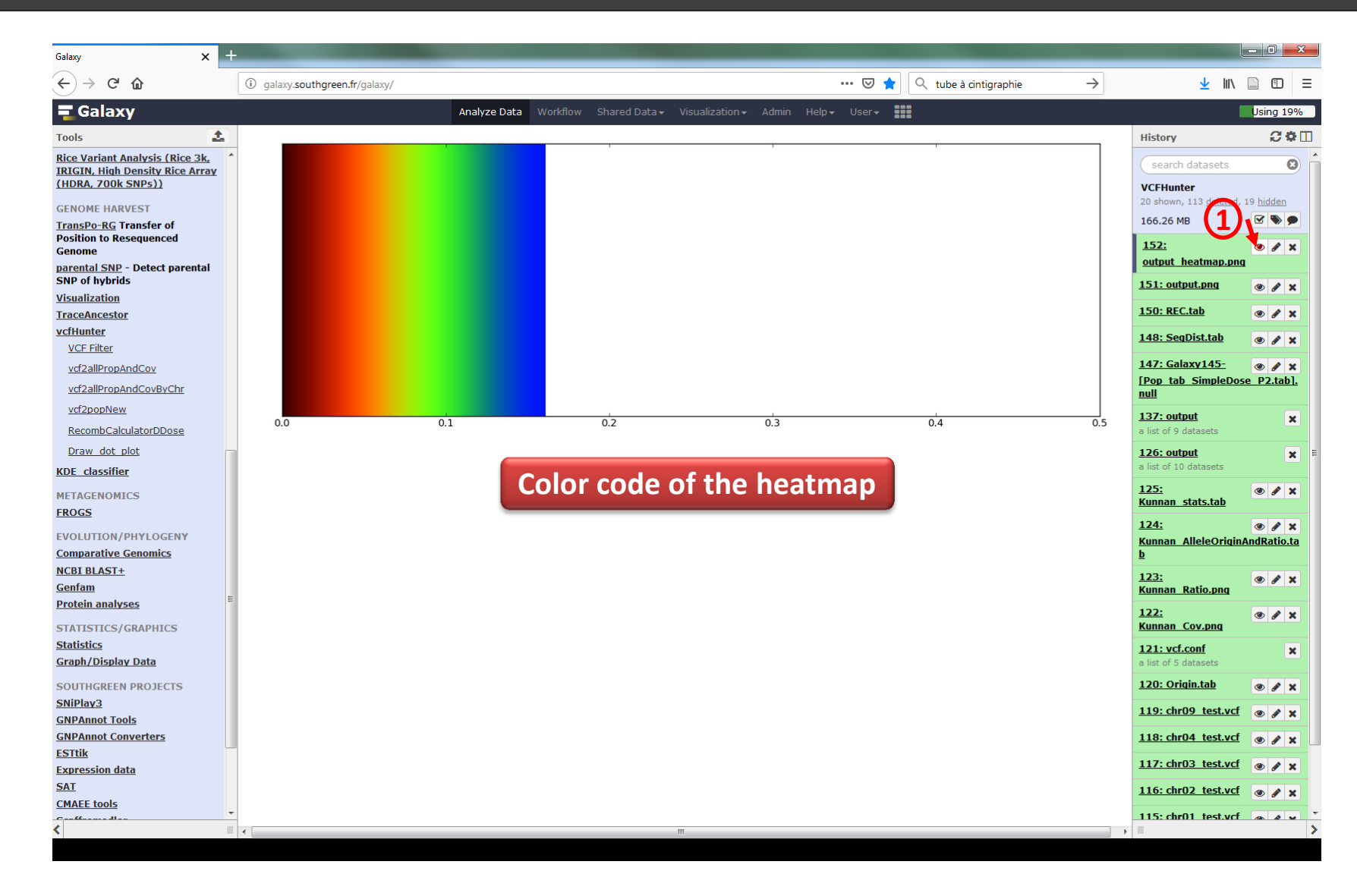

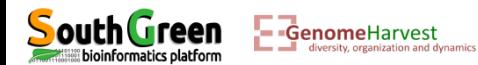

Plotting pairwise recombination: outputs

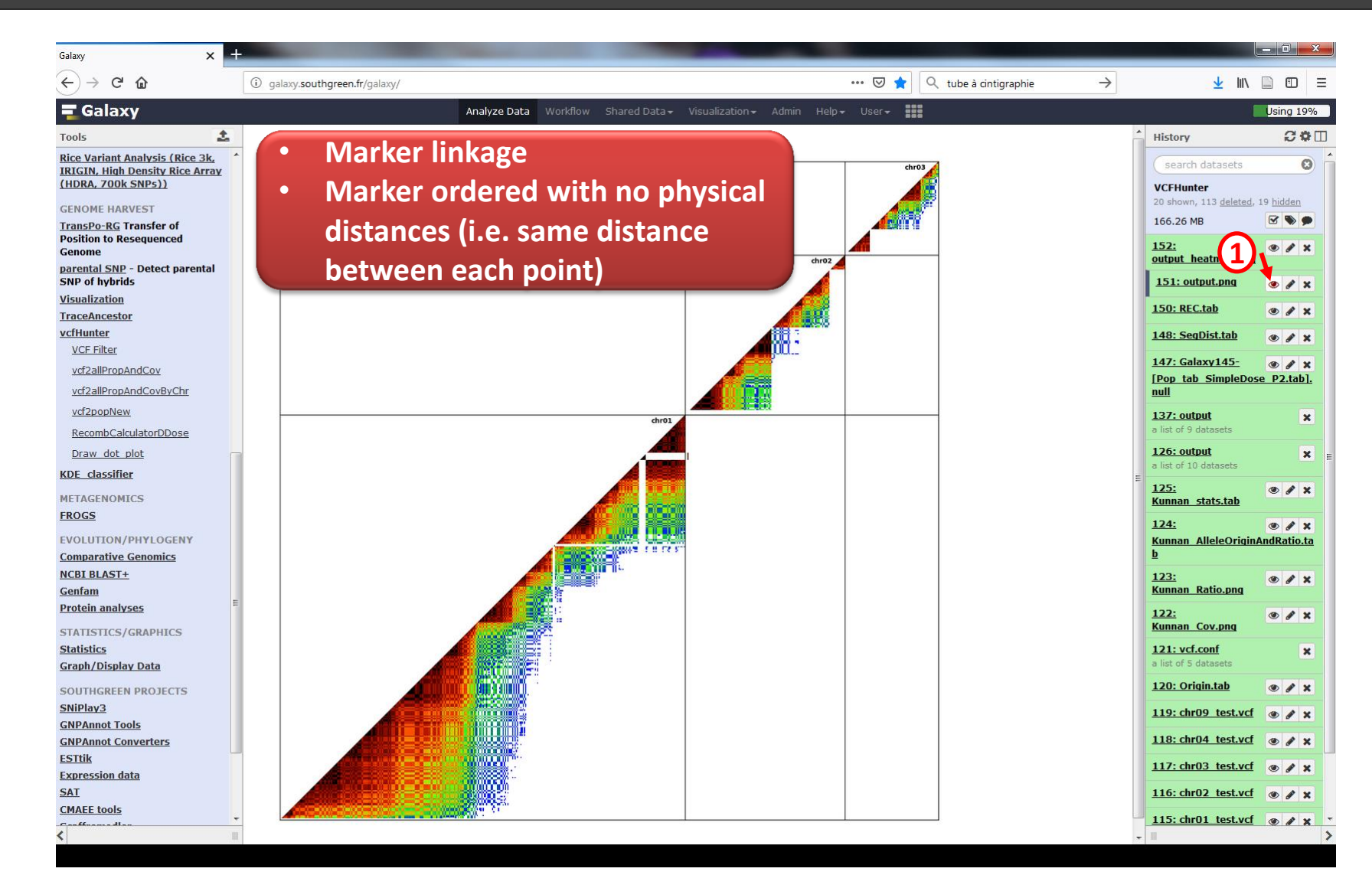

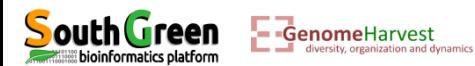

Plotting pairwise recombination with other options

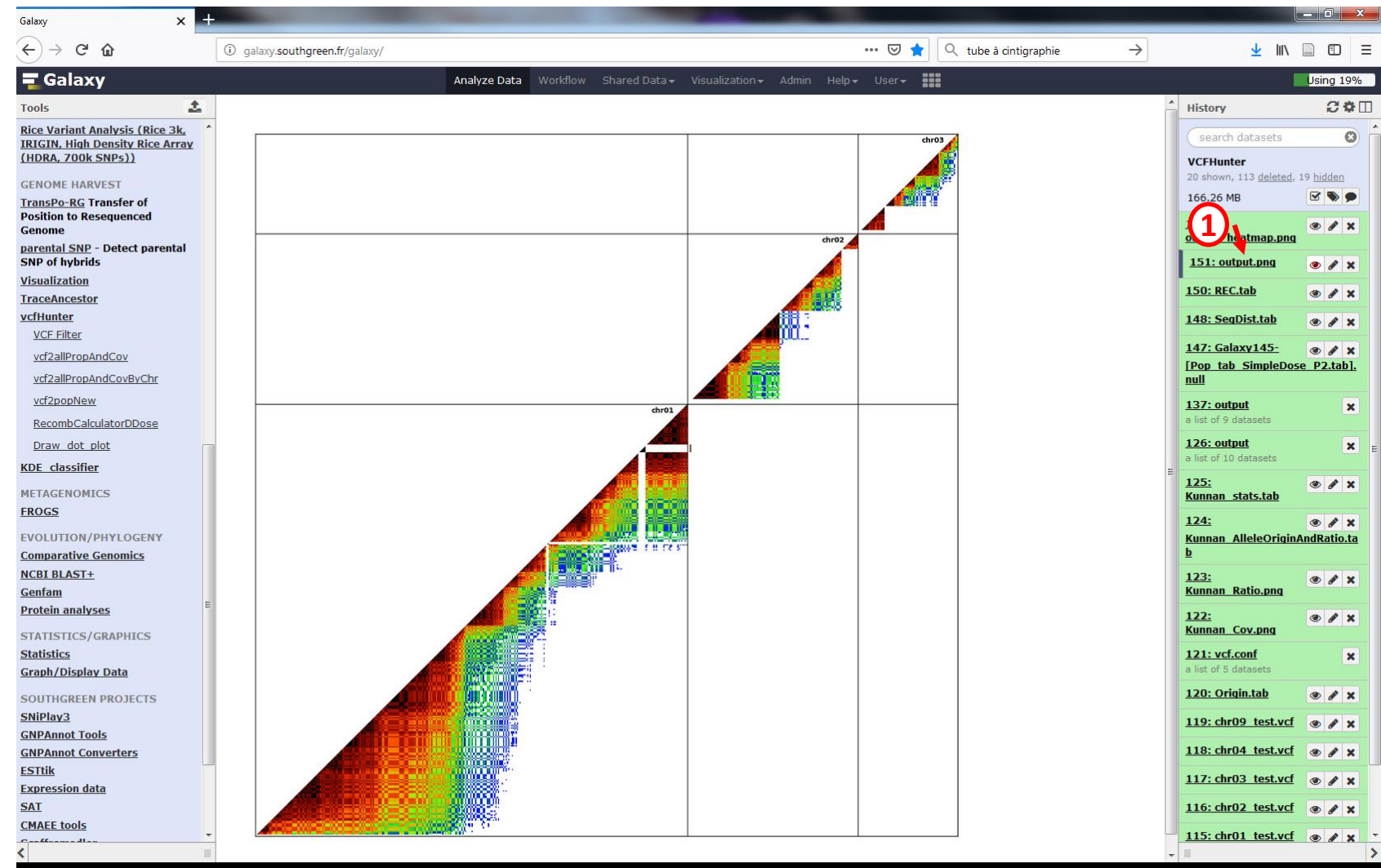

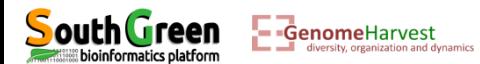

Plotting pairwise recombination with other options

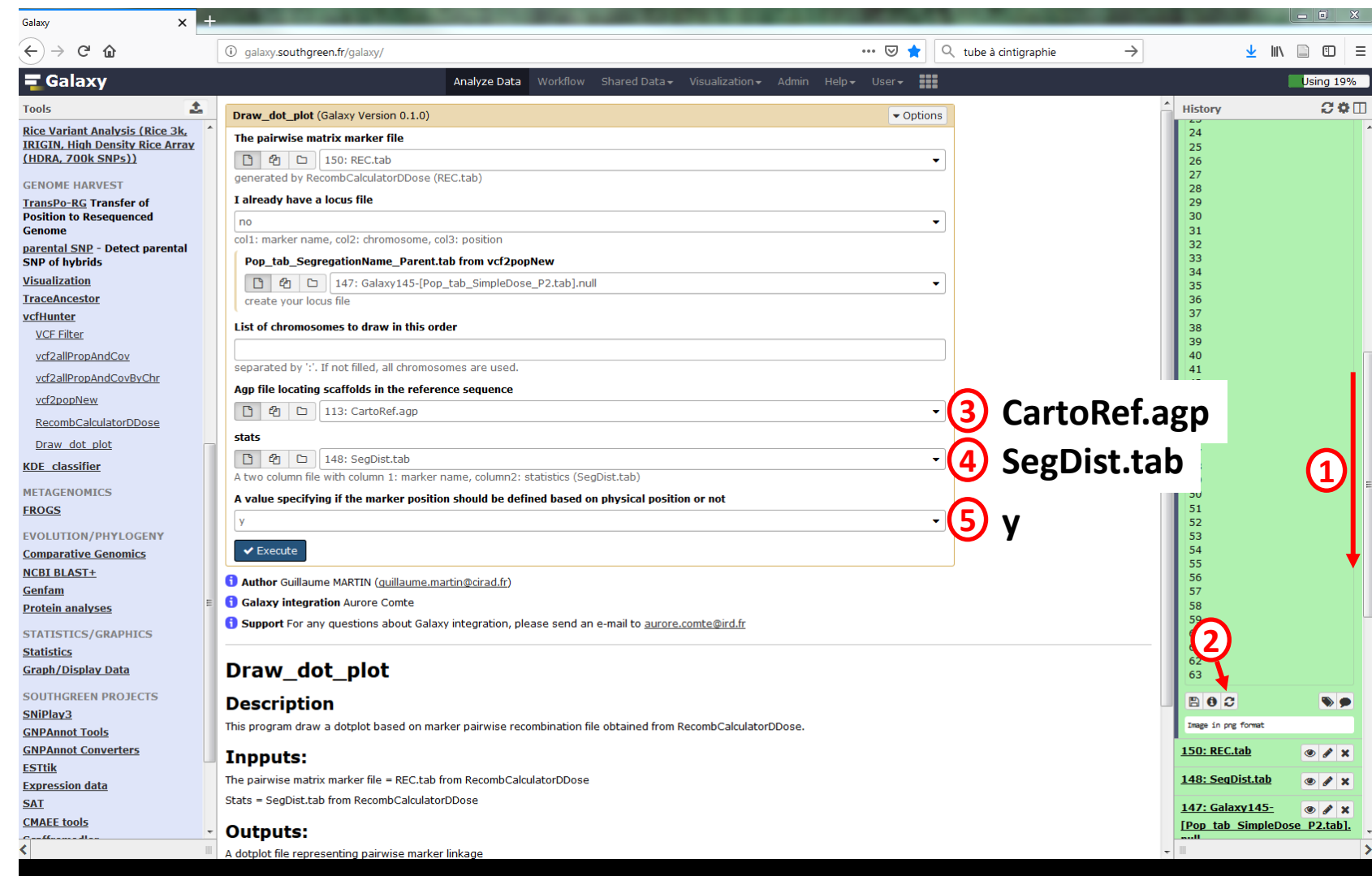

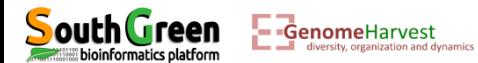

bioinformatics platform

Plotting pairwise recombination with other options

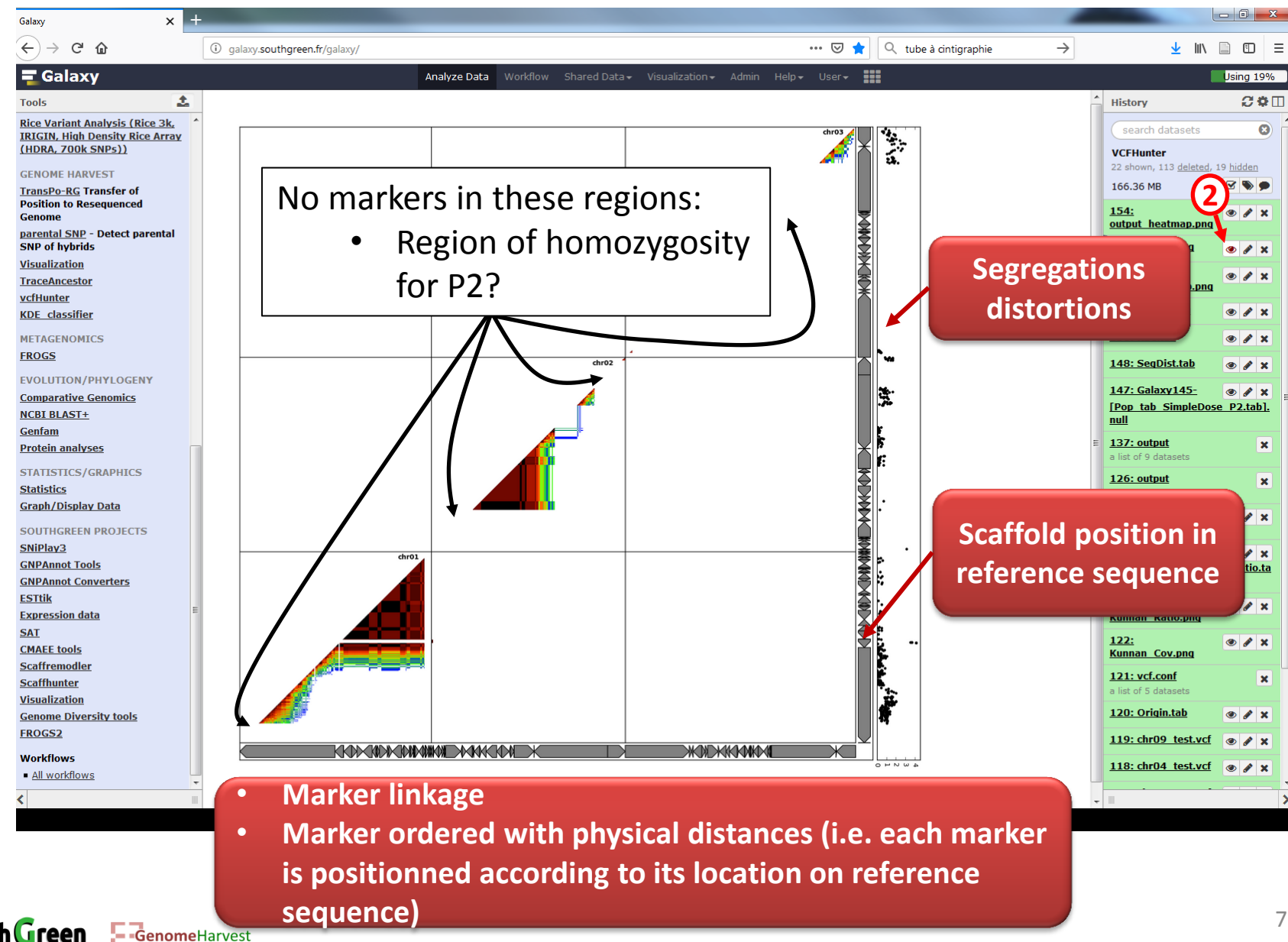

### **Genetic mapping analysis with vcfHunter tool** Plotting pairwise recombination with other populations

Evidence of reciprocal translocations between chromosome 1 and 9

Evidence for large segregation distortions and inter-chromosomal linkage

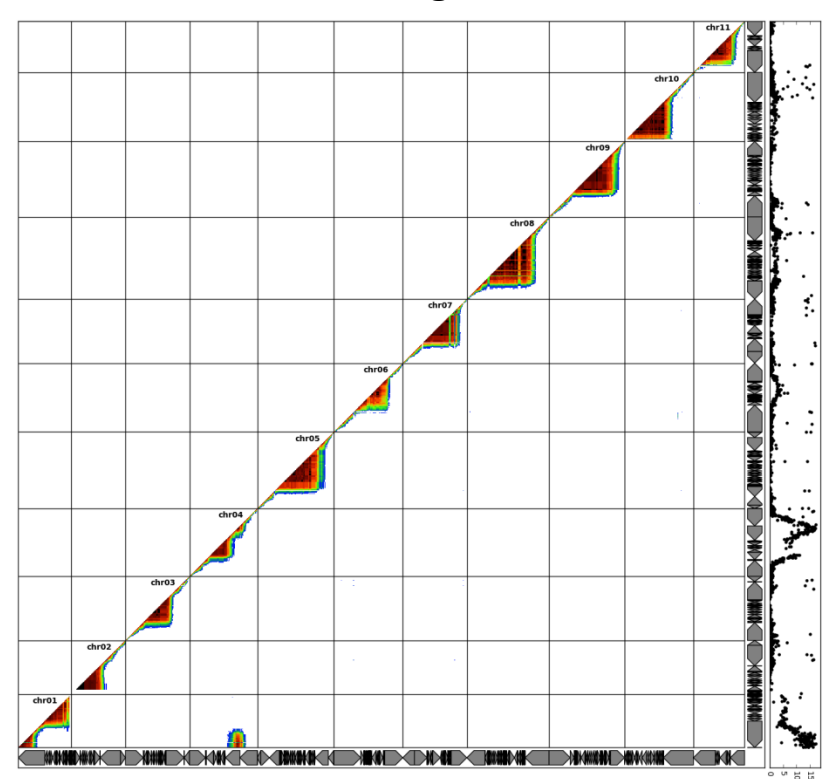

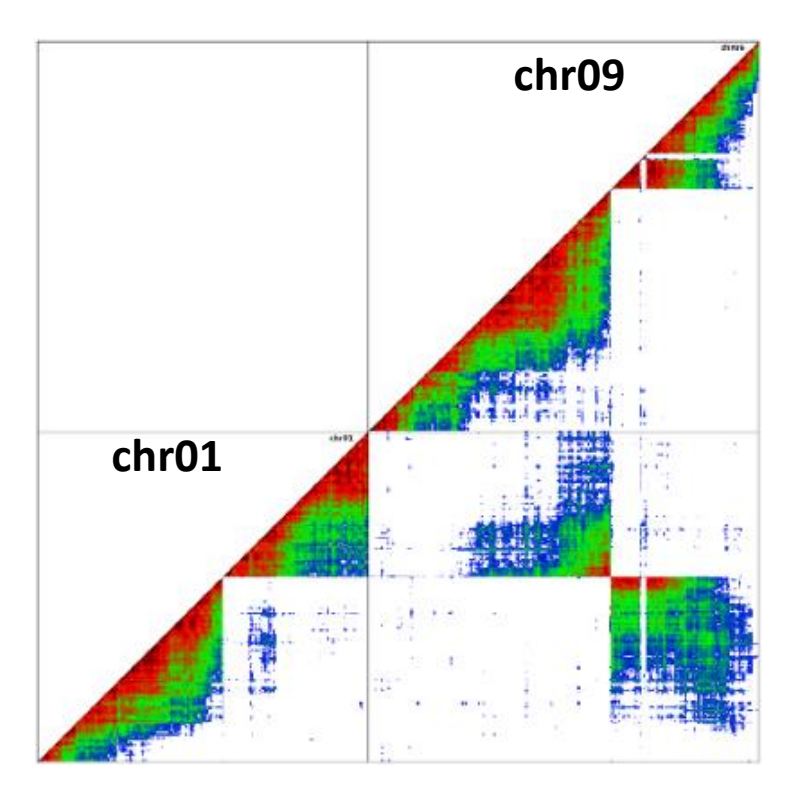

GenomeHarvest